## UNIVERSIDAD DE EXTREMADURA

FACULTAD DE CIENCIAS DE LA DOCUMENTACIÓN Y LA **COMUNICACIÓN** 

Grado en Comunicación Audiovisual

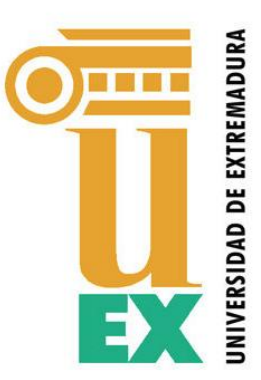

# Análisis de las diferentes técnicas de creación de personajes y escenarios mediante efectos especiales y visuales en el cine.

## Estudio de caso: Trilogía "El señor de los anillos"

### **TRABAJO FIN DE GRADO**

Autor:

**Francisco Javier Pozo Sánchez**

Tutor:

**Julián Rodríguez Pardo**

## Contenido

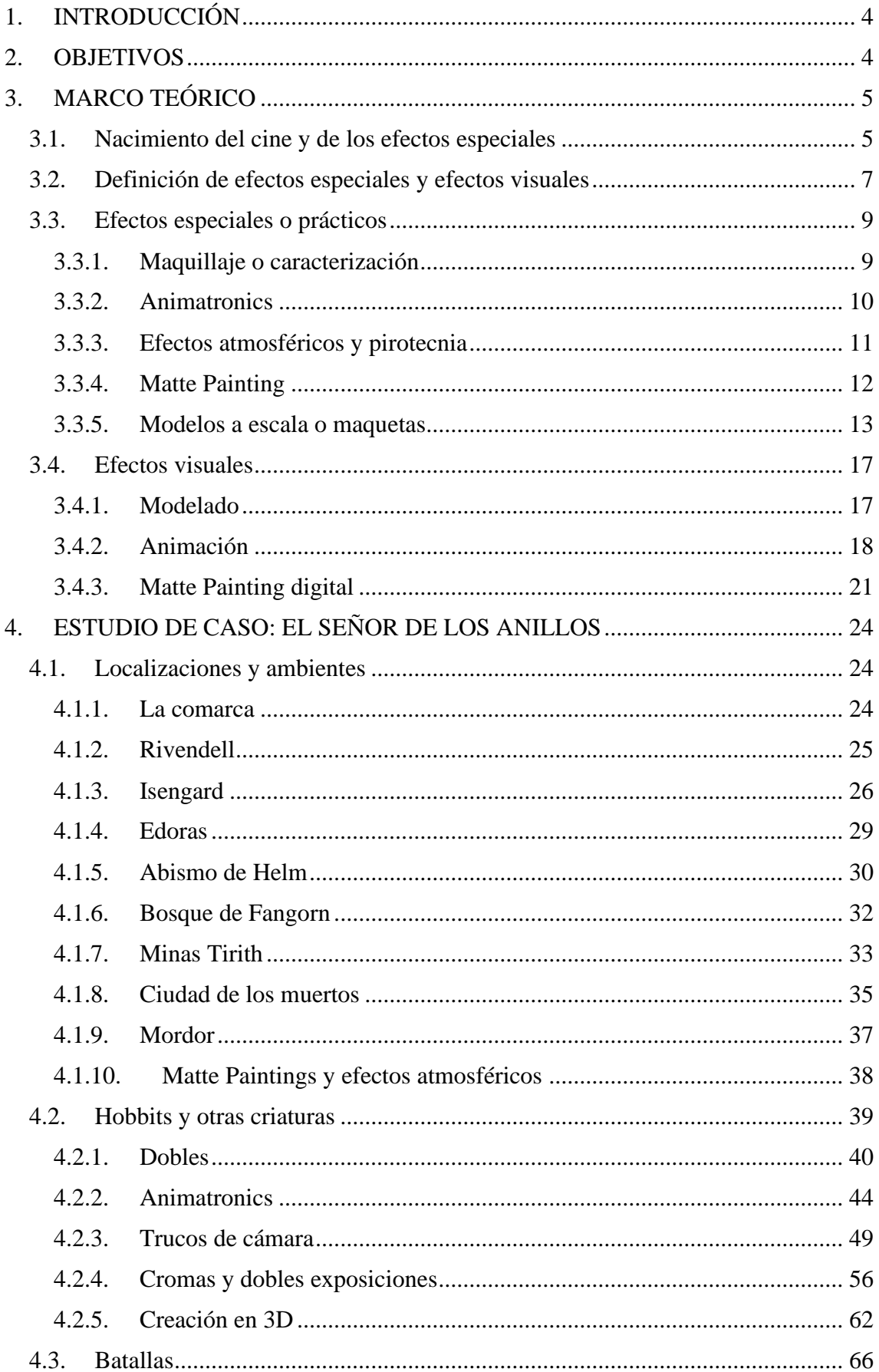

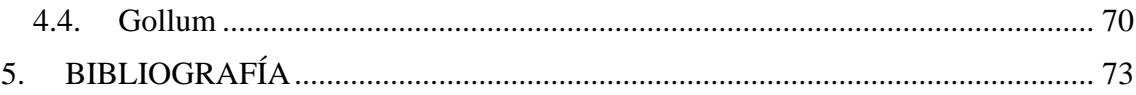

### <span id="page-3-0"></span>**1. INTRODUCCIÓN**

A lo largo de la historia del cine se han usado diversos métodos para crear escenas imposibles, engañar al espectador, o simplemente reducir costes o hacer menos peligrosas algunas escenas de riesgo. Desde Geórge Meliés con su *Viaje a la Luna* de 1902 hasta la reciente *1917*, galardonada con el Oscar a Mejores Efectos Especiales, los directores se han esmerado en realizar de la mejor manera posible (para su época) estos trucos intentando alcanzar siempre el mayor realismo posible.

En este trabajo hablaré de las técnicas que históricamente se han usado para crear personajes y escenarios desde los inicios del cine, con *creación* me refiero al sentido literal de la palabra, cómo se han hecho física o virtualmente estos mismos.

He elegido la saga de *El señor de los anillos* porque a pesar de ser películas del año 2001, 2002 y 2003, época en la que los efectos por ordenador estaban medianamente avanzados, se usaron todo tipo de técnicas para dar vida al universo de Tolkien, desde trucos de cámara que ya usaba, por ejemplo, Charles Chaplin en sus películas hasta generación en 3D de personajes con el uso de inteligencia artificial. Todo en la producción de esta trilogía está perfectamente calculado y tiene un trabajo y planificación enorme detrás, aunque aquí hablaremos solo de lo que a efectos especiales y visuales se refiere. Es por eso que me parece interesante estudiar los efectos de esta trilogía, ya que no se reduce solo al uso de cromas como se viene haciendo desde hace tiempo en la mayoría de producciones de Hollywood de este estilo. Hablaré previamente de los tipos de efectos que existen para poder explicar en profundidad como se hicieron determinados efectos o escenas concretas de las tres películas.

#### <span id="page-3-1"></span>**2. OBJETIVOS**

El objetivo es dar a conocer las diferentes técnicas para crear personajes y escenarios que se utilizan generalmente en las películas, y hacer un análisis en detalle del caso concreto de *El señor de los anillos*, saga que utiliza una gran variedad de técnicas tanto para personajes como para escenarios, recogiéndolas todas en un mismo estudio.

## <span id="page-4-0"></span>**3. MARCO TEÓRICO**

#### **3.1. Nacimiento del cine y de los efectos especiales**

<span id="page-4-1"></span>Para conocer el nacimiento de los efectos especiales tenemos que remontarnos al nacimiento del propio cine. Fue en 1895 cuando los hermanos Lumière patentaron su cinematógrafo, y un mes después presentaron la primera película de la historia: *La sortie des usines Lumière<sup>1</sup>* .

Georges Méliès, un ilusionista de aquella época, fue invitado a esta presentación y quedó fascinado, tanto que compró su propio cinematógrafo y comenzó a rodar películas, él no se quería limitar a mostrar la realidad, como los Lumière, si no que quiso llevar la magia y el ilusionismo a la pantalla, así fue como se convirtió en el padre de los efectos especiales.

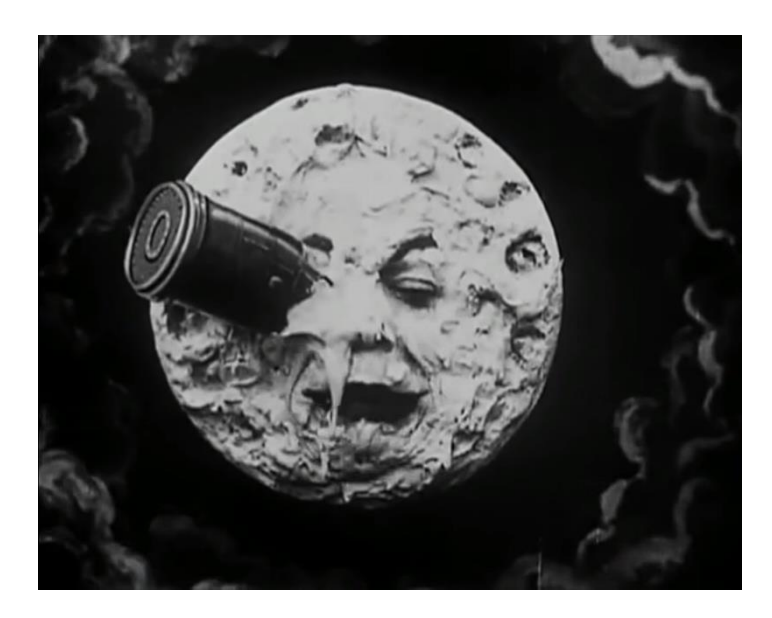

Imagen 1. Fotograma de *Le Voyage dans la Lune* de Georges Méliès. Fuente: <http://fdmarlon.blogspot.com/2014/08/le-voyage-dans-la-lune-1902.html>

Fue pionero en el uso de técnicas como los fundidos a negro, exposición múltiple o doble exposición, incluso por error descubrió la técnica del parado de cámara<sup>2</sup>, con el uso del cuál podía hacer aparecer y desaparecer objetos o personas en pantalla<sup>3</sup>.

<sup>1</sup> <https://latam.historyplay.tv/hoy-en-la-historia/nacimiento-del-cine>

<sup>2</sup> Vidal Ortega M. (2008) *Contribución de la animación cinematográfica, al desarrollo del trucaje cinematográfico y los efectos especiales en el cine contemporáneo*. (Tesis doctoral) Recuperado de [https://docs.google.com/viewerng/viewer?url=https://riunet.upv.es:443/bitstream/handle/10251/2182/tesis](https://docs.google.com/viewerng/viewer?url=https://riunet.upv.es:443/bitstream/handle/10251/2182/tesisUPV2768.pdf?sequence%3D1&isAllowed=y) [UPV2768.pdf?sequence%3D1&isAllowed=y](https://docs.google.com/viewerng/viewer?url=https://riunet.upv.es:443/bitstream/handle/10251/2182/tesisUPV2768.pdf?sequence%3D1&isAllowed=y)

<sup>3</sup> Wikipedia. Recuperado el 18 de julio de 2020

Los primeros efectos especiales que se usaron en la historia del cine fueron precisamente los fundidos, los encadenados y las dobles exposiciones.

El primero, el fundido o *fade*, se hacía cerrando progresivamente el diafragma, de manera que fuera entrando cada vez menos luz a la película de celuloide (*fade out*) o abriéndolo progresivamente (*fade in*).

Los encadenados tenían un funcionamiento similar, se iba cerrando el diafragma en el momento en el que quisiéramos hacer una transición hasta que quedase en negro, en ese momento se dejaba de grabar y se rebobinaba la cinta hasta el momento en que habíamos empezado a cerrar el diafragma y se realizaba el proceso inverso, se abría poco a poco el diafragma para que se fuese revelando el nuevo plano.

La técnica de doble impresión consistía en tapar una parte del negativo y grabar una determinada escena, después rebobinar la película, tapar la parte contraria del negativo y grabar de nuevo<sup>4</sup>, de esta manera se conseguían imágenes imposibles. Méliès fue el creador de este efecto, lo usó mucho en su filmografía, un ejemplo lo vemos en *The indian rubber head* de 1901, donde hace crecer y disminuir el tamaño de una cabeza.

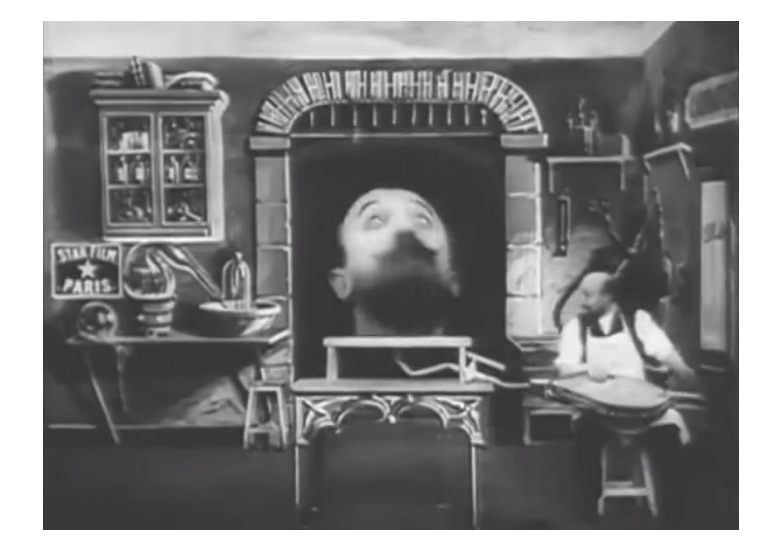

Imagen 2. Técnica de doble impresión en *The Indian Rubber Head*. Fuente: <https://www.youtube.com/watch?v=5DExmCKwQ8o>

<sup>4</sup> Ezra E. (2000) *George Méliès* Recuperado de [https://books.google.es/books?id=NW12OEyynkQC&pg=PA30&lpg=PA30&dq=fade+techniques+melie](https://books.google.es/books?id=NW12OEyynkQC&pg=PA30&lpg=PA30&dq=fade+techniques+melies&source=bl&ots=x2N7BitFNJ&sig=ACfU3U1pVDfWiLE04GG5QLcTi61ozOdkMA&hl=es&sa=X&ved=2ahUKEwjP2OPpjdbpAhXBzIUKHYB-BmkQ6AEwAHoECAcQAQ#v=onepage&q=fade%20techniques%20melies&f=false) [s&source=bl&ots=x2N7BitFNJ&sig=ACfU3U1pVDfWiLE04GG5QLcTi61ozOdkMA&hl=es&sa=X&v](https://books.google.es/books?id=NW12OEyynkQC&pg=PA30&lpg=PA30&dq=fade+techniques+melies&source=bl&ots=x2N7BitFNJ&sig=ACfU3U1pVDfWiLE04GG5QLcTi61ozOdkMA&hl=es&sa=X&ved=2ahUKEwjP2OPpjdbpAhXBzIUKHYB-BmkQ6AEwAHoECAcQAQ#v=onepage&q=fade%20techniques%20melies&f=false) [ed=2ahUKEwjP2OPpjdbpAhXBzIUKHYB-](https://books.google.es/books?id=NW12OEyynkQC&pg=PA30&lpg=PA30&dq=fade+techniques+melies&source=bl&ots=x2N7BitFNJ&sig=ACfU3U1pVDfWiLE04GG5QLcTi61ozOdkMA&hl=es&sa=X&ved=2ahUKEwjP2OPpjdbpAhXBzIUKHYB-BmkQ6AEwAHoECAcQAQ#v=onepage&q=fade%20techniques%20melies&f=false)[BmkQ6AEwAHoECAcQAQ#v=onepage&q=fade%20techniques%20melies&f=false](https://books.google.es/books?id=NW12OEyynkQC&pg=PA30&lpg=PA30&dq=fade+techniques+melies&source=bl&ots=x2N7BitFNJ&sig=ACfU3U1pVDfWiLE04GG5QLcTi61ozOdkMA&hl=es&sa=X&ved=2ahUKEwjP2OPpjdbpAhXBzIUKHYB-BmkQ6AEwAHoECAcQAQ#v=onepage&q=fade%20techniques%20melies&f=false)

Además de estos efectos creados mediante la manipulación de la cámara y el negativo, Méliès creó lo que se consideró el primer estudio de cine, fabricó decorados, trampillas y otros sistemas mecánicos para rodar sus películas.

#### <span id="page-6-0"></span>**3.2. Definición de efectos especiales y efectos visuales**

Como se puede apreciar, estos efectos de los que hemos hablado son hechos en el momento de la grabación, un error a la hora de abrir o cerrar el diafragma o de tapar una parte del negativo implica que esa película ya no vale y hay que usar otra para grabar de nuevo, lo mismo pasaría si fallara alguno de los sistemas mecánicos o trampillas del set de rodaje. A estos efectos son a los que llamamos efectos especiales o *efectos prácticos,*  para dejarlo claro durante el resto del trabajo usaremos la siguiente definición:

*Los efectos especiales son el conjunto de técnicas que se utilizan en el cine en el momento de la grabación para crear escenarios, personajes o realidades que son imposibles en la vida real, o bien conllevarían un gran riesgo para el equipo de rodaje o los actores el realizarlo<sup>5</sup> .*

A parte de los efectos mencionados en el apartado anterior, también son efectos especiales el maquillaje de los actores (Special Effects Make Up), los denominados *animatronics,*  la pirotecnia, lluvia artificial, y en definitiva todos los efectos realizados en el momento del rodaje<sup>6</sup>.

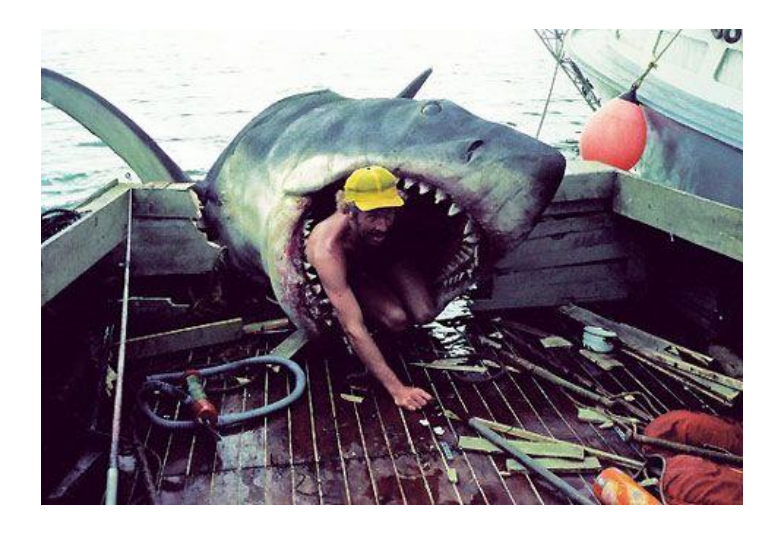

<sup>5</sup> Efectos especiales. (Sin fecha). En Wikipedia. Recuperado el 18 de julio de 2020 de [https://es.wikipedia.org/wiki/Efectos\\_especiales](https://es.wikipedia.org/wiki/Efectos_especiales)

<sup>6</sup> Armenteros M. (2011) *Efectos visuales y animación* Recuperado de [https://www.academia.edu/1440625/Efectos\\_visuales\\_y\\_animaci%C3%B3n?auto=download](https://www.academia.edu/1440625/Efectos_visuales_y_animaci%C3%B3n?auto=download)

## Imagen 3 Making Of de *Jaws*. Animatronic usado para recrear al tiburón. Fuente: [https://www.metaflix.com/movie-news/2020/2/25/robert-shaw-inside-the-maw-of](https://www.metaflix.com/movie-news/2020/2/25/robert-shaw-inside-the-maw-of-bruce-the-shark-in-jaws-1975)[bruce-the-shark-in-jaws-1975](https://www.metaflix.com/movie-news/2020/2/25/robert-shaw-inside-the-maw-of-bruce-the-shark-in-jaws-1975)

El cine evolucionó, con la evolución de la tecnología, la grabación de películas pasó a la era digital y se sustituyó el carrete por el disco duro como unidad de almacenamiento, y algunos de los efectos que antes se hacían en el momento de la grabación (efectos especiales) como son el fundido a negro, fundido cruzado o doble impresión ahora se podían hacer en la fase de posproducción, de manera que si algo salía mal no era necesario volver a grabar la toma, si no hacer el efecto de nuevo.

Estos efectos que no se realizan en el momento de la grabación son los que llamamos efectos visuales, para definirlos tomaremos la definición que Manuel Armenteros da en su trabajo *Efectos visuales y animación*:

*Los efectos visuales son los diferentes procesos por los cuales las imágenes se crean y/o manipulan lejos del contexto de una sesión de acción en vivo.* (Armenteros, 2011 p. 1)

Estos efectos pueden combinar las tomas rodadas en el set con imágenes generadas por ordenador para crear escenas que serían imposibles o peligrosas de rodar. También puede ser que la escena sea completamente generada por ordenador y no haya ningún fotograma real.

Dentro de los efectos especiales visuales (VFX) se engloban entre otros la creación de escenarios y personajes en 3D o el etalonaje (corrección de color).

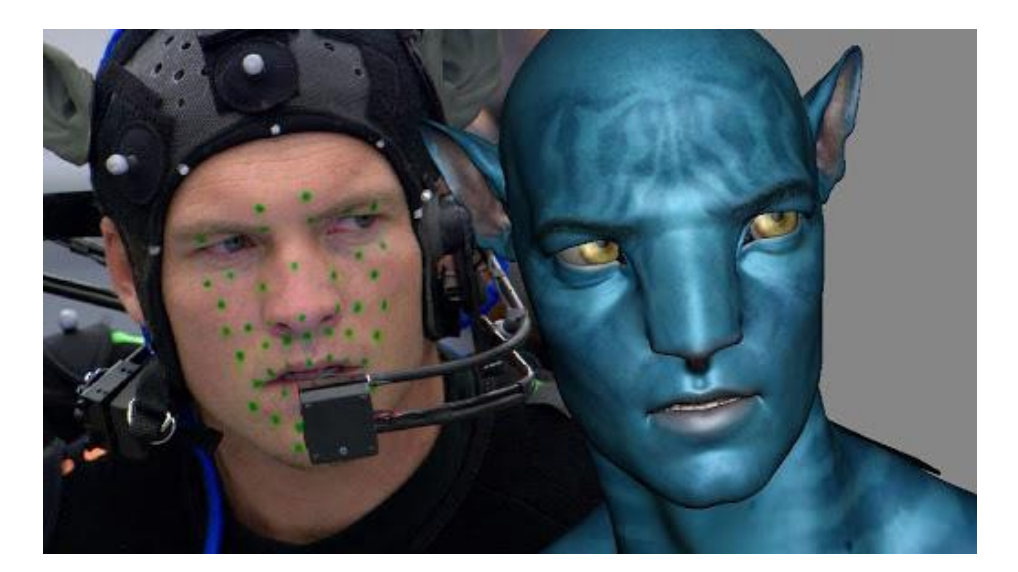

#### Imagen 4. Ejemplo de Motion Capture en *Avatar*. Fuente:

[https://www.fxguide.com/fxfeatured/weta-digitals-facets-honoured-at-the-sci-tech](https://www.fxguide.com/fxfeatured/weta-digitals-facets-honoured-at-the-sci-tech-awards/?utm_source=twitter&utm_medium=social&utm_campaign=SocialWarfare)[awards/?utm\\_source=twitter&utm\\_medium=social&utm\\_campaign=SocialWarfare](https://www.fxguide.com/fxfeatured/weta-digitals-facets-honoured-at-the-sci-tech-awards/?utm_source=twitter&utm_medium=social&utm_campaign=SocialWarfare)

Para entender mejor el estudio de caso de los efectos que usa *El señor de los anillos* veremos antes una explicación general de los distintos efectos que existen, tanto mecánicos como visuales.

#### <span id="page-8-0"></span>**3.3.Efectos especiales o prácticos**

#### **3.3.1. Maquillaje o caracterización**

<span id="page-8-1"></span>A esta categoría de efectos especiales se la conoce en inglés como *Special Makeup Effects* o efectos especiales de maquillaje. El maquillaje consiste en la creación de prótesis que posteriormente se aplican en la cara o el cuerpo del actor. No son lo mismo prótesis que máscaras completas, el objetivo de las prótesis es que se mantengan los gestos y la expresividad de la cara y el cuerpo del actor<sup>7</sup>.

Para hacer estos maquillajes se suele trabajan con moldes que se adhieren a la cara del actor que llevará esa prótesis. Estos están hechos con pastas y con yeso, además de otros materiales como barro y plastilina para darle diferentes texturas. También se usa látex y colorantes para simular la piel, sangre…

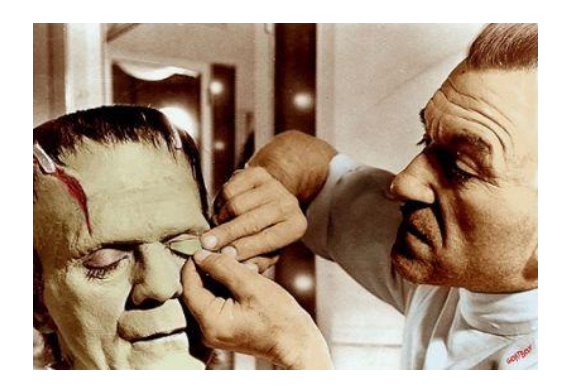

Imagen 5. Maquillaje del primer Frankenstein por el artista Jack Pierce. Fuente: <http://actualy.es/jack-pierce-maquillador-creo-monstruo-frankenstein/>

<sup>7</sup> Yamin S. (Sin fecha) *Maquillaje FX* Recuperado de<https://sites.google.com/site/tegnocine/puppet>

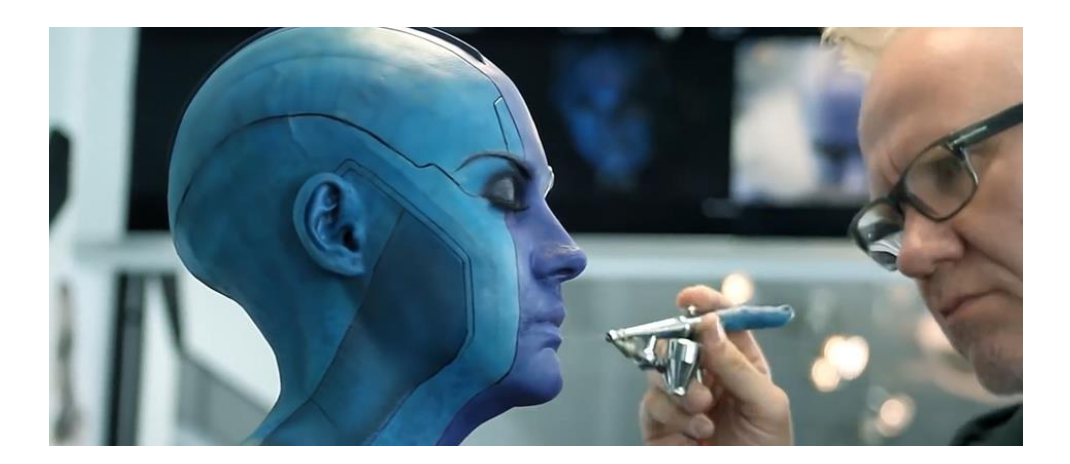

Imagen 6. Maquillaje de Nébula para la película *Guardianes de la galaxia* . Fuente: <https://mashable.com/2018/01/22/karen-gillan-nebula-makeup/?europe=true>

El maquillaje, aunque se sigue usando a día de hoy, es sustituido en muchas ocasiones por CGI, esto lo veremos en puntos posteriores.

No hay que confundir el maquillaje de efectos especiales con el maquillaje normal que puedan llevar los actores, son departamentos distintos.

#### **3.3.2. Animatronics**

<span id="page-9-0"></span>Los animatronics son recreaciones de humanos, criaturas o animales, con algún sistema mecánico o electrónico que permite su movimiento. En el cine se utilizan los animatronics para representar criaturas sobrenaturales o bien cuando una escena es arriesgada y no la pueden realizar los propios actores por seguridad<sup>8</sup>. También se usan para recrear animales que difícilmente se podrían tener delante de cámara como se mostró en la Fig. 3 (Para la película *Tiburón*).

Actualmente, aunque se siguen utilizando, los efectos por ordenador (VFX) le han comido terreno, sin embargo, hay una diferencia clave a favor de los animatronics, y es que estos están físicamente en la escena y pueden interactuar con los actores, a pesar de que algunos estudios sí que logran un realismo increíble mediante el 3D, por lo general los animatronics suelen ganar en este aspecto.

En películas como Terminator 2, de James Cameron, se construyeron varios animatronics hiperrealistas para recrear al actor Arnold Schwarzenegger, a lo largo de la película se van alternando el actor real y los animatronics sin que el espectador se dé cuenta.

<sup>8</sup> Animatrónica. (Sin fecha). En Wikipedia. Recuperado el 18 de julio de 2020 de <https://es.wikipedia.org/wiki/Animatr%C3%B3nica>

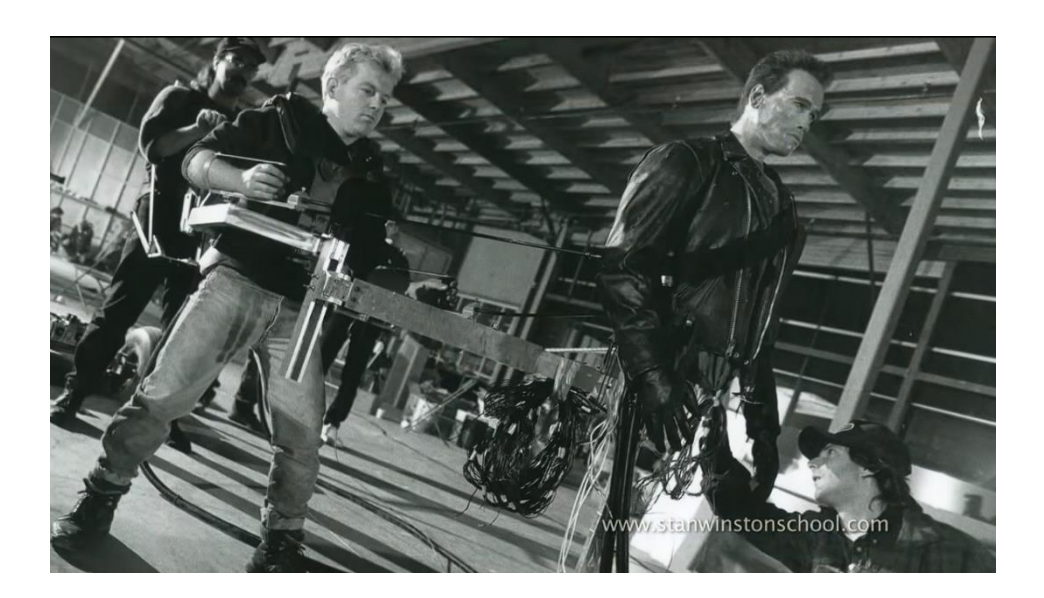

Imagen 7. Animatronic usado en la saga *Terminator*. Fuente: <https://www.youtube.com/watch?v=8uKRNlpT1X0>

#### **3.3.3. Efectos atmosféricos y pirotecnia**

<span id="page-10-0"></span>Los efectos atmosféricos son los que se encargan de dar más realismo a la escena añadiendo lluvia, nieve, polvo, humo… según las necesidades del guion.

La lluvia se consigue normalmente con grandes mangueras o aspersores situados a gran altura, de esta manera se puede *controlar el clima* a voluntad. La nieve puede conseguirse con un ventilador en el que se va arrojando el material que vaya a ser usado para esta nieve, de forma que se reparta uniformemente con el escenario, lo mismo pasa si en alguna escena queremos que haya polvo. El humo se consigue con máquinas diseñadas especialmente para esta labor, crear humo, que suele ser al fin y al cabo vapor de agua mezclada con alguna otra sustancia.

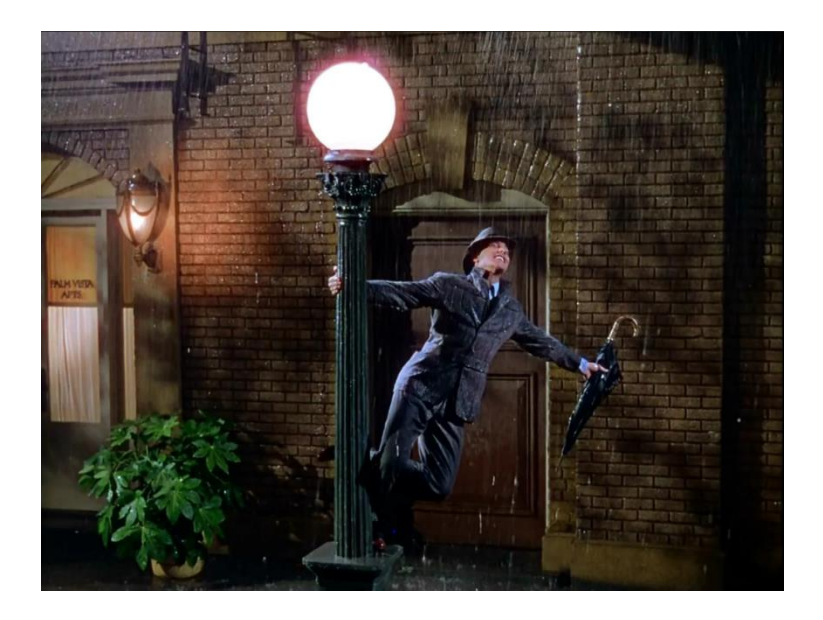

Imagen 8. En la famosa escena de la película *Singing in the rain* se usó agua mezclada con leche para crear más contraste entre la lluvia y el fondo. Fuente: <https://www.publico.es/culturas/cantando-lluvia-gene-kelly-burlo-nubes.html>

#### **3.3.4. Matte Painting**

<span id="page-11-0"></span>El Matte Painting, concretamente el matte painting tradicional, es una técnica que consiste en pintar una ubicación o un escenario sobre cristal de la forma más realista posible. Este cristal se coloca después delante de la cámara de manera que se ve la parte pintada del cristal, y a través de la parte sin pintar se ve toda la acción y los personajes<sup>9</sup>, esta técnica se lleva utilizando desde el nacimiento del cine, más adelante veremos un ejemplo de la película *Metrópolis* de Fritz Lang.

Los primeros planos con matte painting de los que se tiene constancia de la historia fueron hechos por Norman Dawn, para la película *Misiones de California* en 1907.

Una saga de películas que está plagada de matte paintings es *Star Wars* de George Lucas, sobre todo las dos primeras trilogías, puesto que la última, al ser muy reciente, usa efectos visuales para este tipo de necesidades en lugar de efectos tradicionales.

Podemos ver un ejemplo en la cabina de mando de la Estrella de la Muerte:

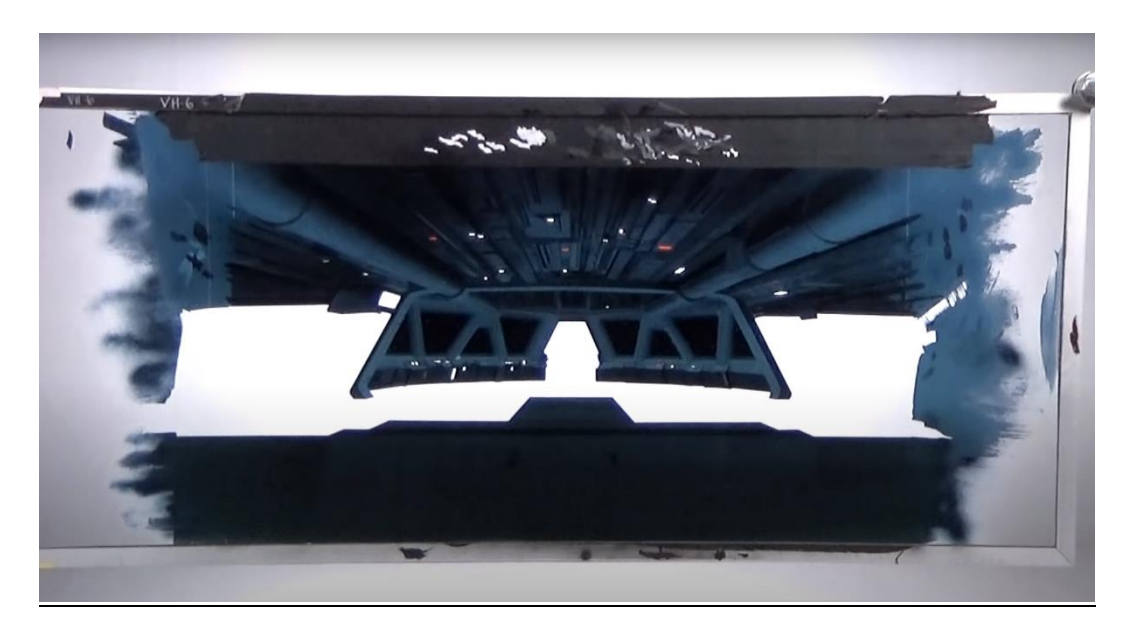

<sup>9</sup> Monteagudo A. (2014) *Matte Painting: Escenarios imposibles* Recuperado de [https://docs.google.com/viewerng/viewer?url=https://riunet.upv.es:443/bitstream/handle/10251/106066/](https://docs.google.com/viewerng/viewer?url=https://riunet.upv.es:443/bitstream/handle/10251/106066/Memoria.pdf?sequence%3D1&isAllowed=y) [Memoria.pdf?sequence%3D1&isAllowed=y](https://docs.google.com/viewerng/viewer?url=https://riunet.upv.es:443/bitstream/handle/10251/106066/Memoria.pdf?sequence%3D1&isAllowed=y)

Imagen 9. Ejemplo de matte painting. Esta imagen muestra el panel de cristal pintado a mano, siendo la parte blanca central la que no está dibujada. Fuente:

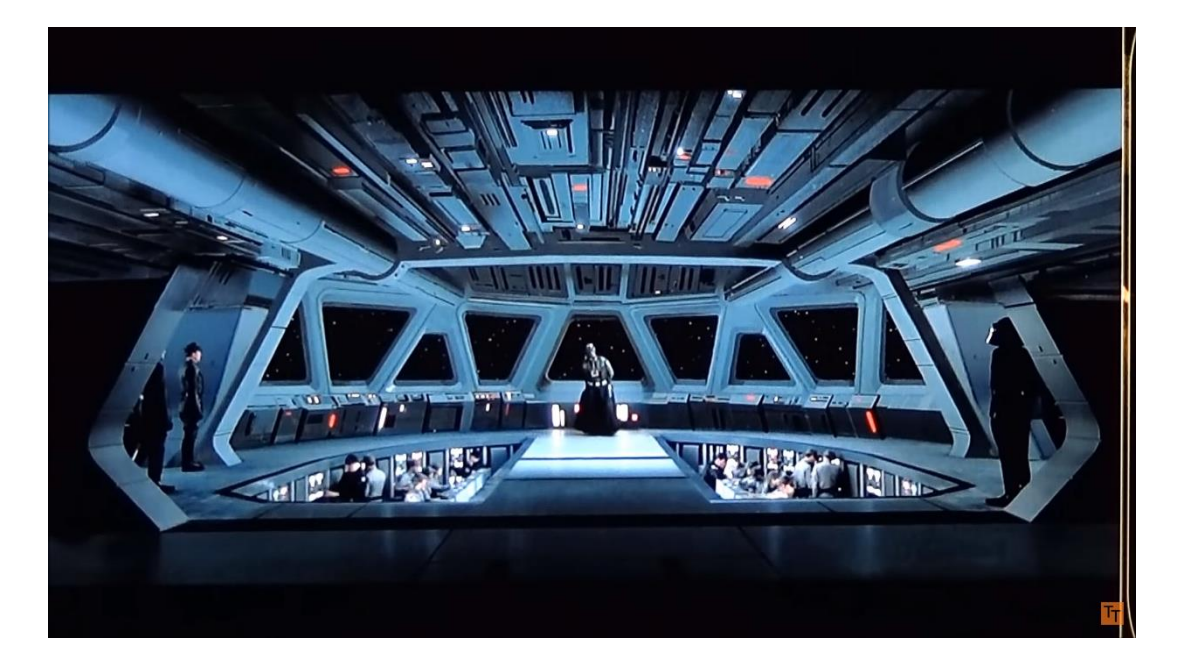

<https://www.youtube.com/watch?v=lQTdOcYK9Ds>

Imagen 10. Matte painting terminado, resultado de colocar en este orden la cámara, el cristal pintado y en el fondo el escenario real con los personajes, encajando el panel y el escenario perfectamente para obtener la escena final. Fuente:

<https://www.youtube.com/watch?v=lQTdOcYK9Ds>

#### **3.3.5. Modelos a escala o maquetas**

<span id="page-12-0"></span>Además del matte painting, otro método utilizado para recrear escenarios ficticios son los modelos a escala, recreaciones de un tamaño mucho menor al real que cuestan mucho menos de hacer y mucho menos tiempo que si se hicieran a tamaño real $1<sup>0</sup>$ . Podemos ver un ejemplo de esto en *Titanic*, donde algunas de las escenas fueron hechas con maquetas.

<sup>10</sup> Monteagudo A. (2014) Matte Painting: Escenarios imposibles Recuperado de [https://docs.google.com/viewerng/viewer?url=https://riunet.upv.es:443/bitstream/handle/10251/106066/](https://docs.google.com/viewerng/viewer?url=https://riunet.upv.es:443/bitstream/handle/10251/106066/Memoria.pdf?sequence%3D1&isAllowed=y) [Memoria.pdf?sequence%3D1&isAllowed=y](https://docs.google.com/viewerng/viewer?url=https://riunet.upv.es:443/bitstream/handle/10251/106066/Memoria.pdf?sequence%3D1&isAllowed=y)

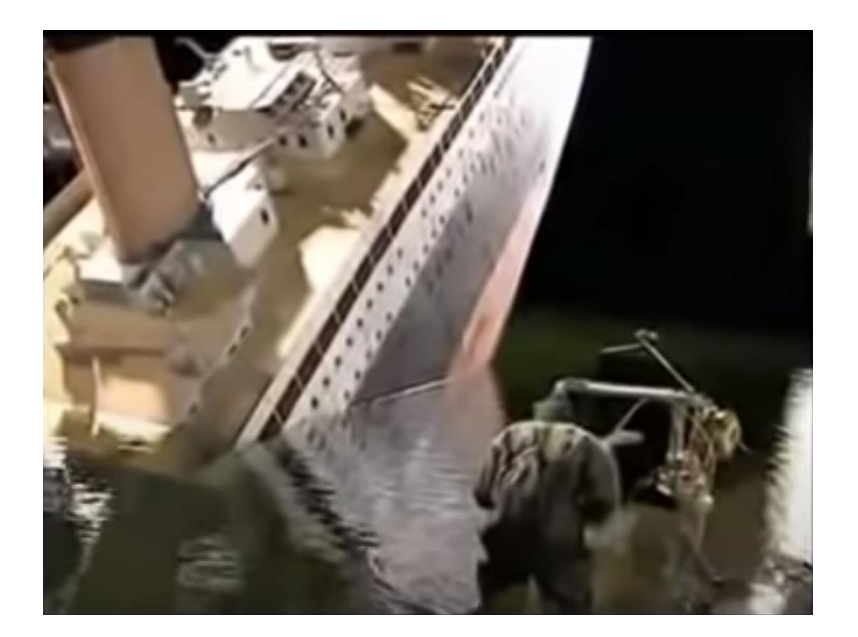

Imagen 11. Modelo a escala del barco en la película *Titanic*, usado en esta escena concreta para recrear el momento en el que el navío se parte en dos. Fuente:

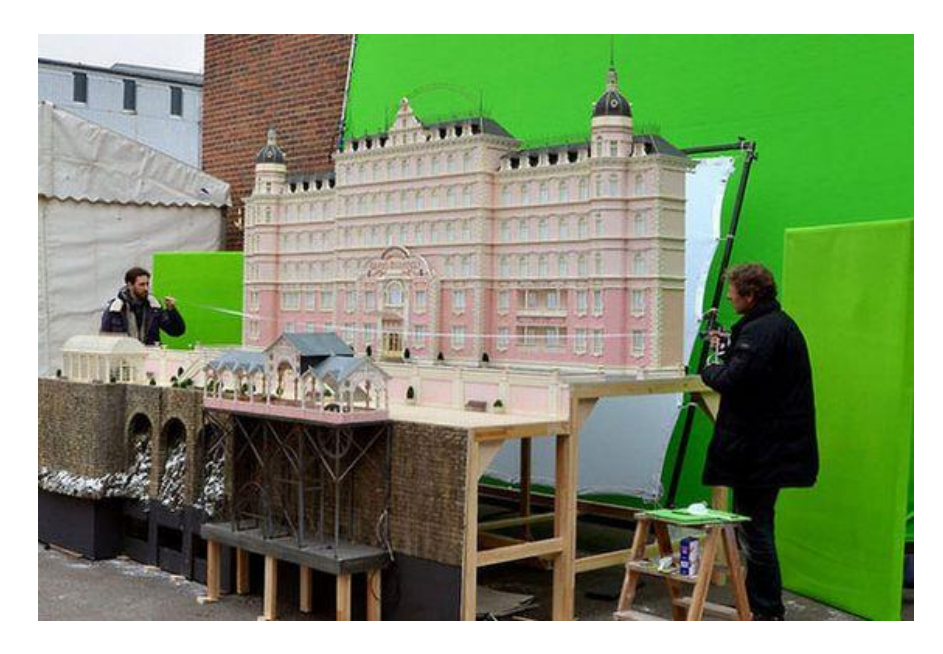

Imagen 12. Modelo a escala usado para grabar los planos generales del Hotel Budapest en la película *El gran Hotel Budapest* de Wes Anderson. Fuente: <http://www.polpettas.com/behind-the-scenes-the-grand-budapest-hotel-wes-anderson/>

Cabe resaltar también los modelos a escala que en ocasiones se utilizan de bestias mitológicas u otras entidades que no sean construcciones, tomaré como ejemplo los AT-AT de *Star Wars*.

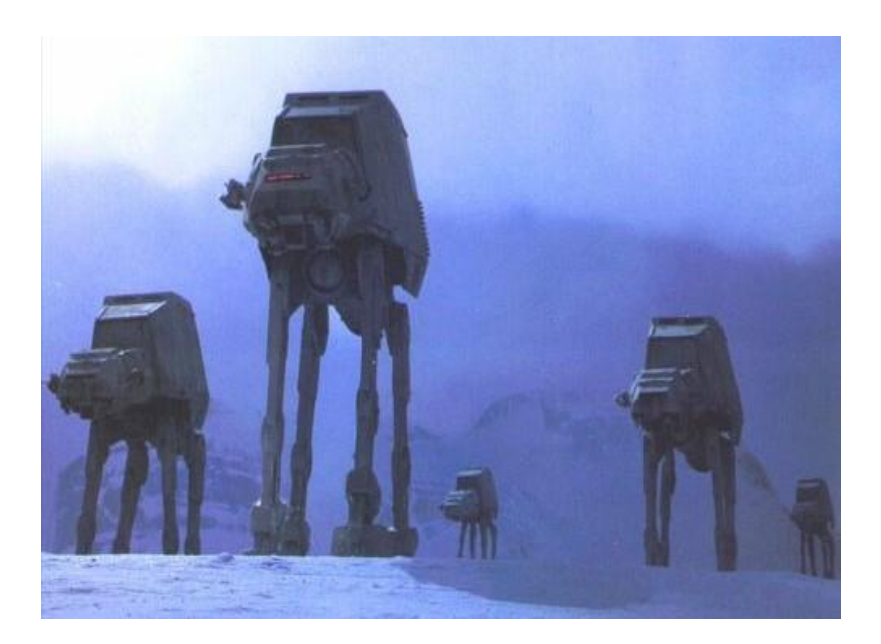

Imagen 13. Fotograma de la saga *Star Wars*. Vehículos AT-AT. Fuente: [https://www.theverge.com/2013/12/13/5206916/how-industrial-light-magic-animated](https://www.theverge.com/2013/12/13/5206916/how-industrial-light-magic-animated-star-wars-at-at-hoth-battle)[star-wars-at-at-hoth-battle](https://www.theverge.com/2013/12/13/5206916/how-industrial-light-magic-animated-star-wars-at-at-hoth-battle)

Cuando queremos usar modelos a escala dotados de movimiento tenemos el problema de cómo generar dicho movimiento, si la tecnología lo permite, se puede hacer de manera electrónica (animatronics) pero si los medios no lo permiten, históricamente se ha usado el método del stop-motion.

El stop-motion consiste en crear una sensación de movimiento de objetos estáticos por medio de una serie de imágenes fijas sucesivas $11$ . En el cine se trabaja con 24 fotogramas por segundo, lo que implica que hay que tomar 24 fotografías por cada segundo que queramos que un objeto animado con esta técnica esté en pantalla, así fue como se les dio vida a estas *gigantescas* máquinas.

<sup>11</sup> Animación en volumen. (Sin fecha). En Wikipedia. Recuperado el 18 de julio de 2020 de [https://es.wikipedia.org/wiki/Animaci%C3%B3n\\_en\\_volumen](https://es.wikipedia.org/wiki/Animaci%C3%B3n_en_volumen)

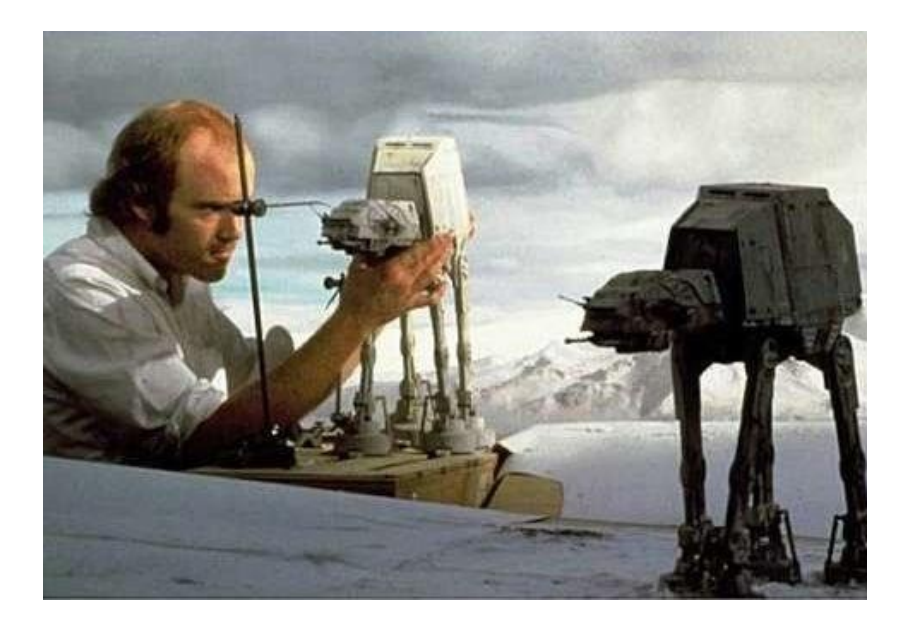

Imagen 14. Animador de *Star Wars* variando ligeramente el movimiento de los AT-AT entre un fotograma y otro. Los soportes que se ven en la pantalla se suelen quitar en postproducción. Fuente: [http://psychoblender.blogspot.com/2013/03/5-reasons-star](http://psychoblender.blogspot.com/2013/03/5-reasons-star-wars-is-better-than-star.html)[wars-is-better-than-star.html](http://psychoblender.blogspot.com/2013/03/5-reasons-star-wars-is-better-than-star.html)

Los modelos a escala se utilizan en ocasiones junto al matte painting, un ejemplo de una gran utilización de estos dos efectos combinados lo podemos ver en *Metrópolis*.

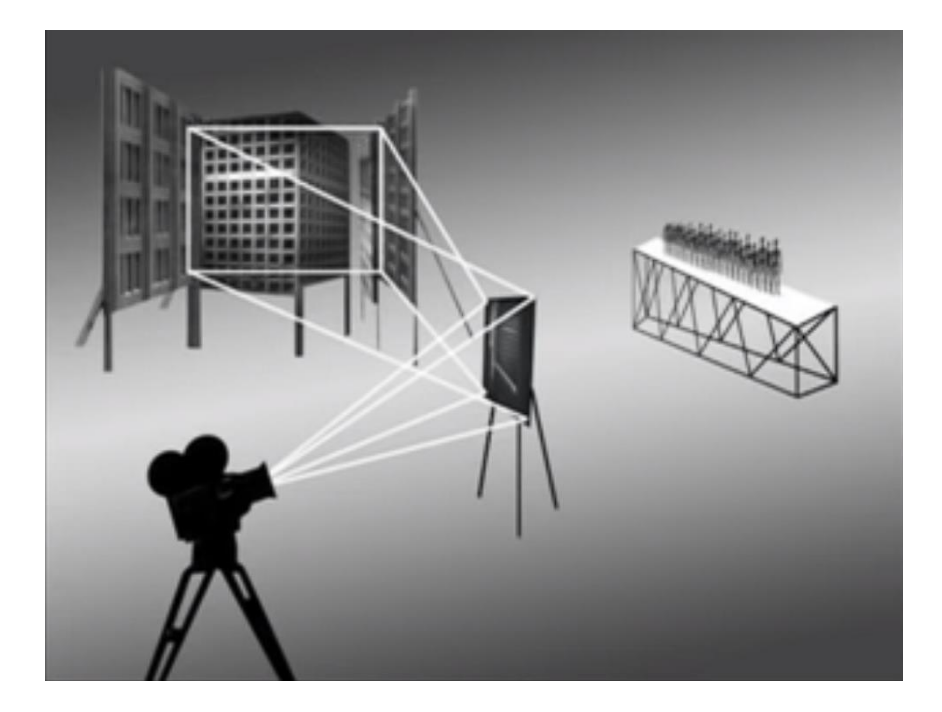

Imagen 15. Esquema de cómo se rodó una de las escenas de *Metrópolis* combinando matte painting y modelos a escala. Fuente: <https://youtu.be/84BcdT8senc?t=290>

Creo que para entender la imagen anterior es necesaria una breve explicación, aunque en el vídeo explicativo que he podido encontrar no se aclara, asumo que el panel en este caso es un espejo con un agujero a través del cual se ve a la gente caminando, y reflejándose la maqueta en dicho espejo.

#### <span id="page-16-0"></span>**3.4.Efectos visuales**

Me ha costado un poco elegir las categorías de los VFX puesto que a menudo los efectos finales que vemos en pantalla son mezclas de varios tipos de VFX y en ocasiones mezclados también con efectos prácticos, he hecho una distinción básica de ellos y entraré más a fondo si es necesario cuando analice las películas.

#### **3.4.1. Modelado**

<span id="page-16-1"></span>En esta fase se crean los modelos en 3D que posteriormente añadiremos al plano, pueden ser objetos inanimados (un avión, un tanque, incluso una simple silla o una pelota) o bien seres de cualquier tipo, animales, bestias ficticias, incluso personas humanas.

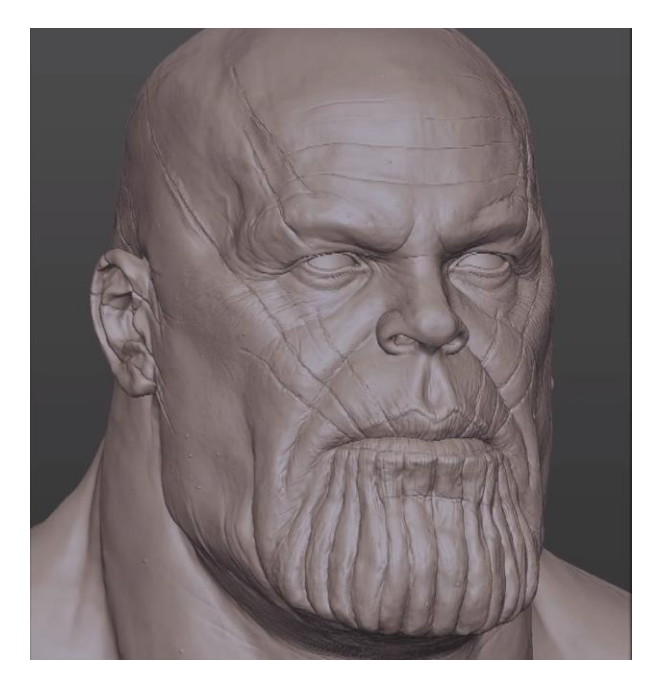

Imagen 16. Modelo en 3D de Thanos, villano de la Saga del Infinito de Marvel. Fuente: <https://www.youtube.com/watch?v=97PYCyUYOmU&t=54s>

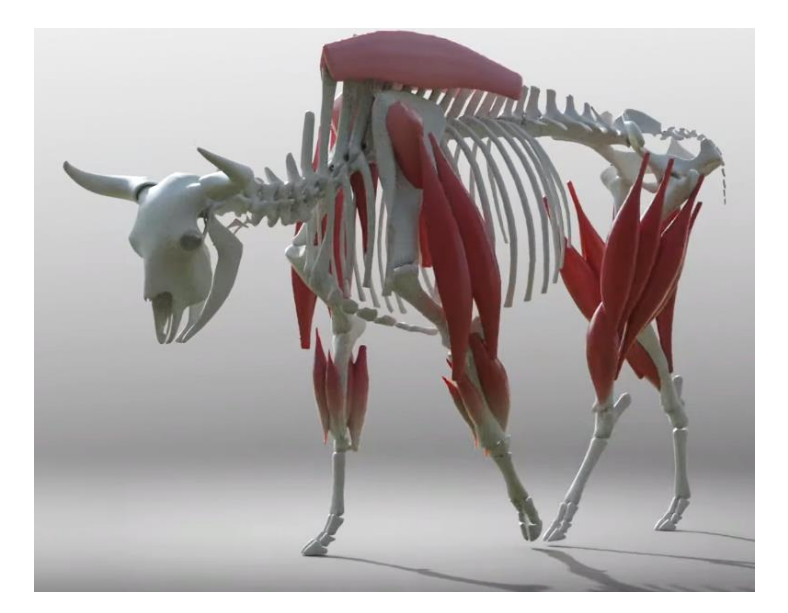

Imagen 17. Modelo en 3D de un bisonte, huesos y músculos. Fuente: <https://www.youtube.com/watch?v=hLvYkHSxtKI>

Para hacer los modelos en 3D de seres vivos y tener una fidelidad lo mayor posible con la realidad se hacen sus huesos y los músculos. En 3D podemos trabajar con modelos individuales (en este caso huesos y músculos) que formen uno más grande. Creando colisiones entre estos modelos vamos a tener unas limitaciones reales, los huesos no pueden cruzarse unos con otros y los músculos tendrán cada uno un límite para estirarse y contraerse, de esta manera obtenemos un modelo muy fiel a la realidad, para hacernos una idea, los animales de la película *El rey león* de 2019 están hechos enteramente en 3D.

#### **3.4.2. Animación**

<span id="page-17-0"></span>Una vez tenemos los modelos en 3D terminados y texturizados, hay que darles movimiento si es necesario, esto se puede hacer fundamentalmente de dos formas:

- **Animación fotograma a fotograma**: Esta animación es el equivalente digital del método stop-motion que vimos antes. Una vez que tenemos los modelos en 3D y sabemos que movimiento queremos que haga, empezaremos desde el primer fotograma colocándolo en cada uno en la posición que queremos, recordemos que los modelos cuentan con limitaciones *físicas* que tenemos que tener en cuenta a la hora de animarlos. En cine se trabaja con 24 fotogramas por segundo, lo que significa que por cada segundo de película tendremos que recolocar al personaje 24 veces. Esto se hace con *keyframes* o fotogramas clave, que indican en donde debe estar el modelo y en qué posición en cada momento del tiempo.

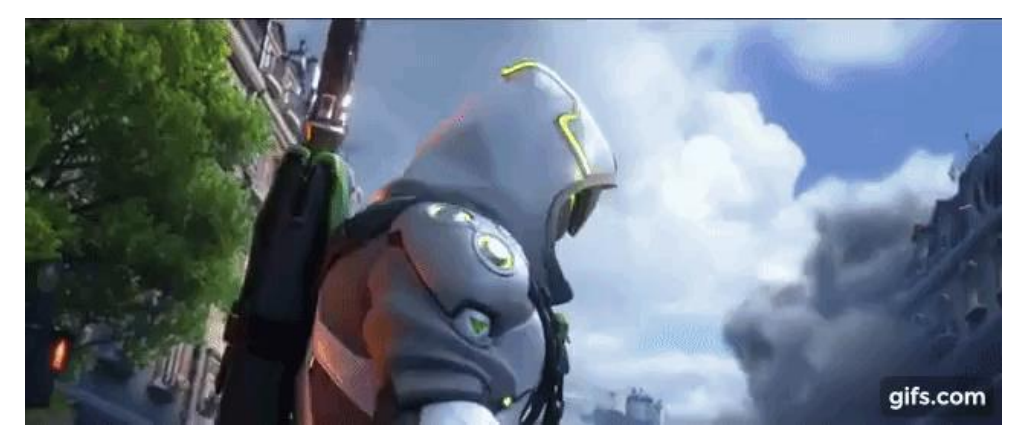

Imagen 18. Fragmento de tráiler del videojuego *Overwatch* con la animación hecha por el método fotograma a fotograma. Fuente: <https://www.youtube.com/watch?v=qRc1nPG7qXA&t=4s>

- **Animación mediante** *motion capture:* Esta técnica consiste en la captura de movimiento de personas o animales reales para aplicarlo a modelos creados en 3D.

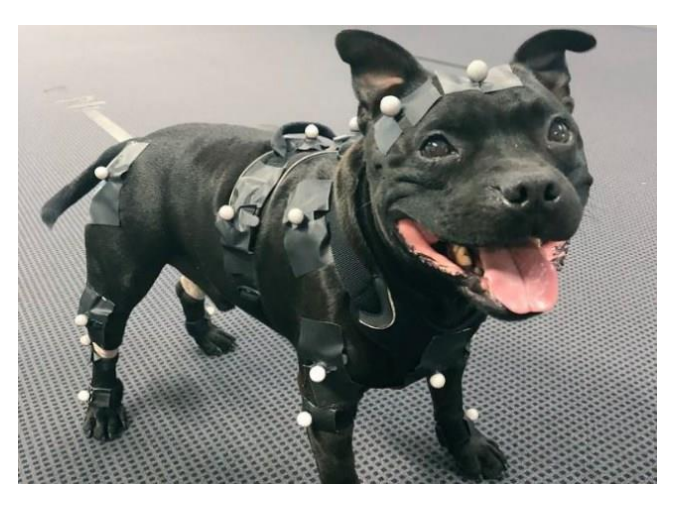

Imagen 19. Perro con bolas de traqueo para hacer la captura de movimiento. Fuente: [https://alcachondeo.com/wp-content/uploads/2019/05/xfotos-de](https://alcachondeo.com/wp-content/uploads/2019/05/xfotos-de-perros-que-trabajan-03.jpg.pagespeed.ic.bikMnJrdfA.jpg)[perros-que-trabajan-03.jpg.pagespeed.ic.bikMnJrdfA.jpg](https://alcachondeo.com/wp-content/uploads/2019/05/xfotos-de-perros-que-trabajan-03.jpg.pagespeed.ic.bikMnJrdfA.jpg)

Como se ve en la imagen, el perro tiene por todo el cuerpo unas pequeñas bolitas blancas, además de esto, para hacer la captura de movimiento se

utilizan varias cámaras posicionadas alrededor del sujeto, al grabar desde todas esas perspectivas se puede calcular la posición en el espacio de cada bola. Al pasar estos datos al ordenador, se aplica a cada parte del cuerpo del modelo 3D lo que sería la posición de cada bola, por ejemplo, la bola de la rodilla de la pata izquierda trasera se aplica a esta misma parte del cuerpo de un perro creado en 3D, y así con todas las bolas.

Además de para capturar el movimiento del cuerpo, también se usa para captar las expresiones de la cara. Esto se ha usado por ejemplo para *resucitar* a Carrie Fisher como Leia en *Star Wars* o a Paul Walker en *Fast And Furious*.

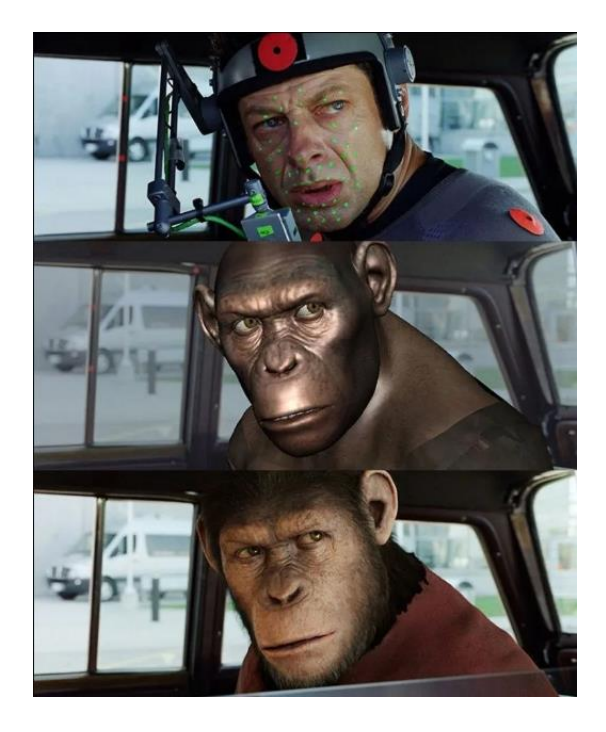

Imagen 20. Captura de movimiento de la cara y cuerpo de Andy Serkis para la película *El planeta de los simios*. Fuente: [https://adictamente.blogspot.com/2015/06/12-escenas-de-cine-antes-de-que](https://adictamente.blogspot.com/2015/06/12-escenas-de-cine-antes-de-que-les.html)[les.html](https://adictamente.blogspot.com/2015/06/12-escenas-de-cine-antes-de-que-les.html)

#### **3.4.3. Matte Painting digital**

<span id="page-20-0"></span>El Matte Painting digital es una técnica de creación de escenarios inexistentes a través de distintas capas a distintas distancias de cámaras virtuales para dar una sensación de profundidad $12$ .

Por lo general, casi siempre que usemos esta técnica tendremos a uno o varios personajes que están en el mismo vídeo, en la misma imagen 2D, por eso tenemos que separarlo del fondo en primer lugar. Para hacer esto hay dos técnicas principales, el croma y la rotoscopia.

- **Croma:** El croma es una técnica que consiste en extraer un color de una imagen o vídeo y reemplazar el área que este color ocupaba por otras imágenes o vídeos, se usa esta técnica, por ejemplo, cuando queremos mostrar un gran espacio abierto que, o bien por motivos de la producción no podemos grabar en escenarios reales o bien son escenarios ficticios<sup>13</sup>.

Para hacerlo se coloca en el fondo del set una gran tela de color verde o azul oscuro (se utilizan estos porque son los colores más alejados de los tonos de la piel) y se graba la escena, después, por ordenador se extrae ese color y se reemplaza por un conjunto de capas que dan lugar a un escenario realista.

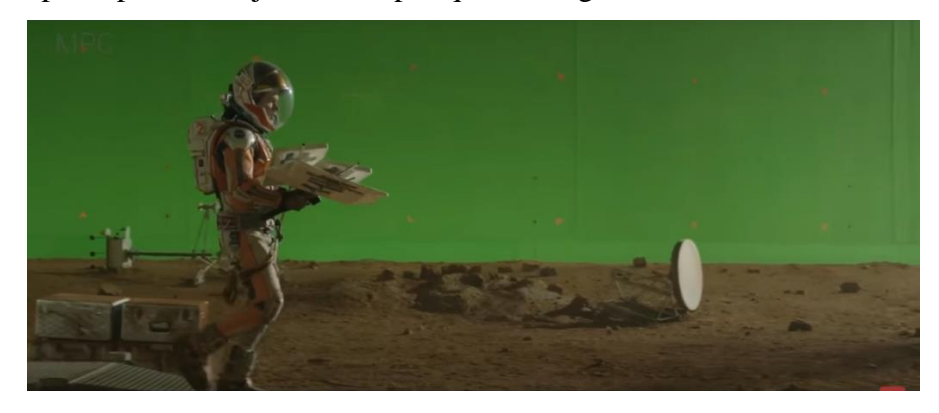

Imagen 21. Set de rodaje de *The Martian* sin aplicar VFX. Fuente: <https://www.youtube.com/watch?v=dbHKGc25EO0&t=75s>

<sup>12</sup> Armenteros M. (2011) Efectos visuales y animación Recuperado de [https://www.academia.edu/1440625/Efectos\\_visuales\\_y\\_animaci%C3%B3n?auto=download](https://www.academia.edu/1440625/Efectos_visuales_y_animaci%C3%B3n?auto=download) <sup>13</sup> Olinuk González C. (2019) *Del cine del trucaje primitivo a la evolución de los efectos visuales en el cine digital actual* Recuperado de<https://riunet.upv.es/handle/10251/126008>

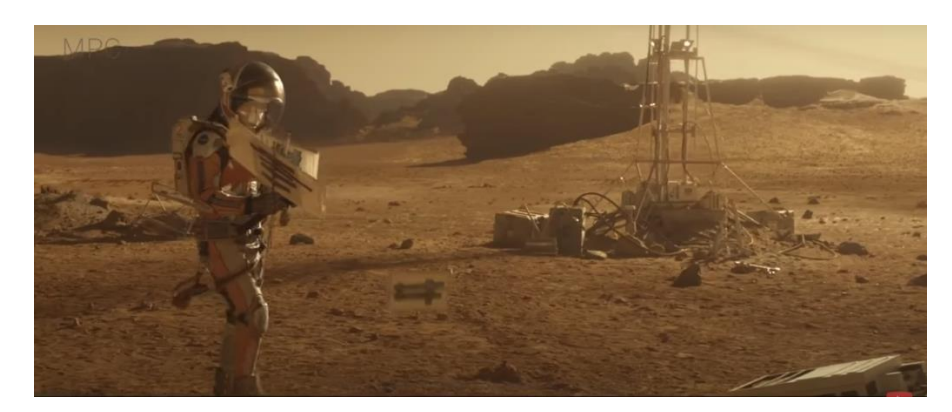

Imagen 22. Set de rodaje de *The Martian*, misma escena que la imagen anterior, con Matte Painting aplicado y corrección de color. Fuente: <https://www.youtube.com/watch?v=dbHKGc25EO0&t=75s>

- **Rotoscopia:** Este método se usa cuando no existe la posibilidad de usar un croma para separar el primer plano (actor) del fondo, esta técnica consiste en aplicar una máscara sobre el objeto o persona que queramos separar del fondo, después de hacer ese (normalmente tedioso) proceso, tenemos libertad para hacer lo mismo que con el croma, colocar en distintas posiciones las imágenes que queramos para formar la composición.

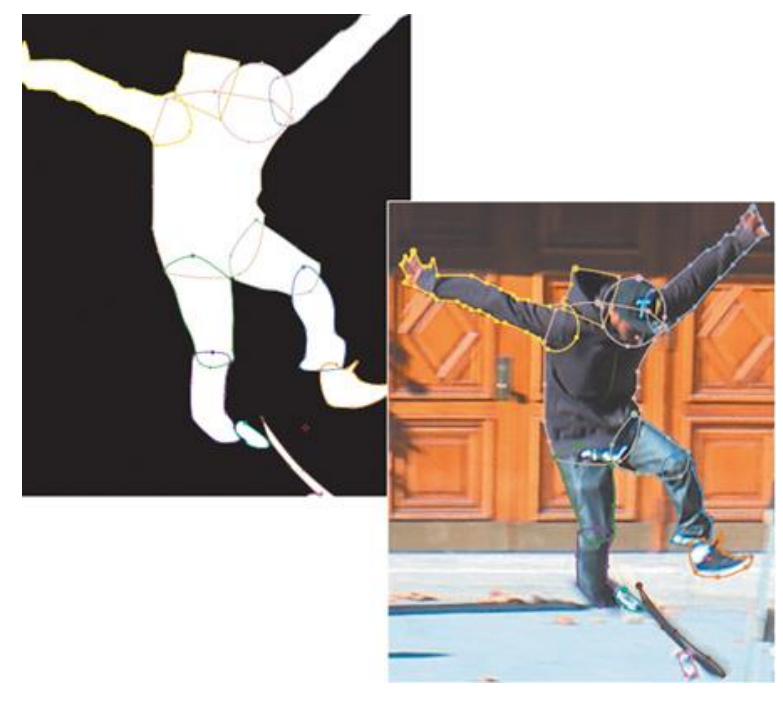

Imagen 23. Ejemplo de rotoscopia, usando varias máscaras para cada parte del cuerpo. Fuente: [https://www.oreilly.com/library/view/adobe-after](https://www.oreilly.com/library/view/adobe-after-effects/9780321618023/ch07.html)[effects/9780321618023/ch07.html](https://www.oreilly.com/library/view/adobe-after-effects/9780321618023/ch07.html)

En el matte painting tradicional que vimos en los efectos prácticos no se podía efectuar ningún movimiento de cámara, puesto que se rompería el efecto al descuadrarse el cristal pintado del fondo. Esto cambia en el digital, puesto que podemos hacer rastreo de cámara.

- **Rastreo de cámara 3D:** El traqueo de cámara es un proceso que analiza puntos de referencia en una escena, y mediante el cálculo de la distancia, rotación y ángulo entre estos puntos crea una cámara virtual que hace el mismo movimiento que hizo la cámara con la que se grabó esa escena en el set de rodaje. Además de crear esta cámara virtual, también crea un espacio 3D con cada uno de los puntos de referencia en su correspondiente lugar, de manera que podemos colocar objetos 3D que se sitúen en esos lugares.

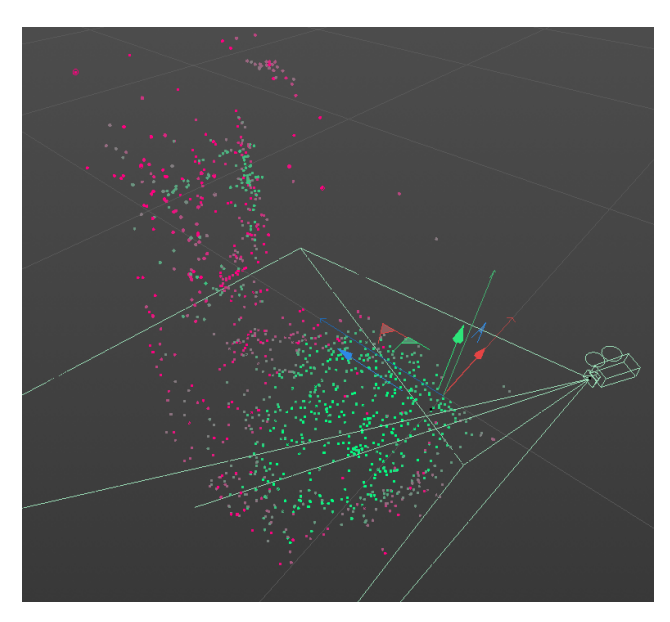

Imagen 24. Nube de puntos y cámara virtual creados a partir de puntos de referencia en un vídeo real. Fuente: Proyecto propio en el programa Cinema

4D

### <span id="page-23-0"></span>**4. ESTUDIO DE CASO: EL SEÑOR DE LOS ANILLOS**

Para explicar en profundidad y con la mayor exactitud posible como Peter Jackson llevo a la gran pantalla el amplio mundo de *El señor de los anillos* dividiré este estudio en cuatro grandes bloques: Localizaciones, hobbits y otras criaturas, batallas y Gollum.

Aun así, en la muchos de los casos que expondré, la composición final que vemos en la película es una mezcla de varios efectos especiales y visuales. Dependiendo de la carga de unos efectos u otros que lleven las escenas analizadas, lo explicaré en un apartado u otro.

#### <span id="page-23-1"></span>**4.1.Localizaciones y ambientes**

La trilogía completa se rodó enteramente en Nueva Zelanda por los escenarios inimaginables que allí se encuentran, si bien muchos de los escenarios se basaron en localizaciones reales, otros tantos tuvieron que ser construidos a escala o en 3D.

#### <span id="page-23-2"></span>**4.1.1. La comarca**

Una de las localizaciones más pintorescas, la comarca, fue recreada en unas colinas de Nueva Zelanda. El set se comenzó a construir mucho antes de la grabación para que la hierba y las plantas tuvieran tiempo para crecer. Este escenario es a escala humana, no a escala hobbit, puesto que la mayoría de los planos serían abiertos mostrando a los habitantes desde lejos, era más apropiado hacerlo de esta manera. El interior de la casa de Bilbo se construyó también en un estudio a dos escalas distintas para usar uno u otro según la escena, de forma que la fachada y la puerta de esta casa se construyó un total de tres veces.

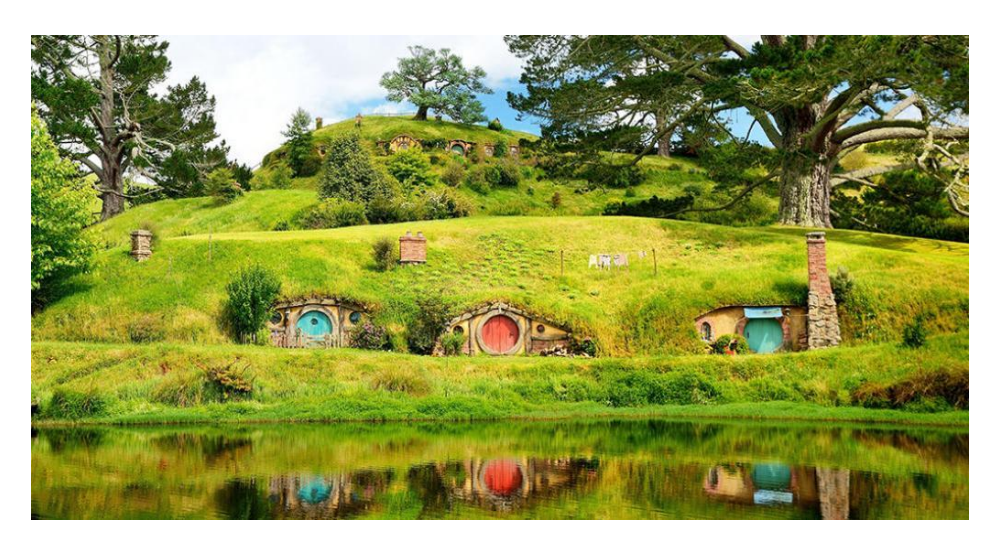

Imagen 25. Localización real de La comarca. Fuente: [https://www.nyhavn.dk/new](https://www.nyhavn.dk/new-zealand/oplevelser/guidet-tur-i-hobbitternes-landsby-herredet)[zealand/oplevelser/guidet-tur-i-hobbitternes-landsby-herredet](https://www.nyhavn.dk/new-zealand/oplevelser/guidet-tur-i-hobbitternes-landsby-herredet)

#### <span id="page-24-0"></span>**4.1.2. Rivendell**

Se construyó una enorme maqueta para recrear la ciudad de los elfos.

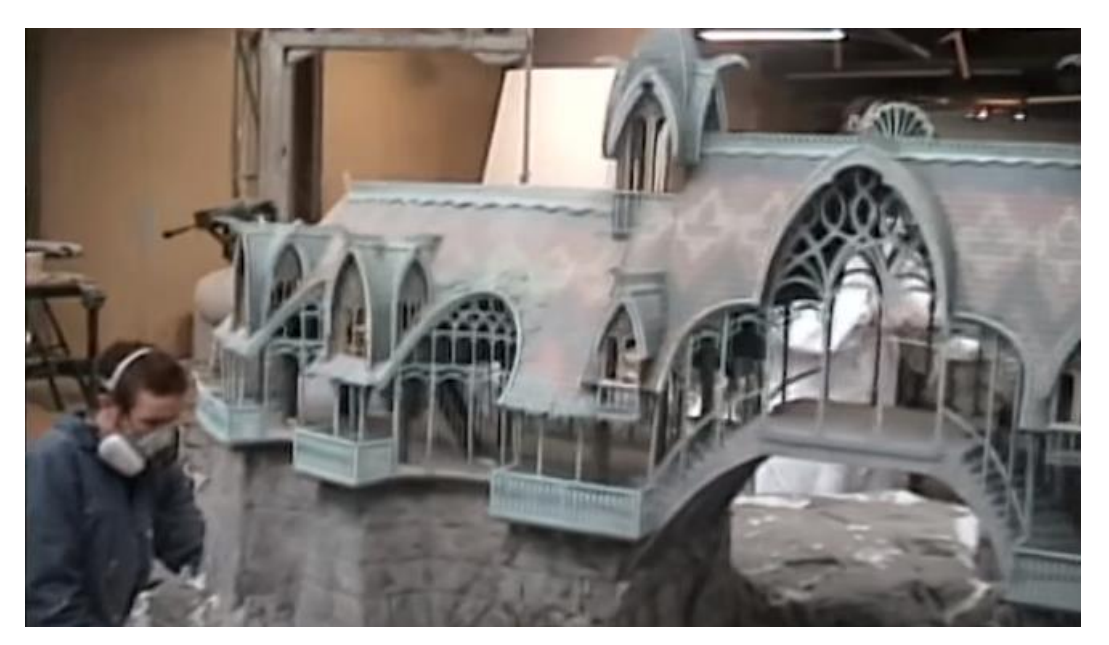

Imagen 26. Gran maqueta de Rivendell. Fuente: Film Radar (2018, mayo 17). Special Effects in The Lord of the Rings: The Essence of Movie Magic [Archivo de video] Recuperado de<https://www.youtube.com/watch?v=p6M8Yem5j0s>

> Es una de las maquetas más elaboradas y con más detalle de las que se hicieron, además de usarse para los grandes planos generales, también se combinaron con set a escala real de pequeñas partes de la ciudad con las que iban a interactuar los personajes.

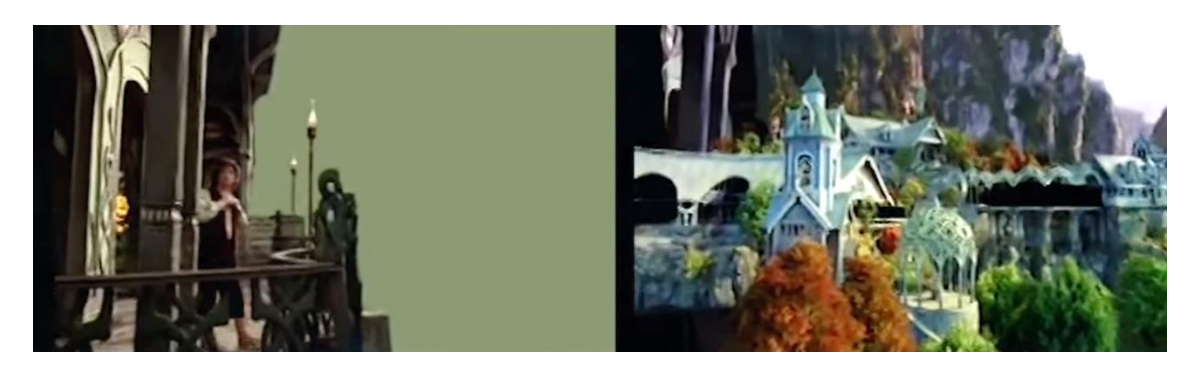

Imagen 27. Set a escala real combinado con maqueta. Fuente: Film Radar (2018, mayo 17). Special Effects in The Lord of the Rings: The Essence of Movie Magic [Archivo de video] Recuperado de<https://www.youtube.com/watch?v=p6M8Yem5j0s>

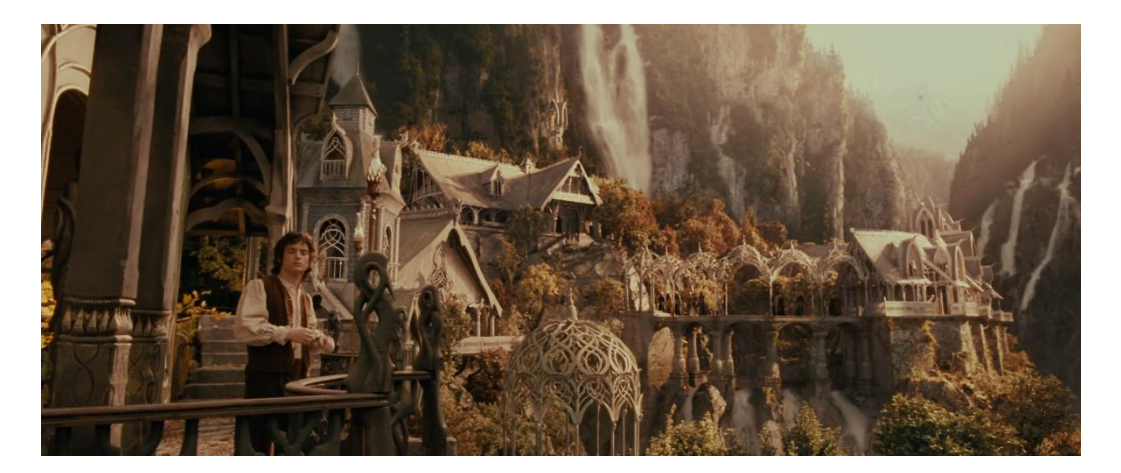

Imagen 28. Fotograma de *La comunidad del anillo*. Fuente: Jackson, P(productor y director). (2001). El señor de los anillos: La comunidad del anillo [Cinta cinematográfica] Nueva Zelanda: New Line Cinema

En la imagen anterior vemos a Frodo en el set a escala real combinada con otro plano de la maqueta a escala de la ciudad y las montañas del fondo y la naturaleza añadidas con matte painting digital. En la película además se observa a un elfo caminando por el puente y unos pájaros sobrevolando la escena (añadidos ambos por ordenador) que dotan de más realismo al plano final.

<span id="page-25-0"></span>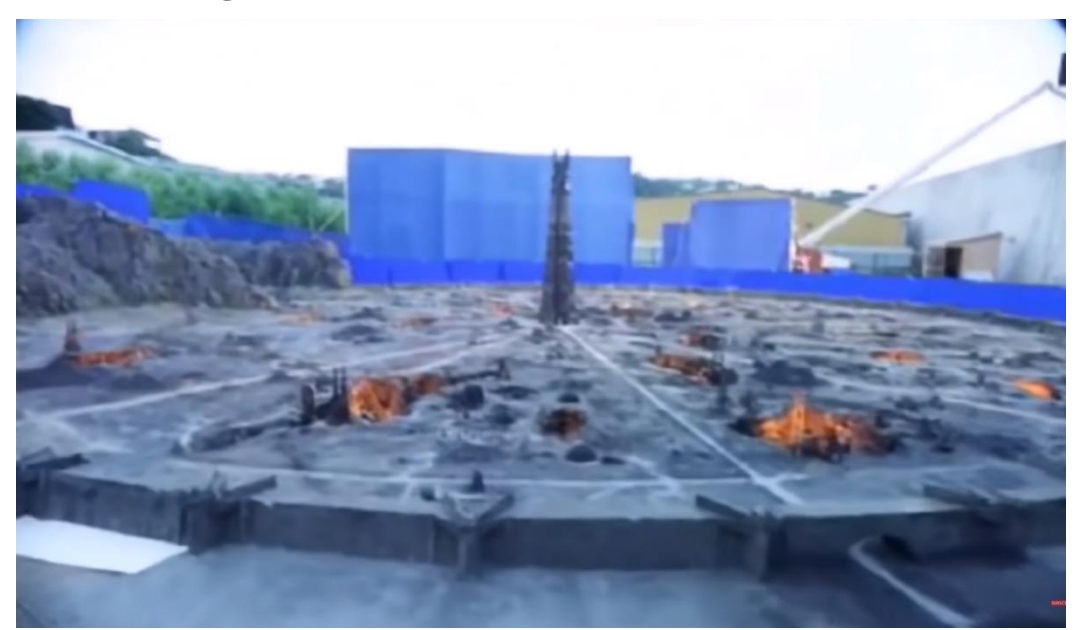

**4.1.3. Isengard**

Imagen 29. Maqueta a gran escala de Isengard. Fuente: Sam and Niko (2020, enero 4). VFX Artists React to LORD OF THE RINGS bad and Great CGi 2 [Archivo de video] Recuperado de [https://www.youtube.com/watch?v=x6LzrlAM0\\_Q](https://www.youtube.com/watch?v=x6LzrlAM0_Q)

> Isengard también se hizo casi enteramente con maquetas, consta del perímetro amurallado circular, la gran torre y las cavernas donde Saruman engendra a los *Uruk-Hai.*

> Se usaron cuatro maquetas a distintas escalas para rodar una escena que recorre gran parte de esta localización. Mediante cortes de cámara muy disimulados la misma va avanzando desde la superficie, donde se ve la maqueta de la gran torre, posteriormente se mete a las cavernas, aquí se efectúa uno de los cambios de plano y cambio de maqueta, a lo largo de la escena hay otro corte en el que se repite el mismo proceso y finalmente, en el último cambio de plano, vemos un set a escala real con Saruman. Este plano también lleva un croma que posteriormente se sustituyó por matte paintings de la cueva.

> Durante esta secuencia vemos orcos, sin embargo, sabemos que está grabado en maquetas, por lo que estos son modelos en 3D que se colocaron en postproducción, al ser una escena en la que la cámara avanza muy rápido no se necesita que los modelos tengan demasiado detalle.

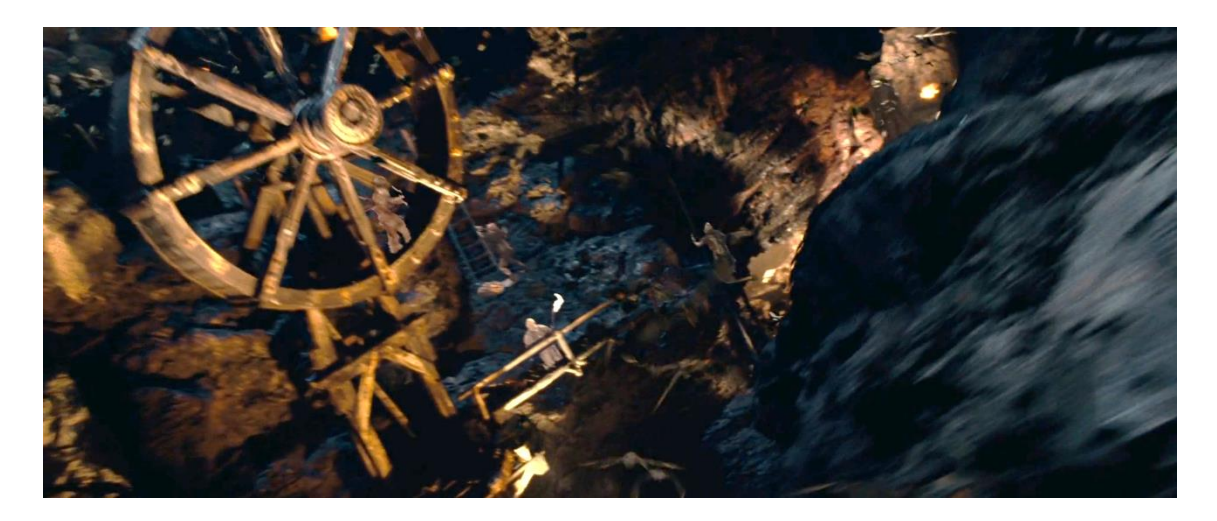

Imagen 30. Fotograma de *La comunidad del anillo.* Jackson, P(productor y director). (2001). El señor de los anillos: La comunidad del anillo [Cinta cinematográfica] Nueva Zelanda: New Line Cinema

Hay un plano en concreto cuando Gandalf llega a Isengard en el que se ve como entra al interior de la muralla.

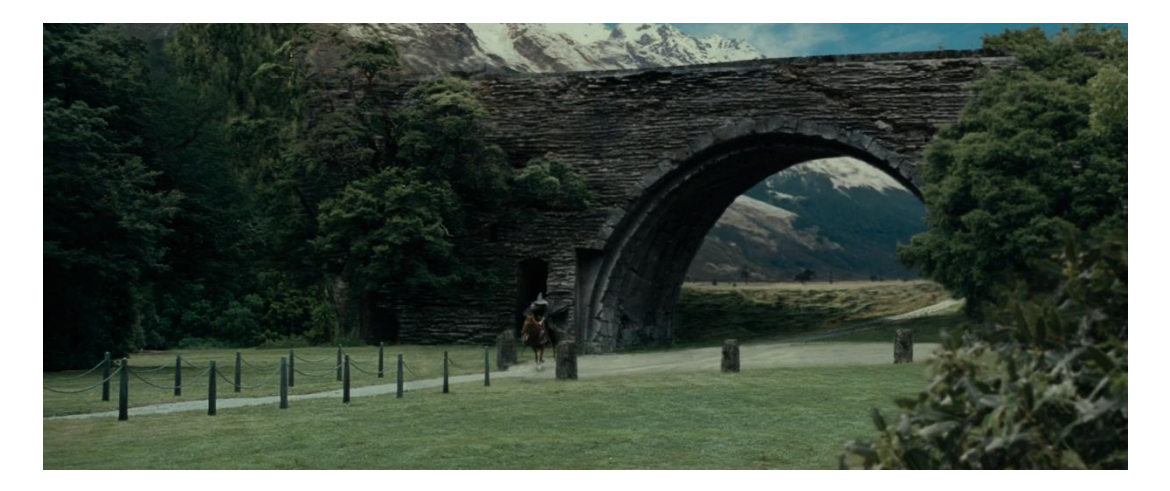

Imagen 31. Fotograma de La comunidad del anillo. Jackson, P(productor y director). (2001). El señor de los anillos: La comunidad del anillo [Cinta cinematográfica] Nueva Zelanda: New Line Cinema

Aparentemente normal, sin embargo, esta muralla era una maqueta que se colocó delante de la cámara en la posición exacta para que encajase.

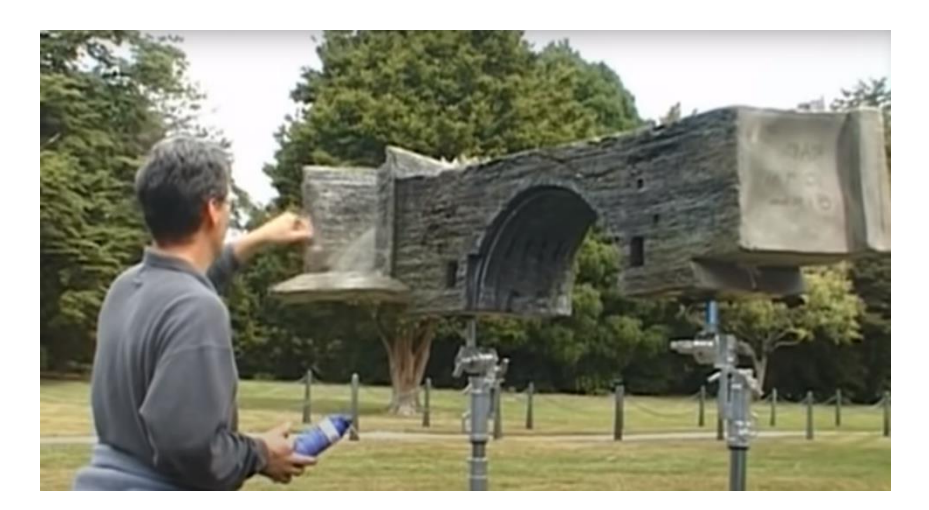

Imagen 32. Maqueta de muro de Isengard. Mix Media. (2018, octubre 8). The Lord of the Rings: The Fellowship of the Ring [Archivo de video] Recuperado de:

<https://www.youtube.com/watch?v=Fq88VtOqzj4>

Se puede considerar este efecto como una especie de matte painting, pero con una maqueta en lugar de un cristal pintado, similar al caso que vimos que se usó en la película *Metrópolis* de Fritz Lang. Adicionalmente, para incrustar esta maqueta de forma más realista en el escenario se añadieron algunos árboles por ordenador delante de la misma.

Por último, una gran maqueta que se construyó para este escenario fue la presa, de unos 5 metros de altura, en este caso solo se disponía de un intento para hacer la toma, de manera que se usaron tres cámaras para no perder detalle y tener recursos de sobra.

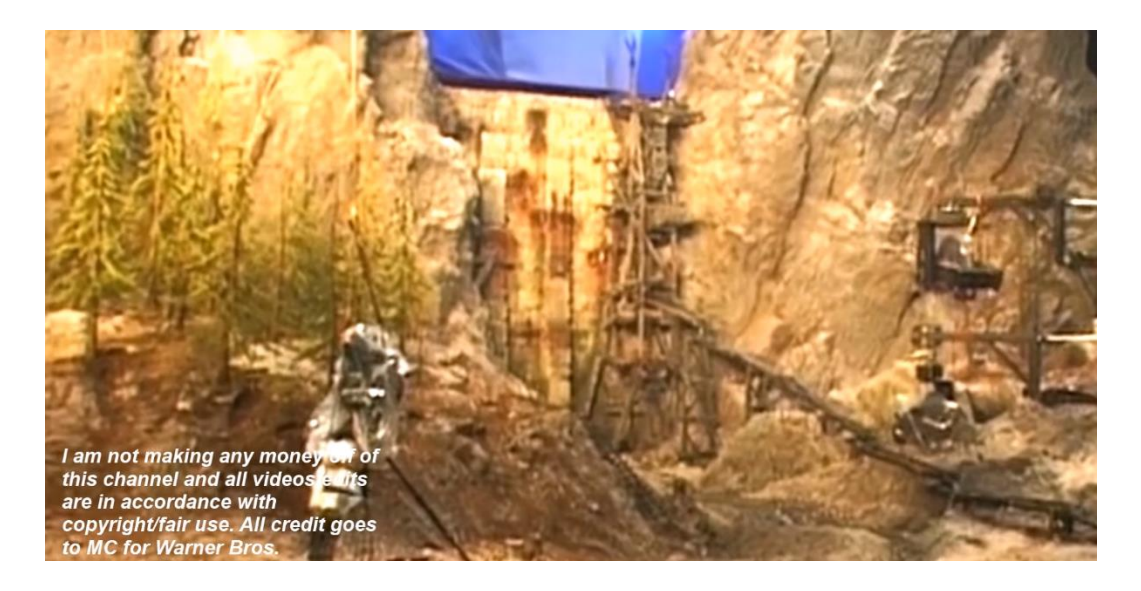

Imagen 33. Rodaje de la caída de la presa. Maqueta. Fuente: ET. (2017, mayo 7). Lord of The Rings The Two Towers Behind The Scenes [Archivo de video] Recuperado de:

<https://www.youtube.com/watch?v=Rg4VkFWBby4>

#### <span id="page-28-0"></span>**4.1.4. Edoras**

La ciudad de Edoras es la capital del reino de Rohan, fue construida en una ubicación real, también en Nueva Zelanda. Se encuentra en lo alto de una cumbre rocosa, las casas superiores y el palacio del rey Théoden sí que fueron construidas, no obstante, las casas inferiores y la muralla fueron añadidas por ordenador.

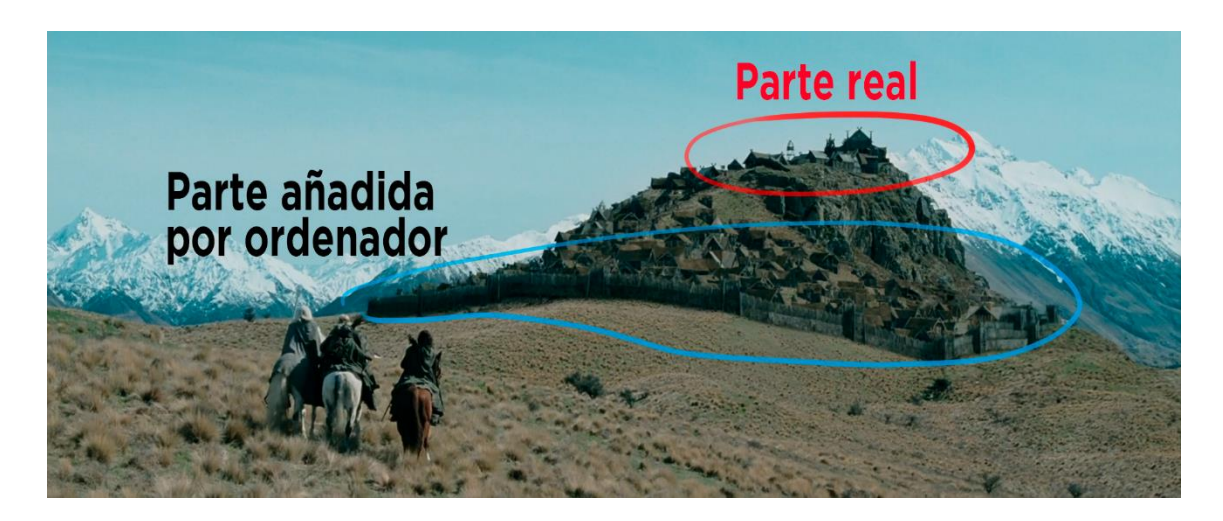

Imagen 34. Fotograma de *Las dos torres*. Jackson, P(productor y director). (2002). El señor de los anillos: Las dos torres [Cinta cinematográfica] Nueva Zelanda: New Line

#### Cinema

<span id="page-29-0"></span>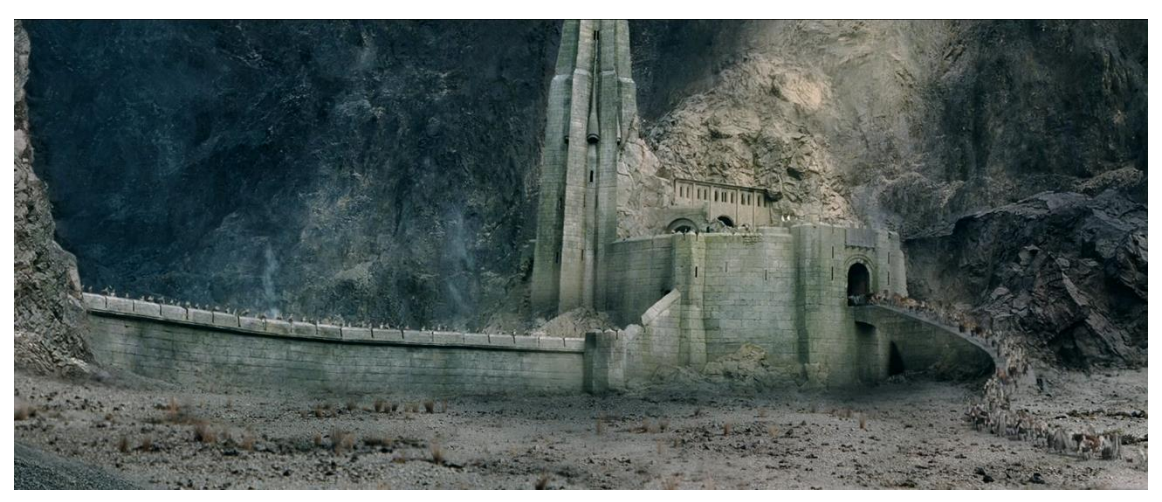

Imagen 35. Fotograma de *Las dos torres.* Jackson, P(productor y director). (2002). El señor de los anillos: Las dos torres [Cinta cinematográfica] Nueva Zelanda: New Line Cinema

> El abismo de Helm es uno de los escenarios más interesantes hablando de efectos especiales, aquí se desarrolla una de las grandes batallas de la saga, y para filmar estas escenas se construyeron varios sets a distintas escalas.

Para los grandes planos generales se usaron las maquetas más pequeñas:

#### **4.1.5. Abismo de Helm**

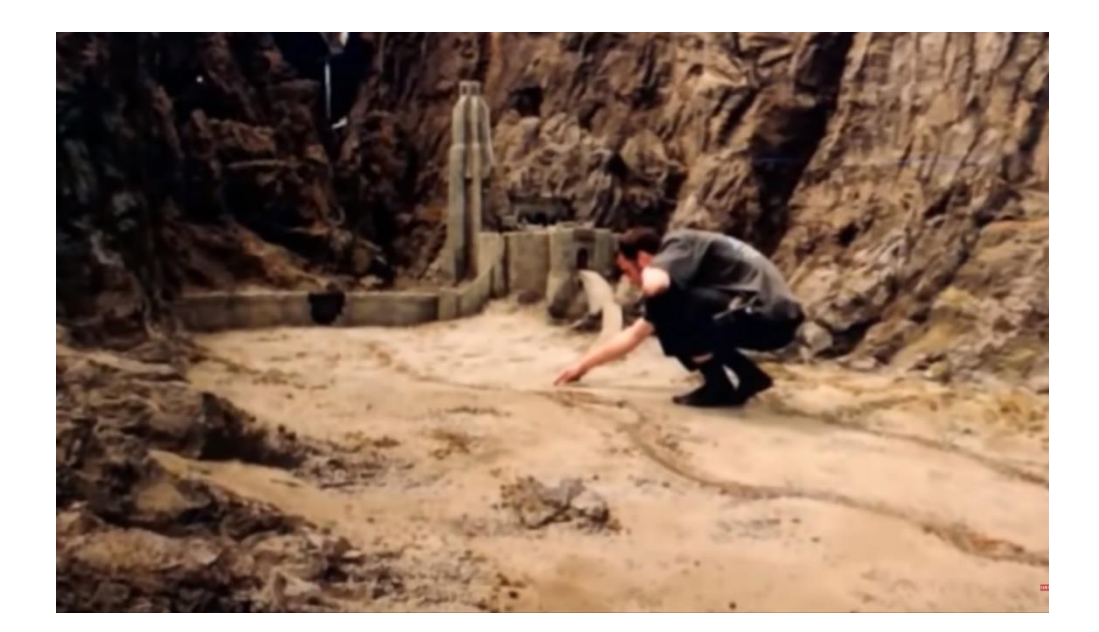

Imagen 36. Maqueta pequeña del abismo de Helm. Fuente: Sam and Niko (2020, enero 4). VFX Artists React to LORD OF THE RINGS bad and Great CGi 2 [Archivo de video] Recuperado de [https://www.youtube.com/watch?v=x6LzrlAM0\\_Q](https://www.youtube.com/watch?v=x6LzrlAM0_Q)

Para planos intermedios se construyó otra maqueta más grande y detallada:

Imagen 37. Maqueta grande del abismo de Helm. Fuente: ET. (2017, mayo 7). Lord of The Rings The Two Towers Behind The Scenes [Archivo de video] Recuperado de:

<https://www.youtube.com/watch?v=Rg4VkFWBby4>

En esta imagen vemos que el nivel de detalle de cada roca es mucho mayor para poder grabar desde más cerca, ésta en concreto se usó cuando no tenían que aparecer actores reales. Se grababa el escenario vacío y posteriormente se añadían modelos en 3D.

Por último, para los planos en los que sí tenían que aparecer los actores se construyó un set a escala real.

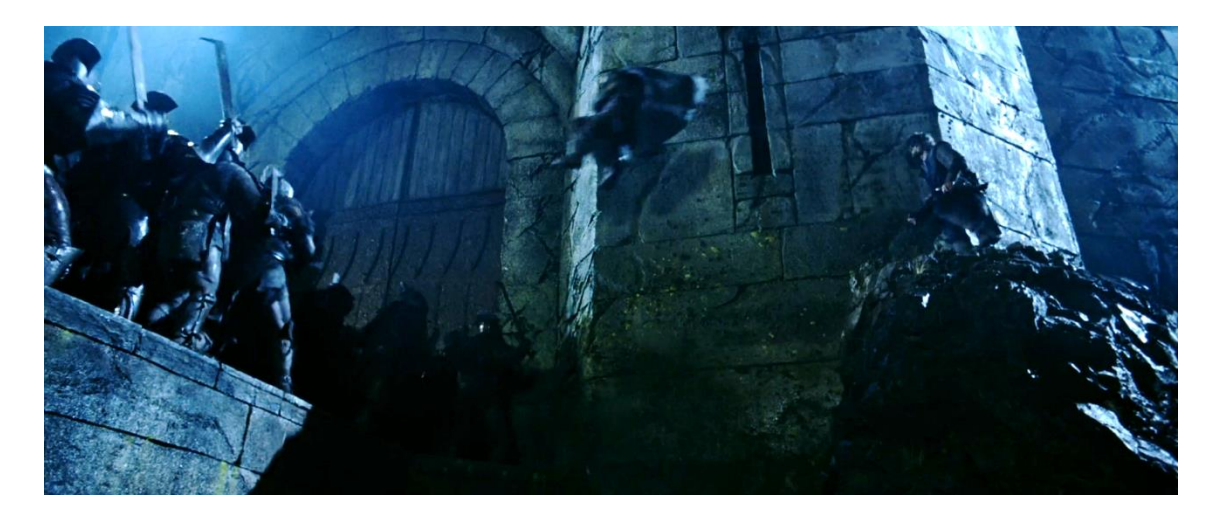

Imagen 38. Fotograma de la película *Las dos torres*. Fuente: Jackson, P(productor y director). (2002). El señor de los anillos: Las dos torres [Cinta cinematográfica] Nueva Zelanda: New Line Cinema

> Los efectos visuales que contienen las escenas de esta gran batalla son por completo de los combatientes, que están hechos en 3D, como veremos en un apartado posterior, pero todos los escenarios son reales, incluso la explosión de la muralla que ocurre durante la batalla se recreó en una de las maquetas. Esta explosión entra dentro del apartado de efectos atmosféricos que vimos en el marco teórico.

<span id="page-31-0"></span>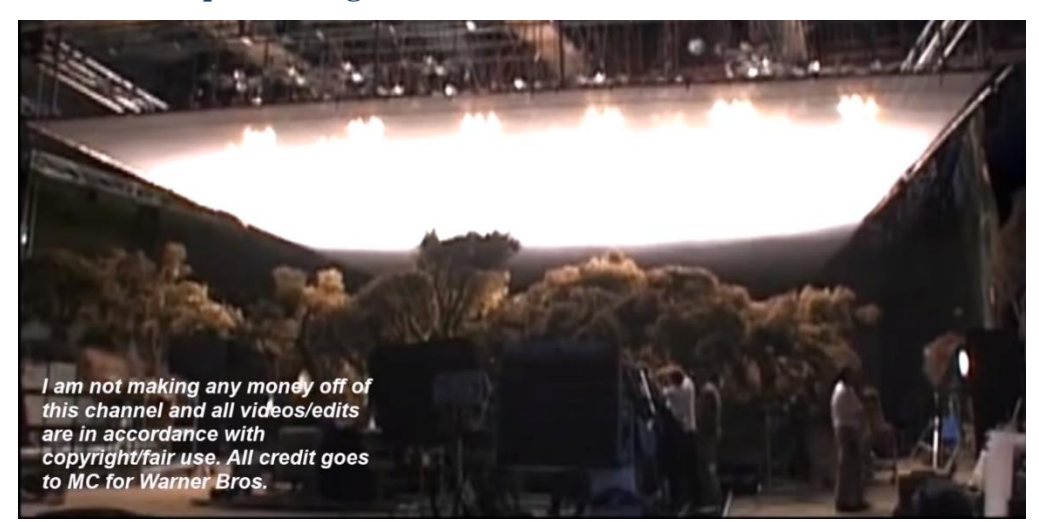

**4.1.6. Bosque de Fangorn**

Imagen 39. Maqueta del bosque de Fangorn. Fuente: ET. (2017, mayo 7). Lord of The Rings The Two Towers Behind The Scenes [Archivo de video] Recuperado de:

<https://www.youtube.com/watch?v=Rg4VkFWBby4>

Para el bosque donde Merry y Pipin se encuentran con el *Ent* también se construyó una maqueta para los planos generales, aunque no he encontrado más información adicional, los planos en los que aparecen los personajes sí que parecen, en su mayoría, que están grabados en localizaciones reales, exceptuando algunos casos concretos en los que se añade a los personajes en la miniatura con el uso de cromas.

**4.1.7. Minas Tirith**

<span id="page-32-0"></span>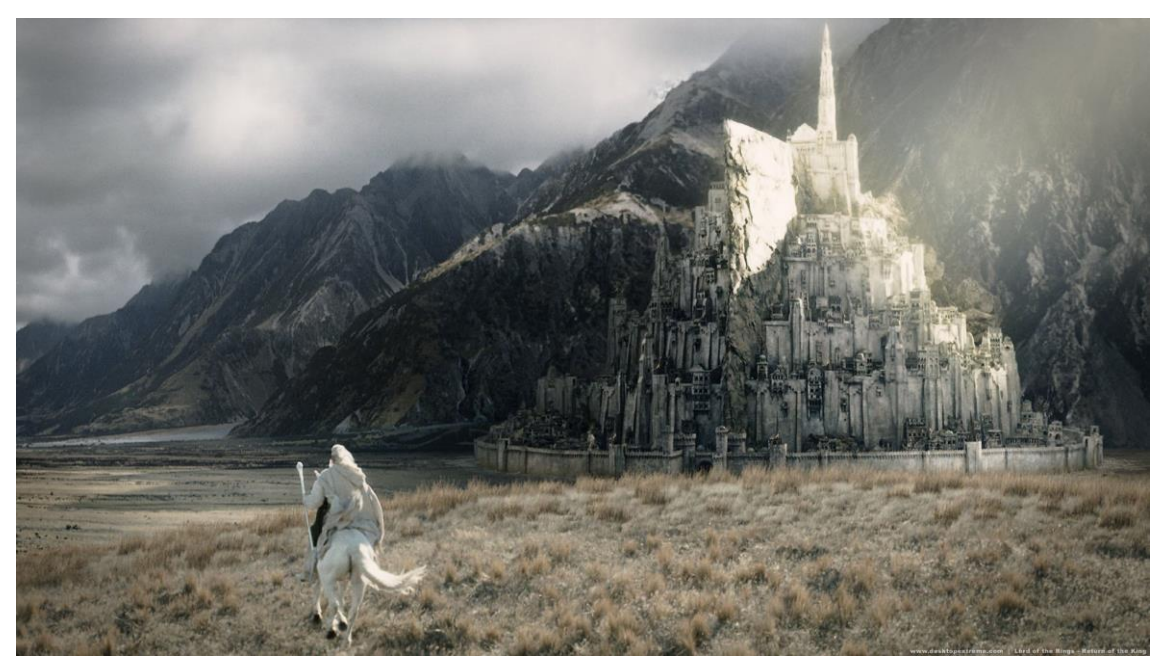

Imagen 40. Fotograma de Minas Tirith. Fuente: Jackson, P(productor y director). (2003). El señor de los anillos: El retorno del rey [Cinta cinematográfica] Nueva Zelanda: New Line Cinema

> Minas Tirith es otra localización para la que exclusivamente se usaron maquetas y sets reales, excluyendo el 3D. Se construyo una primera maqueta para los planos generales.

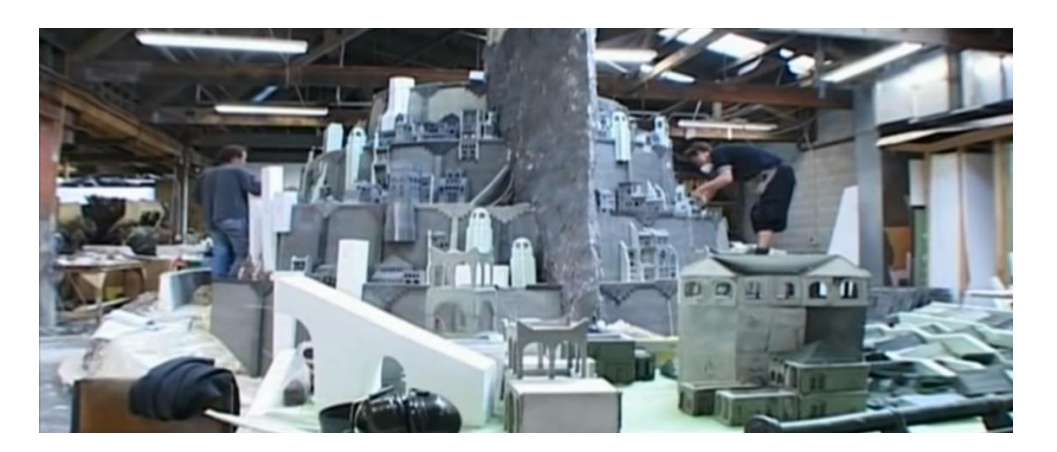

Imagen 41. Primera maqueta de Minas Tirith. Fuente: Down to Earth. (2018, diciembre 3) Grandes Miniaturas | El Retorno del Rey [Sub. Esp.] [Archivo de video] Recuperado de<https://www.youtube.com/watch?v=lVpZdKy8qhU>

> No obstante, esta maqueta se quedaba pequeña para unas tomas que Peter Jackson quería grabar, en las que los *nazgul alados* sobrevolaran la ciudad blanca mientras destruían todo a su paso.

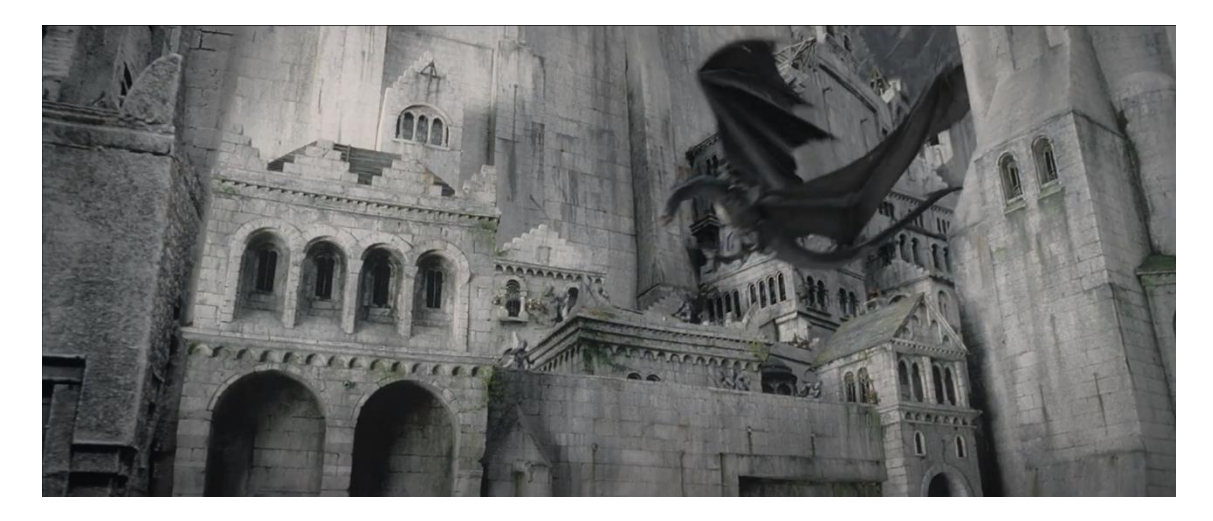

Imagen 42. Fotograma de *El retorno del rey*. Fuente: Jackson, P(productor y director). (2003). El señor de los anillos: El retorno del rey [Cinta cinematográfica] Nueva Zelanda: New Line Cinema

> El plano consistía en una cámara que se iba moviendo hacia atrás, enfocando a los *nazgul alados* mientras avanzaban volando, para esto se construyó otra maqueta más grande (más de 7 metros de altura) para que fuese posible pasar la cámara entre los edificios de la ciudad. La cámara iba a pasar a centímetros de estos edificios por lo que el nivel de detalle tenía que ser mayor, a mayor escala, mayor detalle.

Para los planos cercanos de batallas dentro de la propia ciudad se construyeron sets de partes determinadas de la misma, igual que en el abismo de Helm.

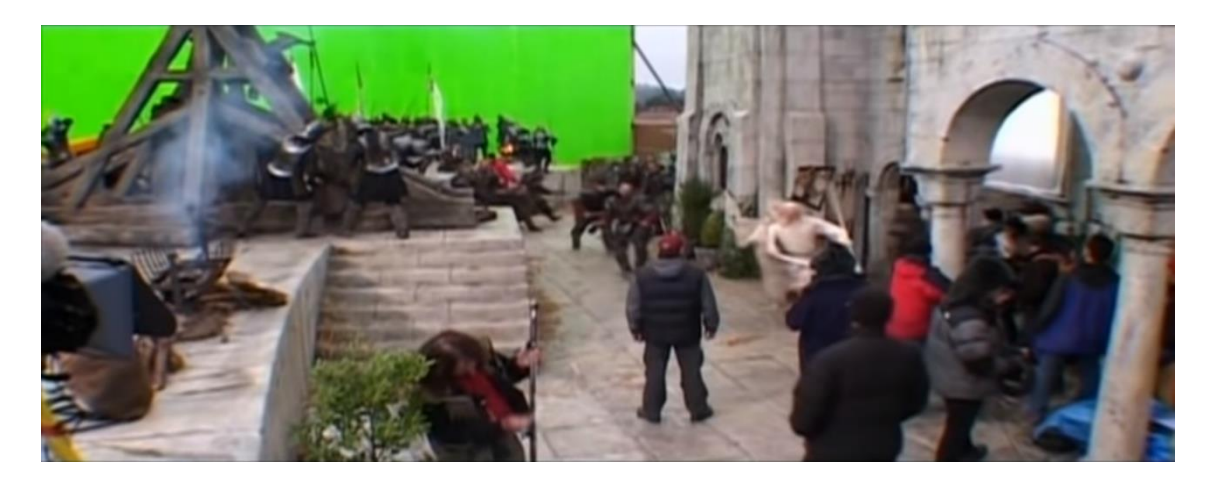

Imagen 43. Set a escala real de Minas Tirith. Fuente: Mix Media. (2018, agosto 24). The Lord of the Rings: The Return of the King Behind the Scenes [Archivo de video] Recuperado de:<https://www.youtube.com/watch?v=0IT5Wlu5s7g>

#### <span id="page-34-0"></span>**4.1.8. Ciudad de los muertos**

Otro escenario recreado también a escala, en este caso solo se construyó una maqueta que se usó para toda la escena.

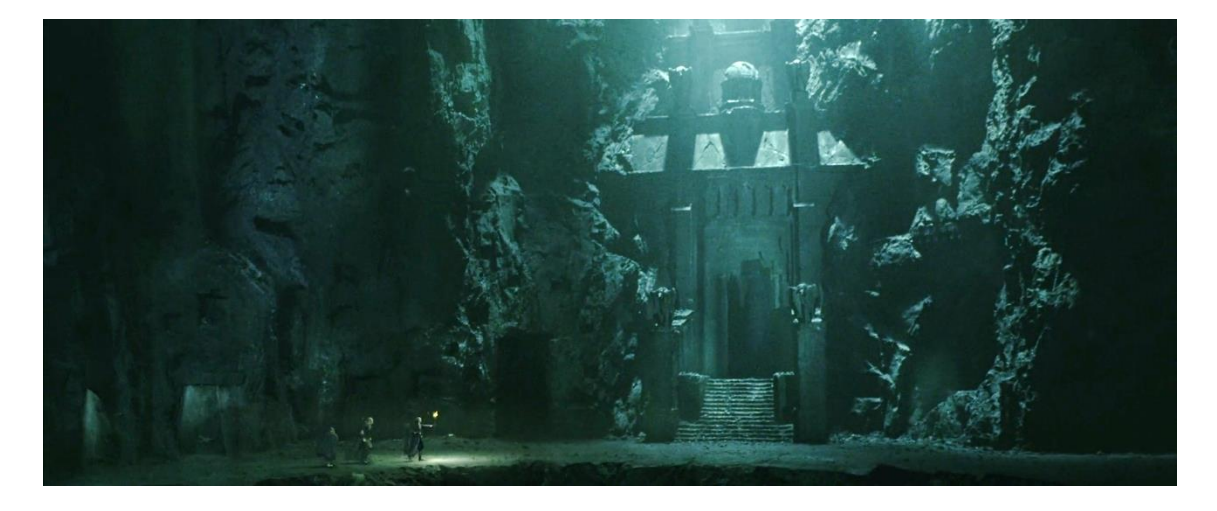

Imagen 44. Fotograma de *El retorno del rey.* Fuente: Jackson, P(productor y director). (2003). El señor de los anillos: El retorno del rey [Cinta cinematográfica] Nueva Zelanda: New Line Cinema

La construcción de este edificio entre la piedra se inspiró en Petra (Jordania).

Una escena que solo aparece en la versión extendida de *El retorno del rey* muestra como Gimli, Légolas y Aragorn escapan de una avalancha de calaveras que caen a través de las rocas. Para hacer esta escena se construyeron 80.000 cráneos humanos en miniatura, que se colocaron cuidadosamente en la maqueta para rodar los planos necesarios, además, también se construyeron cientos de cráneos a escala real para las tomas en las que aparecían los personajes.

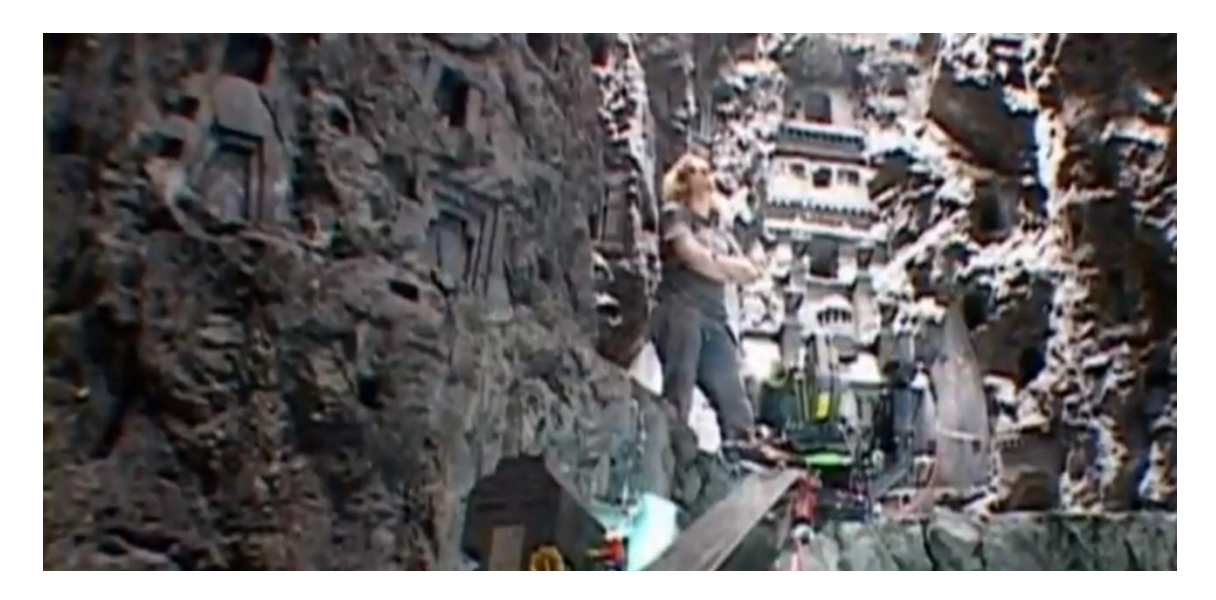

Imagen 45. Maqueta de la ciudad de los muertos. Fuente: Down to Earth. (2018, diciembre 3) Grandes Miniaturas | El Retorno del Rey [Sub. Esp.] [Archivo de video] Recuperado de<https://www.youtube.com/watch?v=lVpZdKy8qhU>

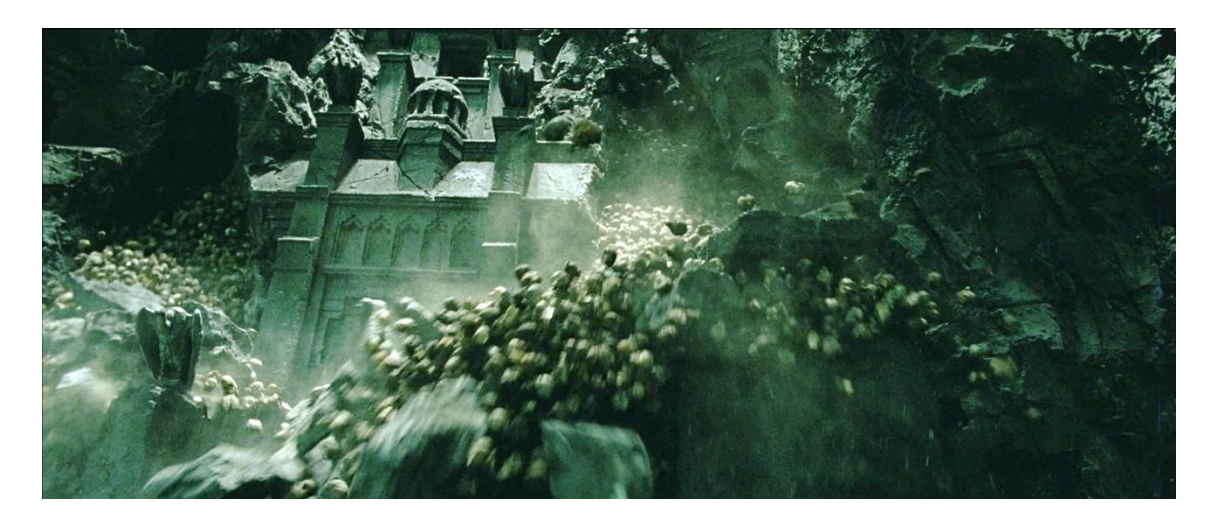

Imagen 46. Fotograma de El retorno del rey. Fuente: Jackson, P(productor y director). (2003). El señor de los anillos: El retorno del rey [Cinta cinematográfica] Nueva Zelanda: New Line Cinema
### **4.1.9. Mordor**

Las localizaciones de Mordor fueron hechas mediante localizaciones reales, maquetas y efectos visuales.

La puerta negra de Mordor fue construida a escala para todas las escenas en las que aparecía exceptuando solo una.

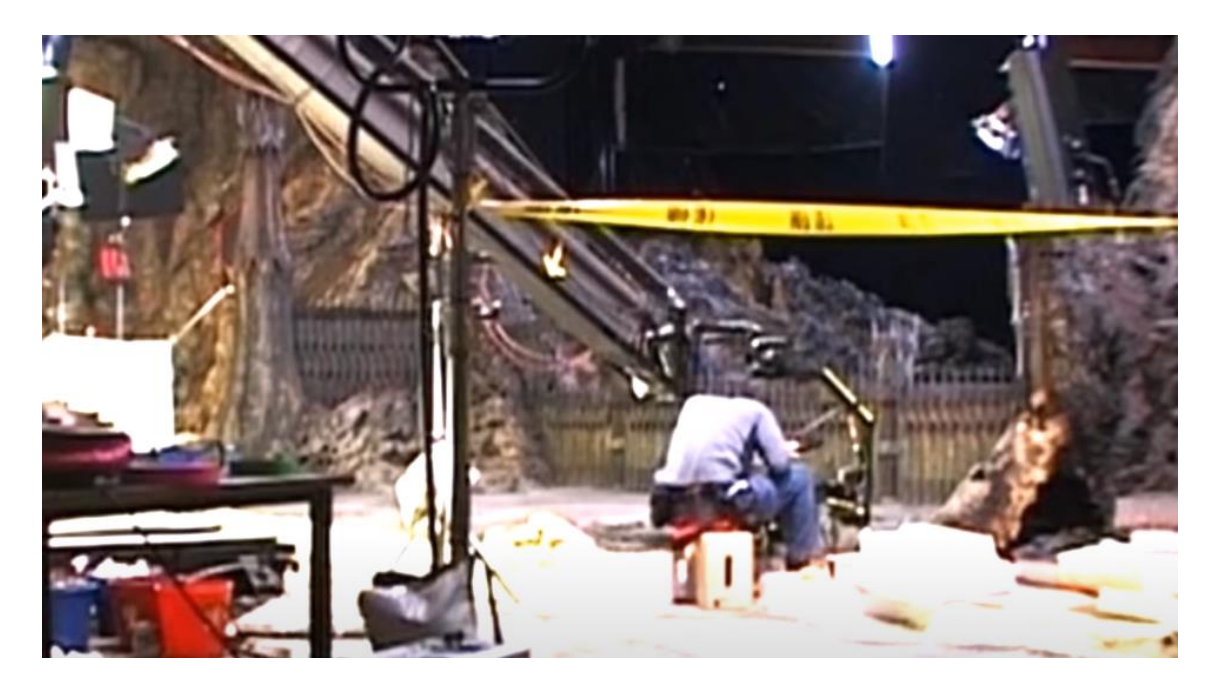

Imagen 47. Maqueta de la puerta negra. Fuente: ET. (2017, mayo 7). Lord of The Rings The Two Towers Behind The Scenes [Archivo de video] Recuperado de: <https://www.youtube.com/watch?v=Rg4VkFWBby4>

> La única escena en la que no se usó la maqueta fue en la que todo Mordor colapsa después de que Frodo destruya el anillo.

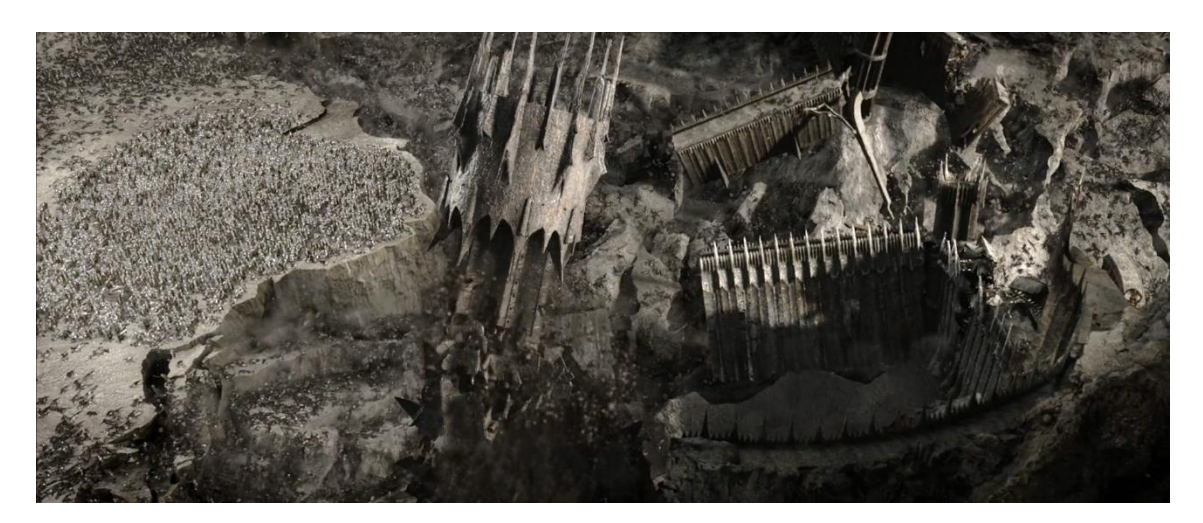

Imagen 48. Fotograma de *El retorno del rey*. Fuente: Jackson, P(productor y director). (2003). El señor de los anillos: El retorno del rey [Cinta cinematográfica] Nueva Zelanda: New Line Cinema

> Esta escena está totalmente creada en 3D, las puertas, las dos torres, el suelo quebrándose y todos los personajes que aparecen en pantalla.

> Por otro lado, la torre del ojo de Sauron es una maqueta, a excepción del gran ojo, que se añadió mediante efectos visuales, sin embargo, la escena final en la que la torre colapsa se hizo completamente en 3D.

> Para el volcán se creó un set a escala para los planos en los que estaban dentro del mismo, y llegaron a crear 900 litros de lava mediante la mezcla de distintos materiales para las escenas finales. Las tomas en las que Frodo y Sam escalan el volcán son en localizaciones reales en Nueva Zelanda.

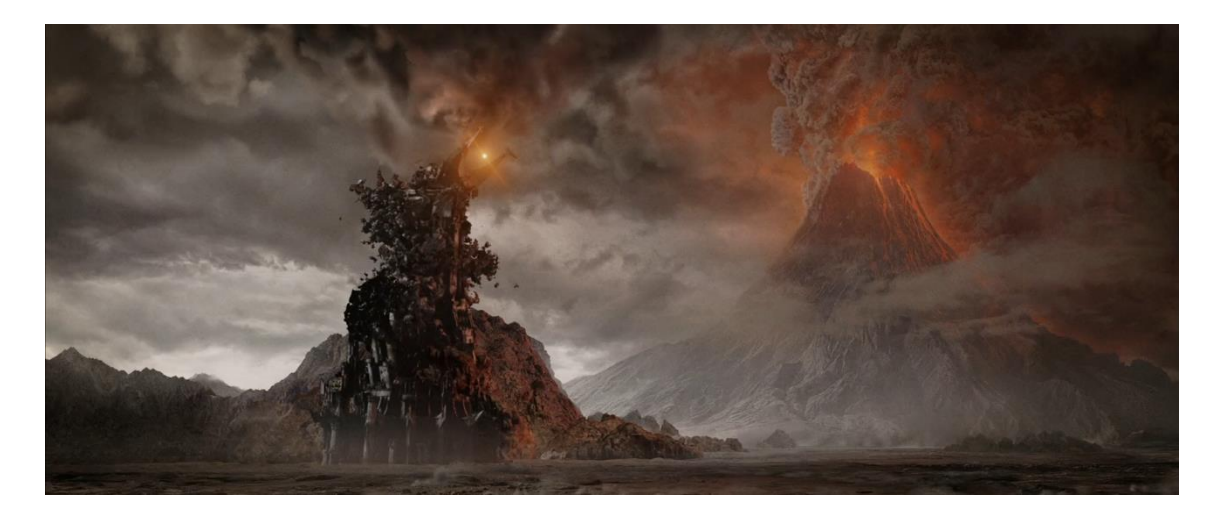

Imagen 49. Fotograma de El retorno del rey. Fuente: Jackson, P(productor y director). (2003). El señor de los anillos: El retorno del rey [Cinta cinematográfica] Nueva Zelanda: New Line Cinema

### **4.1.10. Matte Paintings y efectos atmosféricos**

En todos los escenarios que he explicado en este punto tan solo me he referido a como se hizo el bruto de la escena, bien en localizaciones reales, bien en 3D o con maquetas, sin embargo, todas ellas tienen también partes añadidas por ordenador. En gran parte de las escenas, el plano original tenía un croma que se eliminó y se sustituyó por el fondo apropiado, o incluso se incluyeron elementos en primer plano para completar la escena.

Cada una de las capas que se van añadiendo necesitan también una corrección mediante capas de ajuste de niebla, lluvia u otros efectos cuando estos no se hacen en el propio set.

Esto me lleva a los efectos atmosféricos y la pirotecnia, en varias de las escenas se necesitó realizar explosiones controladas en las que luego se añadiría a personajes mediante efectos visuales sin que estos corrieran peligro. Aquí un ejemplo en el que se colocaron tuberías que soltaban agua para simular una cascada.

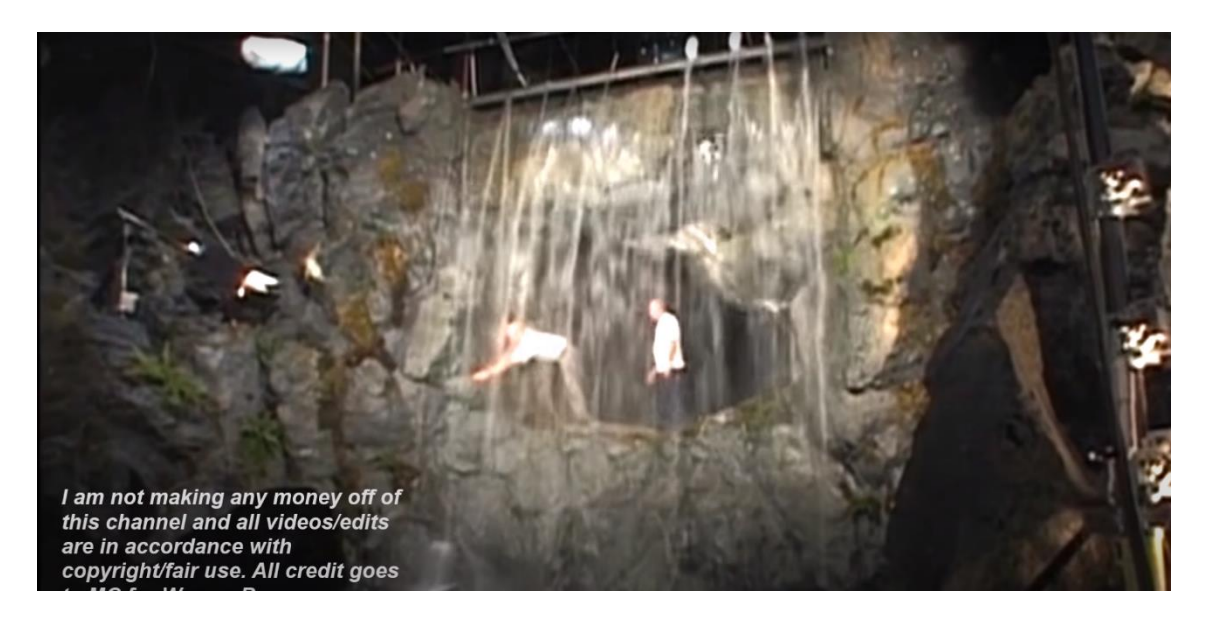

Imagen 50. Efectos atmosféricos. Cascada falsa. Fuente: ET. (2017, mayo 7). Lord of The Rings The Two Towers Behind The Scenes [Archivo de video] Recuperado de: <https://www.youtube.com/watch?v=Rg4VkFWBby4>

**4.2. Hobbits y otras criaturas**

Una de las grandes hazañas que consiguió *El señor de los anillos* fue conseguir que, en las más de 11 horas que dura la trilogía, las proporciones de los hobbits fueran correctas con respecto a los hombres, enanos y demás criaturas de la Tierra Media. La altura de los hobbits en el universo de Tolkien es de entre 90 y 120 centímetros. Además de los hobbits, también aparece un enano, Gimli, no hay datos concretos sobre su altura, pero por las películas parece ser unos centímetros más alto que los hobbits. Esta labor titánica se llevó a cabo con diversos métodos:

#### **4.2.1. Dobles**

Muchas de las escenas en las que los hobbits no estaban en planos cercanos a la cámara o estaban de espaldas fueron representadas por personas enanas en lugar de por los propios actores de Frodo, Sam, Pippin y Merry.

Como se puede apreciar en la siguiente imagen, los actores Elijah Wood, Sean Astin, Dominic Monaghan y Billy Boyd que interpretan respectivamente a Frodo Bolson, Samsagaz Gamyi, Meriadoc Brandigamo *Merry* y Peregrin Tuk *Pippin* no eran demasiado altos, teniendo todos ellos una estatura de 1´70 metros o inferior en aquel momento.

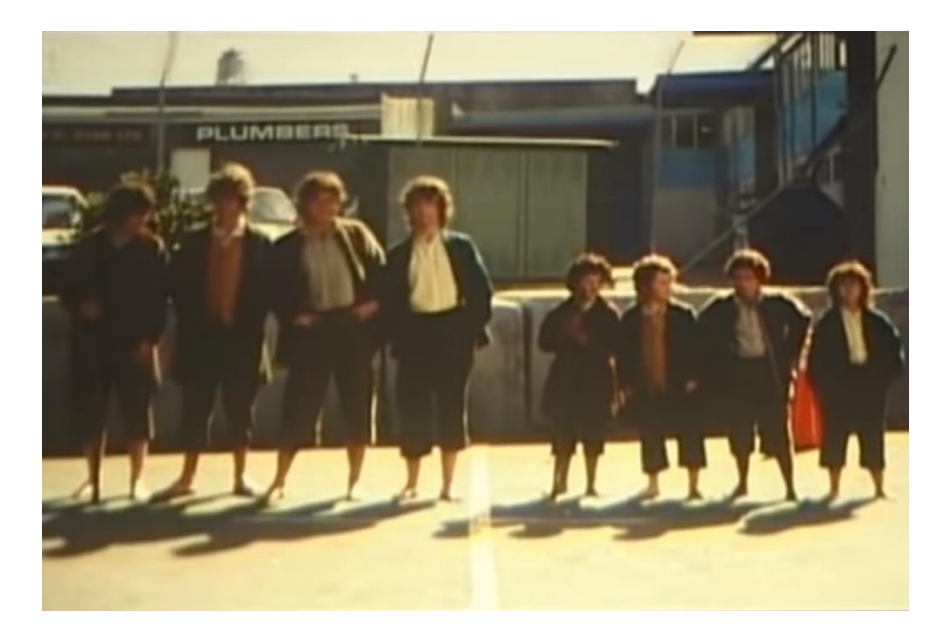

Imagen 51. Actores junto a sus dobles, personas enanas para recrear muchas de las escenas de las películas. Fuente: <https://www.youtube.com/watch?v=Fq88VtOqzj4>

> Adicionalmente a esto, cuando se rodaban escenas en las que los hobbits estaban lo suficientemente cerca para que se notaran los rasgos faciales se usaron máscaras realistas que se ponían los enanos.

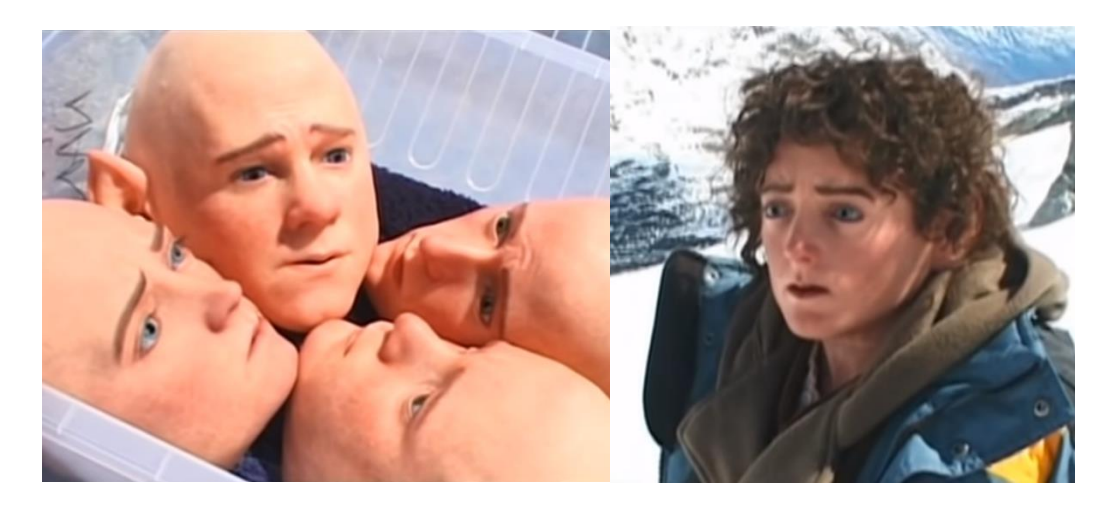

Imagen 52 y 53. Máscaras usadas por los enanos y doble de Frodo usando la máscara. Fuente: <https://www.youtube.com/watch?v=Fq88VtOqzj4>

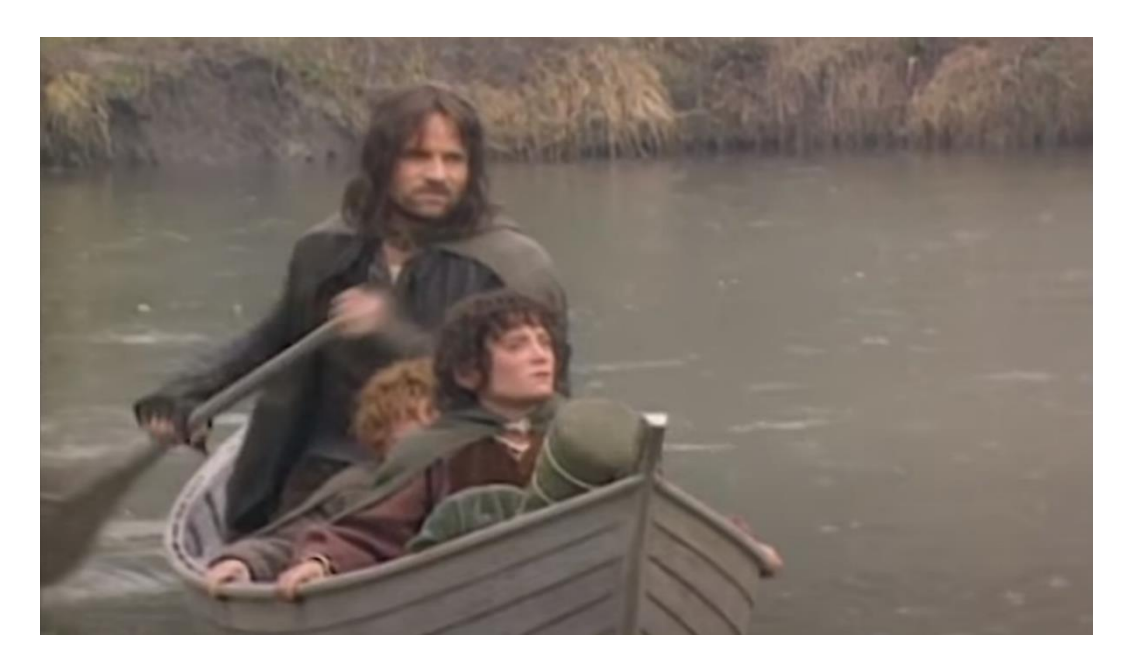

Imagen 54. Uso en una escena de los enanos con máscaras junto a Aragorn (Viggo Mortensen), esta foto es del making of, no de la película, puesto que a esta distancia se notan las máscaras. Fuente:<https://www.youtube.com/watch?v=p6M8Yem5j0s>

> En las ocasiones en que usar los dobles no era una opción por ser escenas en las que los hobbits aparecían en planos más cercanos se usaba este mismo método, pero al revés. En lugar de usar dobles enanos para los hobbits, se usaban personas especialmente altas para lograr esta diferencia de estatura, dependiendo de la escena, con forzar un poco la perspectiva de la cámara era suficiente.

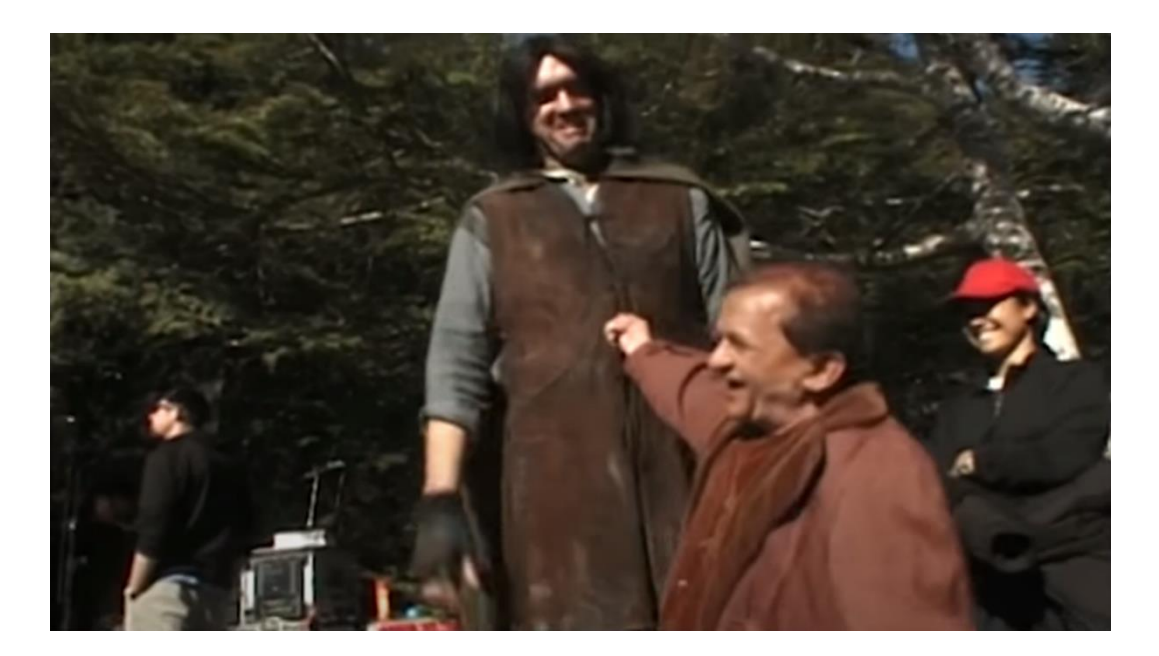

Imagen 55. Enano doble de Frodo junto a un actor especialmente alto para lograr la máxima diferencia de altura. Fuente: Mix Media. (2018, octubre 8). The Lord of the Rings: The Fellowship of the Ring [Archivo de video] Recuperado de:

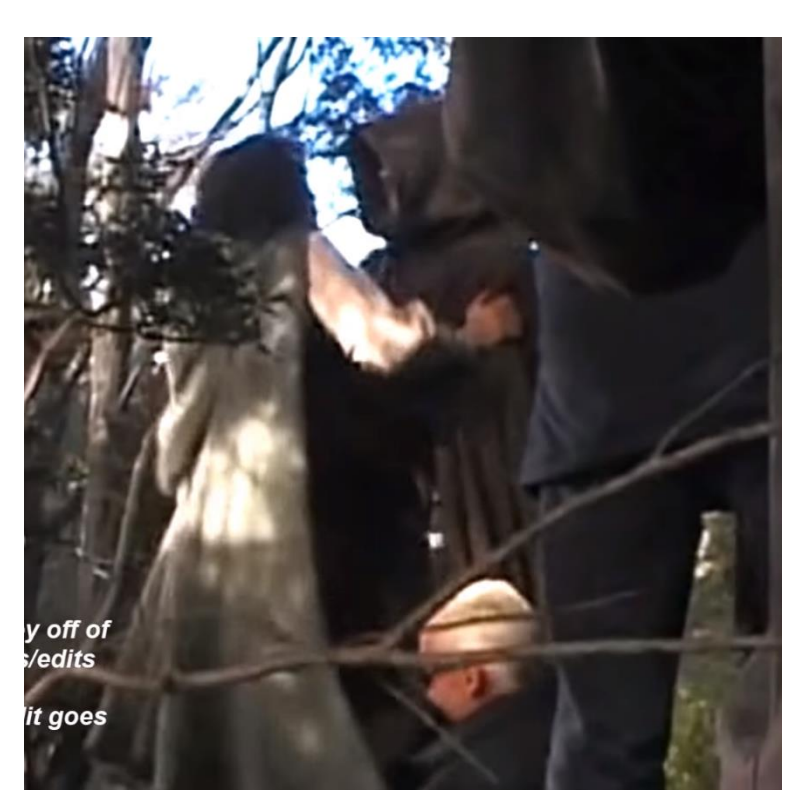

<https://www.youtube.com/watch?v=Fq88VtOqzj4>

Imagen 56. Dos personas cogen a otra para que parezca que es mucho más alta que Frodo. Fuente: Mix Media. (2018, octubre 8). The Lord of the Rings: The Fellowship of

## the Ring [Archivo de video] Recuperado de: <https://www.youtube.com/watch?v=Fq88VtOqzj4>

En escenas en las que se usa el plano contra plano para la conversación de dos personajes el método era grabar la conversación dos veces, por ejemplo, en ésta al principio de *La comunidad del anillo*.

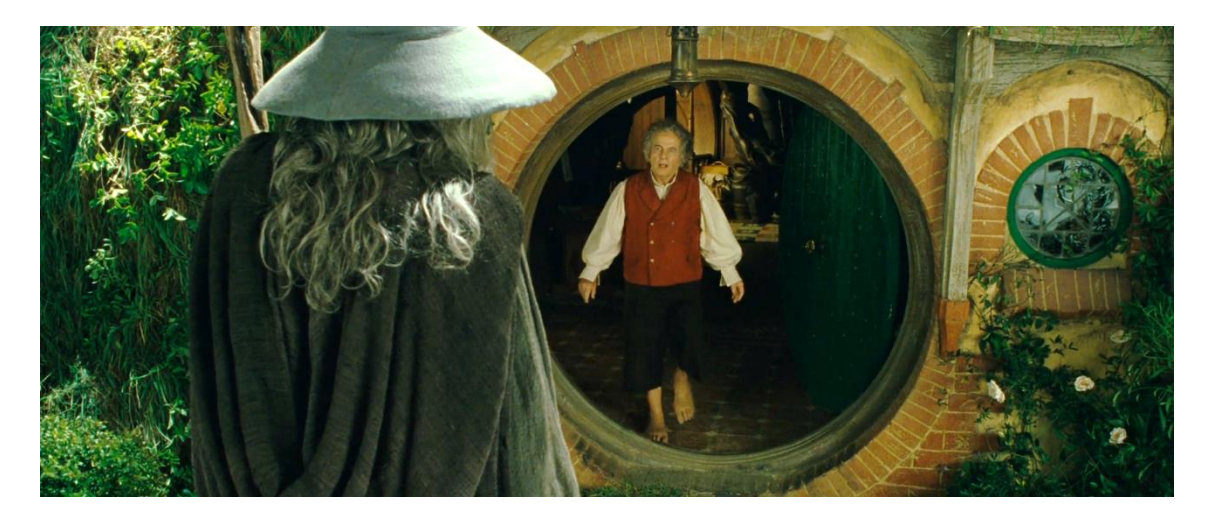

Imagen 57. Fotograma de *La comunidad del anillo*. Fuente: Jackson, P(productor y director). (2001). El señor de los anillos: La comunidad del anillo [Cinta cinematográfica] Nueva Zelanda: New Line Cinema

> Aquí el Gandalf que vemos es un doble muy alto y Bilbo es claramente el actor original, la conversación se grabó entera desde este plano y posteriormente con el Gandalf original y el actor de Bilbo siendo sustituido por un enano. Finalmente, en postproducción se mezclan las tomas de los dos planos.

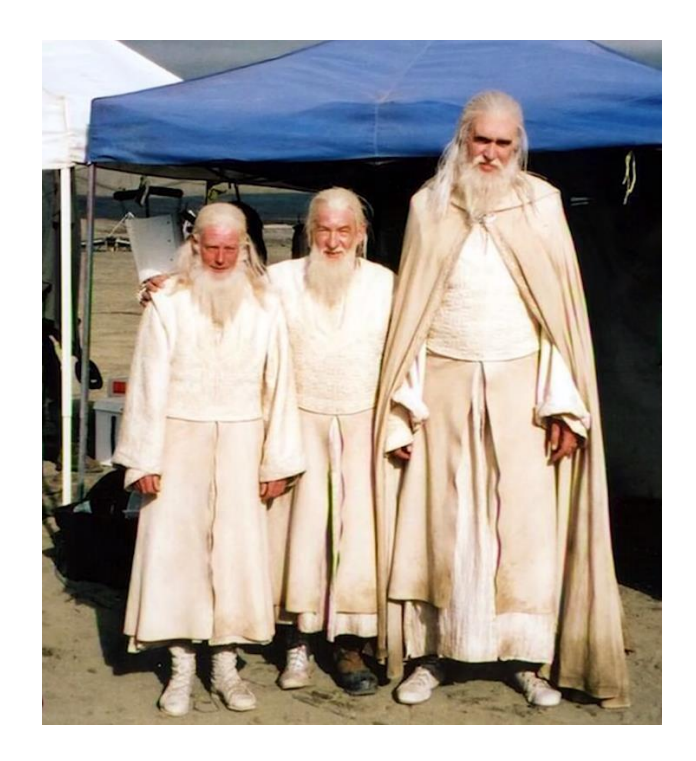

Imagen 58. Ian McKellen (Gandalf) junto a su doble de acción (izquierda) y su doble de altura (derecha). Fuente: Sam and Niko (2019, diciembre 28). VFX Artists React to LORD OF THE RINGS bad and Great CGi 1 [Archivo de video] Recuperado de [https://www.youtube.com/watch?v=0jX\\_WmO7fCs](https://www.youtube.com/watch?v=0jX_WmO7fCs)

> También se usaron para sustituir a los hobbits muñecos inanimados cuando el plano lo permitía, esto se usó, en muchos casos, para las escenas en las que un hobbit cabalgaba junto a hombres.

### **4.2.2. Animatronics**

Los animatronics no fueron los más usados para la producción de la película, sin embargo, son muy importantes porque, o bien se usan en escenas concretas cuyo resultado es espectacular, o bien porque se usan para pequeños detalles que hacen que nos sumerjamos más en el universo de *El señor de los Anillos.*

Un ejemplo de esto último se da en la primera película, cuando los hobbits llegan a la taberna y hablan con el tabernero.

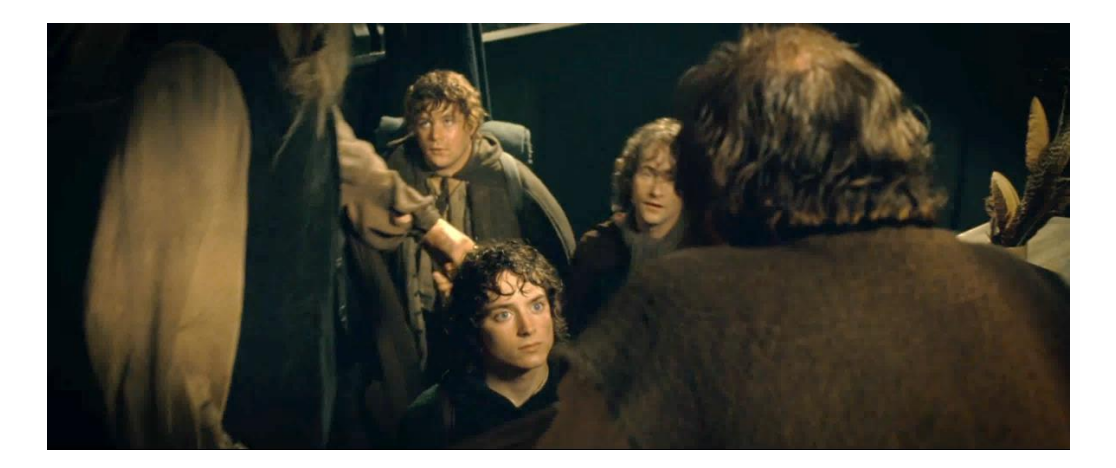

Imagen 59. La persona que pasa entre los hobbits es una persona dentro de un animatronic. Fuente: Jackson, P(productor y director). (2001). El señor de los anillos: La comunidad del anillo [Cinta cinematográfica] Nueva Zelanda: New Line Cinema

> La figura que pasa entre los hobbits podría perfectamente no estar ahí y la perspectiva de la cámara junto con el tabernero (que presumiblemente se hallará en una plataforma para parecer más alto) sería más que suficiente para conseguir el efecto de la diferencia de tamaño entre hobbits y hombres, sin embargo, refuerza esta idea en nuestras cabezas, más aún al ser en la primera hora de la primera película, cuando aún se están asentando los conceptos.

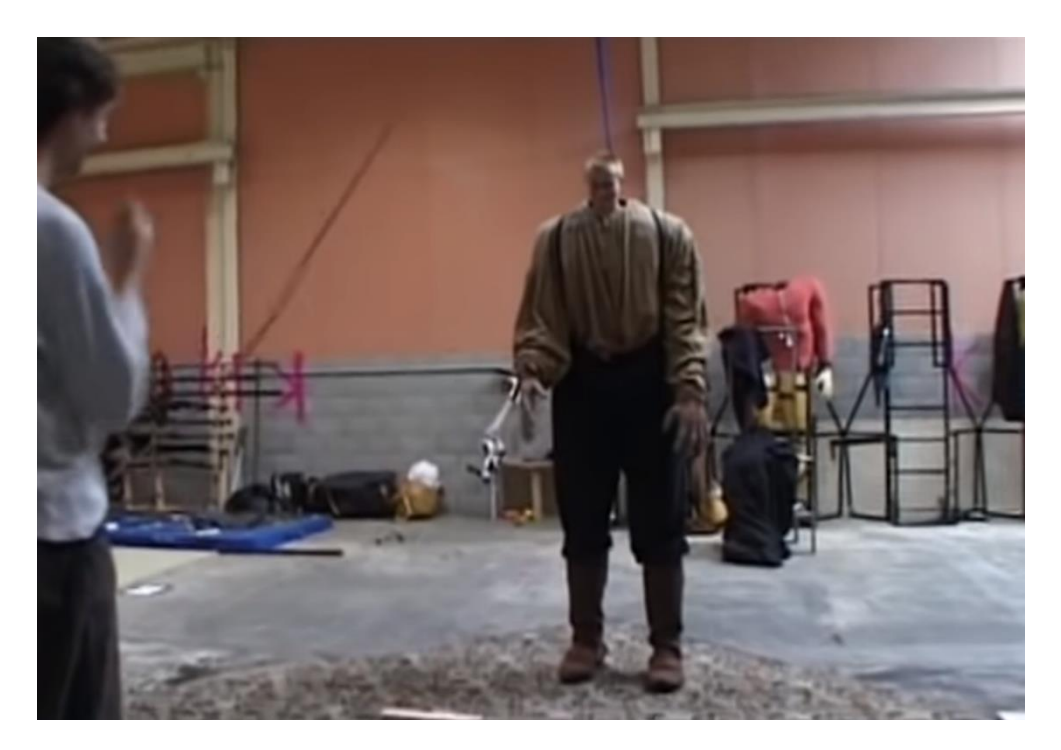

Imagen 60. Actor practicando el control del animatronic. Fuente: Mix Media. (2018, octubre 8). The Lord of the Rings: The Fellowship of the Ring [Archivo de video] Recuperado de:<https://www.youtube.com/watch?v=Fq88VtOqzj4>

> Se puede apreciar el mimo con el que se hizo esta película cuando vemos que para grabar este plano (de apenas unos segundos), el animatronic se hizo de manera que se pudieran controlar las grandes manos del mismo para dar más realismo aún.

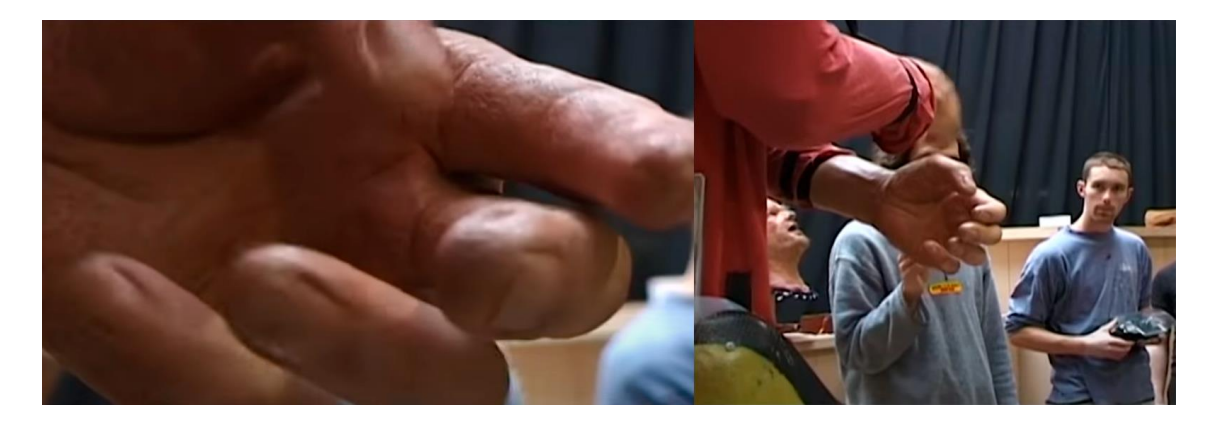

Imagen 61. Mano del animatronic, controlada por un operador para moverse durante el plano. Fuente: Mix Media. (2018, octubre 8). The Lord of the Rings: The Fellowship of the Ring [Archivo de video] Recuperado de:

<https://www.youtube.com/watch?v=Fq88VtOqzj4>

Otro animatronic muy importante que se usó para escenas de *Las dos torres* fue el que se utilizó para recrear a Bárbol, los árboles parlantes que habitan el universo de Tolkien, los *ent*.

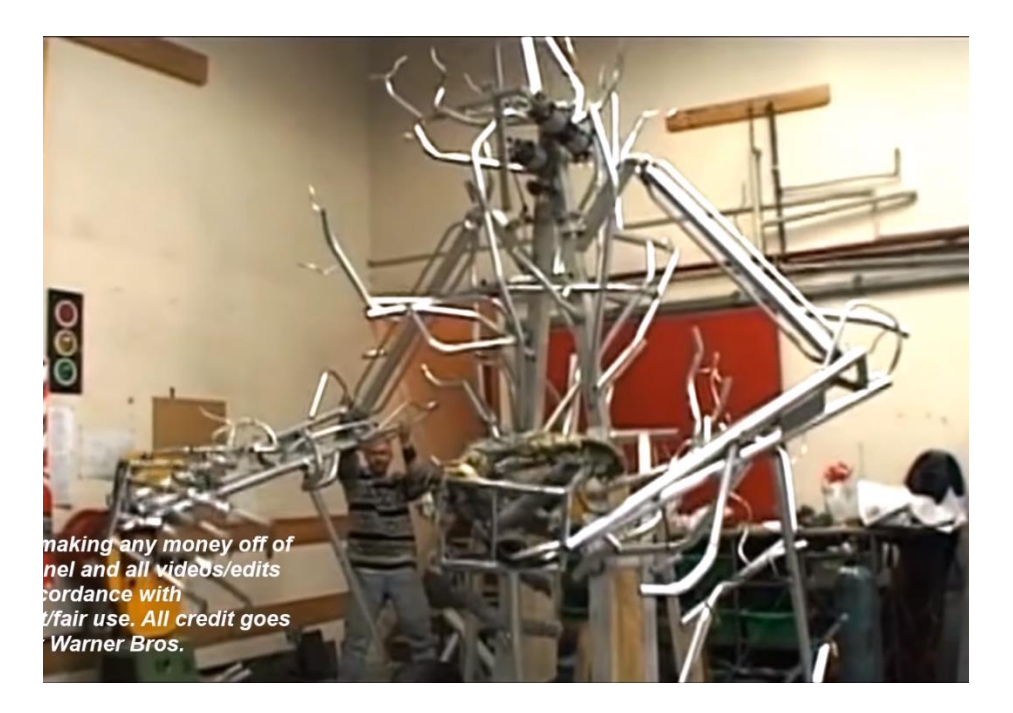

Imagen 62. Esqueleto del animatronic del Ent. Fuente: ET. (2017, mayo 7). Lord of The Rings The Two Towers Behind The Scenes [Archivo de video] Recuperado de: <https://www.youtube.com/watch?v=Rg4VkFWBby4>

Este árbol tenía articulados los brazos y los dedos, tenía que soportar el peso de dos actores, uno en cada mano, además podía parpadear y mover la cabeza.

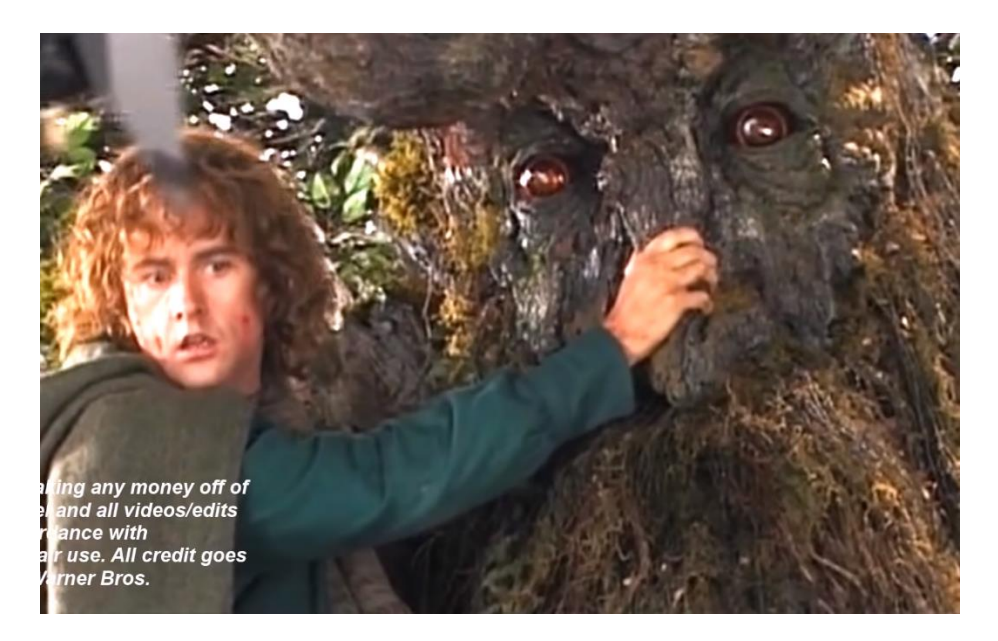

Imagen 63. *Ent* animatronic terminado durante la grabación de una escena. Fuente: ET. (2017, mayo 7). Lord of The Rings The Two Towers Behind

# The Scenes [Archivo de video] Recuperado de: <https://www.youtube.com/watch?v=Rg4VkFWBby4>

Tanto el parpadeo como el movimiento del *Ent* son controlados de manera electrónica, siendo este animatronic más complejo que el ejemplo que vimos antes. A pesar de que se le dotó de un realismo impresionante, en los planos en los que el *Ent* hablaba o hacía movimientos que no podía hacer el animatronic se reemplazó la cara del mismo por un modelo en 3D por ordenador.

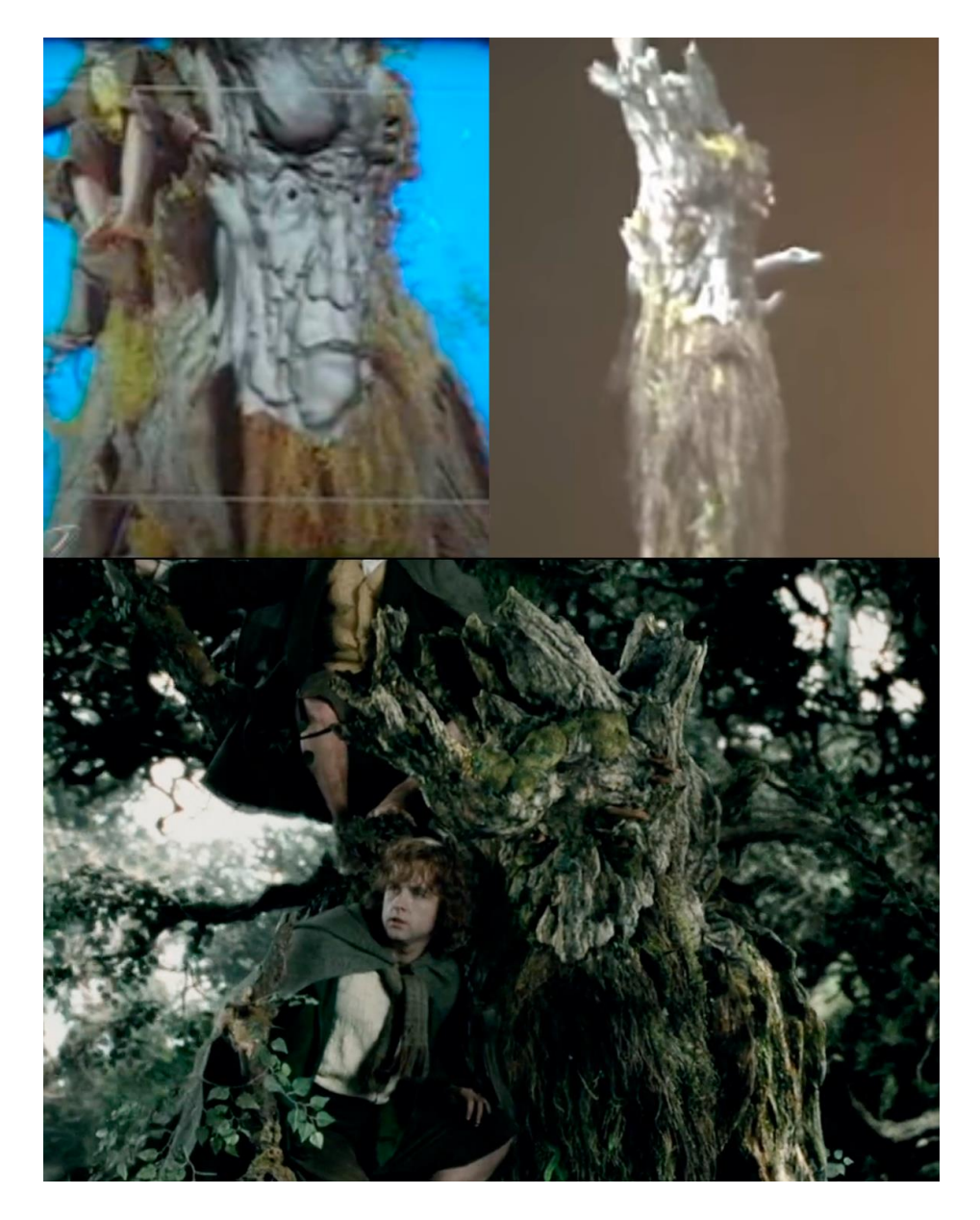

Imagen 64. Proceso de creación del modelo 3D de la cara del *Ent.* Fuente: ET. (2017, mayo 7). Lord of The Rings The Two Towers Behind The Scenes [Archivo de video] Recuperado de:<https://www.youtube.com/watch?v=Rg4VkFWBby4>

En esta imagen vemos como se reemplazó la cara del animatronic por un modelo en 3D, en la primera imagen el modelo sin texturizar, en la segunda se le han aplicado las texturas y se muestra únicamente el modelo, y en la última ya esta perfectamente incrustado en el plano real, con la correción de color e iluminación que conlleva, tambien hecho por ordenador.

#### **4.2.3. Trucos de cámara**

Los trucos de cámara con perspectivas forzadas y otras técnicas fueron utilizadas durante todo el rodaje para falsear la estatura de los actores, tanto para los hobbits y enanos como para personajes con más altura de la normal como los *Nazgul*, siervos de Sauron.

Una técnica que se usó en varias ocasiones fue el uso de plataformas en el set por las que caminaban los personajes más altos, mientras que los más bajos caminaban en el suelo.

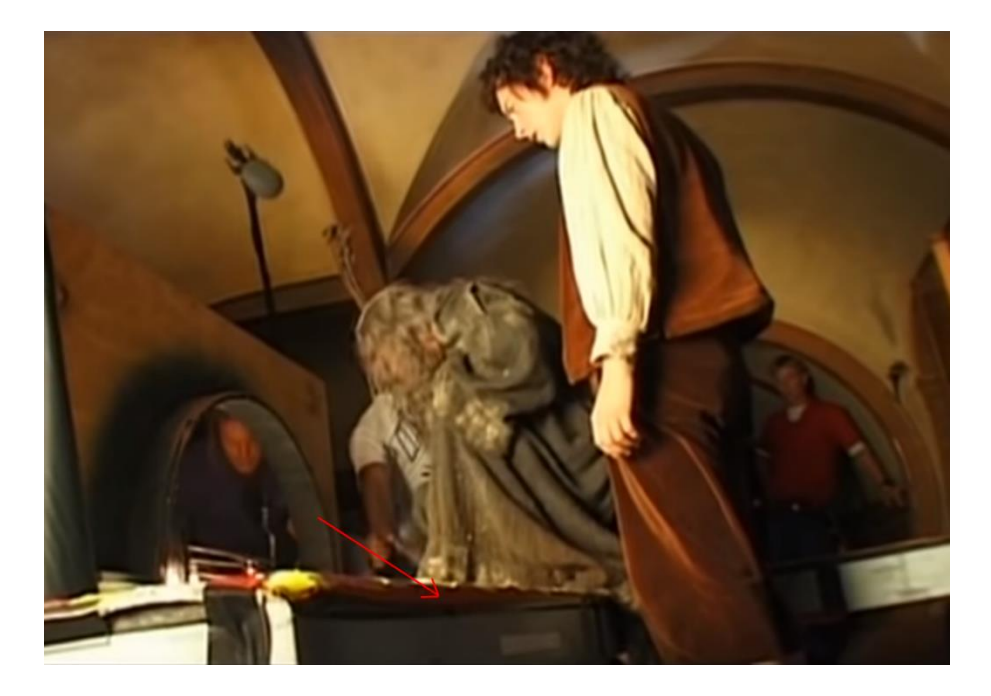

Imagen 65. Making Of. Uso de plataforma para crear la ilusión de que Gandalf, aún agachado, es más alto que Frodo. Fuente: Mix Media. (2018, octubre 8). The Lord of the Rings: The Fellowship of the Ring [Archivo de video] Recuperado de: <https://www.youtube.com/watch?v=Fq88VtOqzj4>

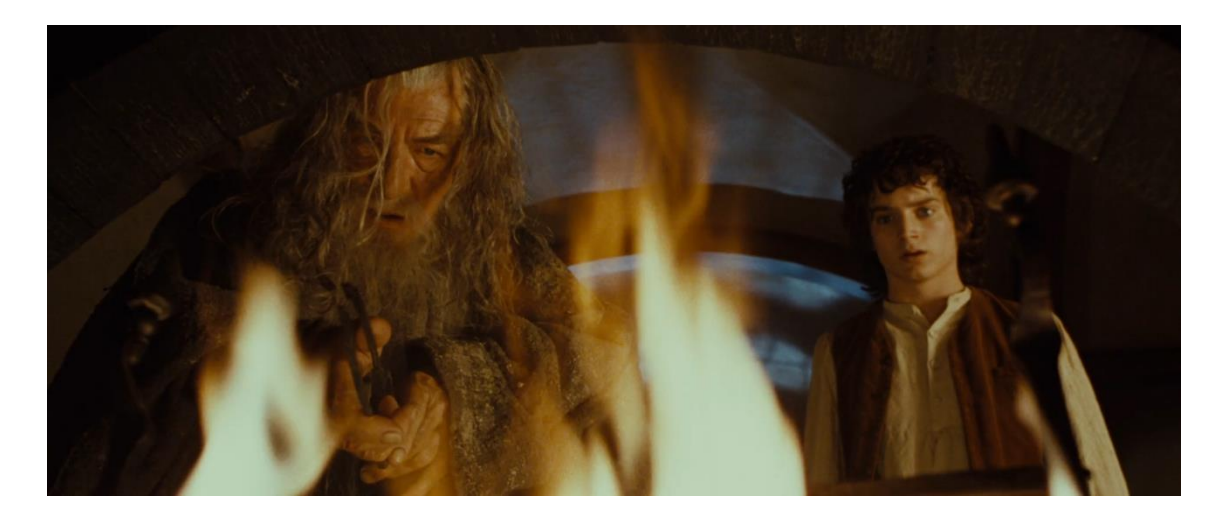

Imagen 66. Fotograma de *La comunidad del anillo*. Fuente: Jackson, P(productor y director). (2001). El señor de los anillos: La comunidad del anillo [Cinta cinematográfica] Nueva Zelanda: New Line Cinema

> No solo se usó este método para los hobbits, otro ejemplo se da en la batalla de Eowin contra un *nazgul.*

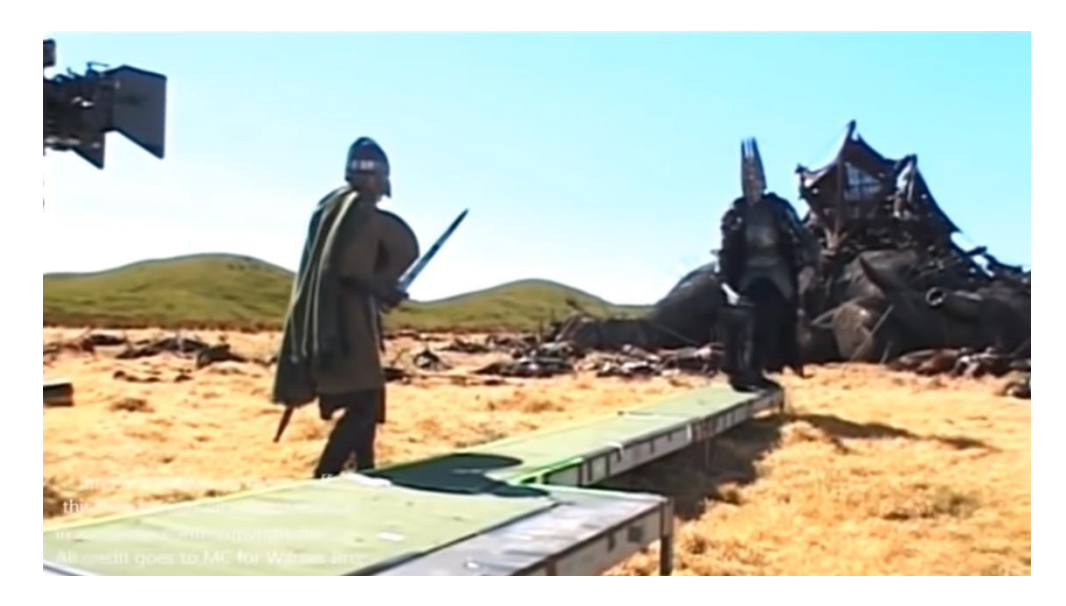

Imagen 67. Making Of. Plataforma para simular más altura del nazgul con respecto a su oponente. Fuente: Mix Media. (2018, octubre 8). The Lord of the Rings: The Fellowship of the Ring [Archivo de video] Recuperado de: <https://www.youtube.com/watch?v=Fq88VtOqzj4>

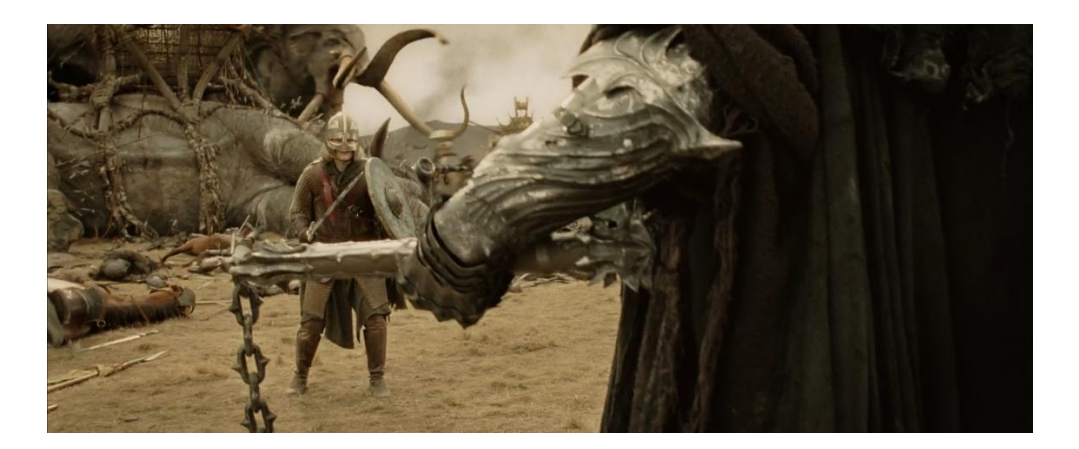

Imagen 68. Fotograma de *El retorno del rey*. Fuente: Jackson, P(productor y director). (2003). El señor de los anillos: El retorno del rey [Cinta cinematográfica] Nueva Zelanda: New Line Cinema

> En otras ocasiones, en lugar de usar plataformas se consiguió el efecto deseado, en este caso la diferencia de altura, con la llamada perspectiva forzada.

> La perspectiva forzada es una técnica que aprovecha que en un vídeo (2D) no podemos apreciar las distancias reales. Usando esto a nuestro favor se puede crear una ilusión de que un elemento es más grande o pequeño que otro.

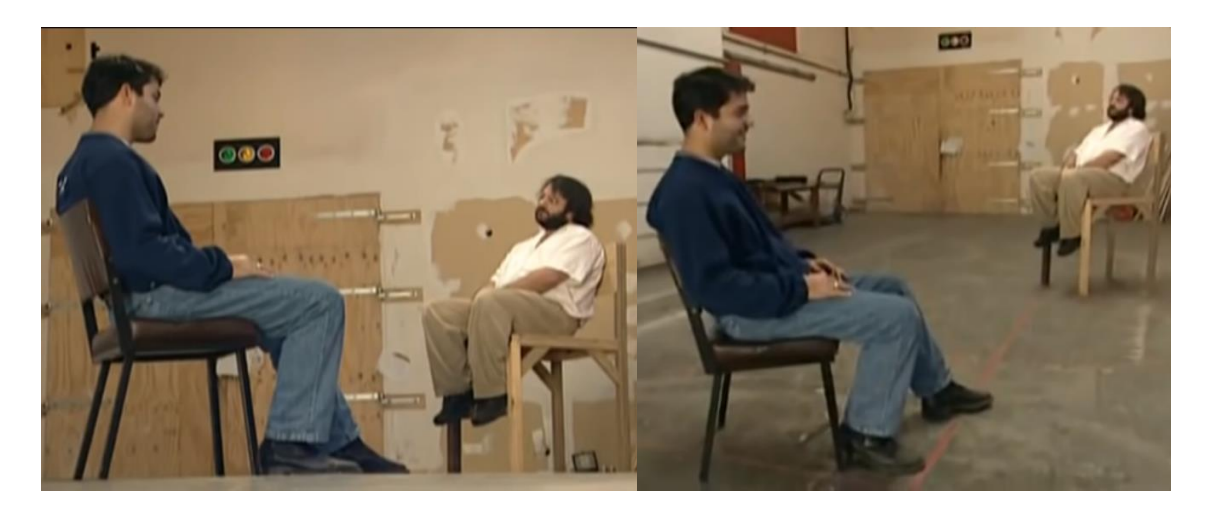

Imagen 69. Peter Jackson practicando la perspectiva forzada con el equipo de El Señor de los Anillos. Fuente: TXFilmProfessor. (2013, julio 14). How Lord of the Rings used forced perspective shots with a moving camera VIDEO] [Archivo de video] Recuperado

de [https://www.youtube.com/watch?v=QWMFpxkGO\\_s&t=21s](https://www.youtube.com/watch?v=QWMFpxkGO_s&t=21s)

En la imagen anterior, si vemos la fotografía de la derecha parece que ambas sillas están una enfrente de otra y la persona de la derecha es muy pequeña, sin embargo, en cuanto la cámara se mueve de su sitio nos damos cuenta de la trampa, la silla de la derecha está mucho más atrás y es mucho más grande para compensar la distancia a la que está de la cámara.

En cuestiones técnicas, este efecto requiere que la profundidad de campo $14$ sea muy grande, para que tanto el objeto cercano como el lejano estén correctamente enfocados.

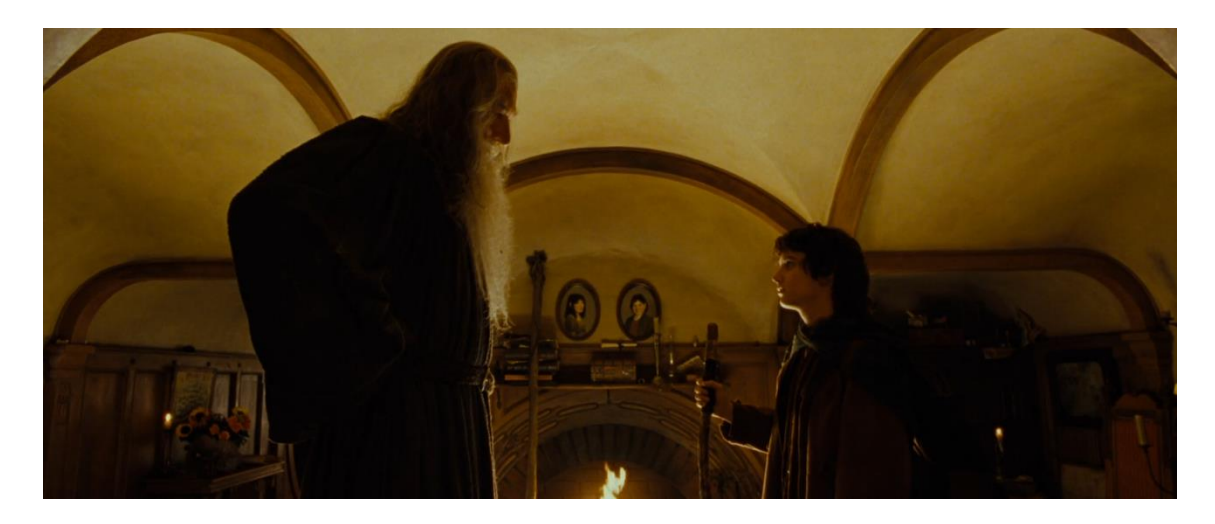

Imagen 70. Perspectiva forzada en El Señor de los Anillos. Fuente: Jackson, P(productor y director). (2001). El señor de los anillos: La comunidad del anillo [Cinta cinematográfica] Nueva Zelanda: New Line Cinema

> En la imagen anterior, Gandalf se encuentra más cercano a la cámara mientras que Frodo se halla más hacia atrás. A parte de la posición de los actores, estos no se pueden mirar a la cara, si no que deben mirar al frente para que parezca que están en la misma línea.

<sup>&</sup>lt;sup>14</sup> La profundidad de campo es la distancia por delante y por detrás del punto enfocado que aparece con nitidez en una foto.

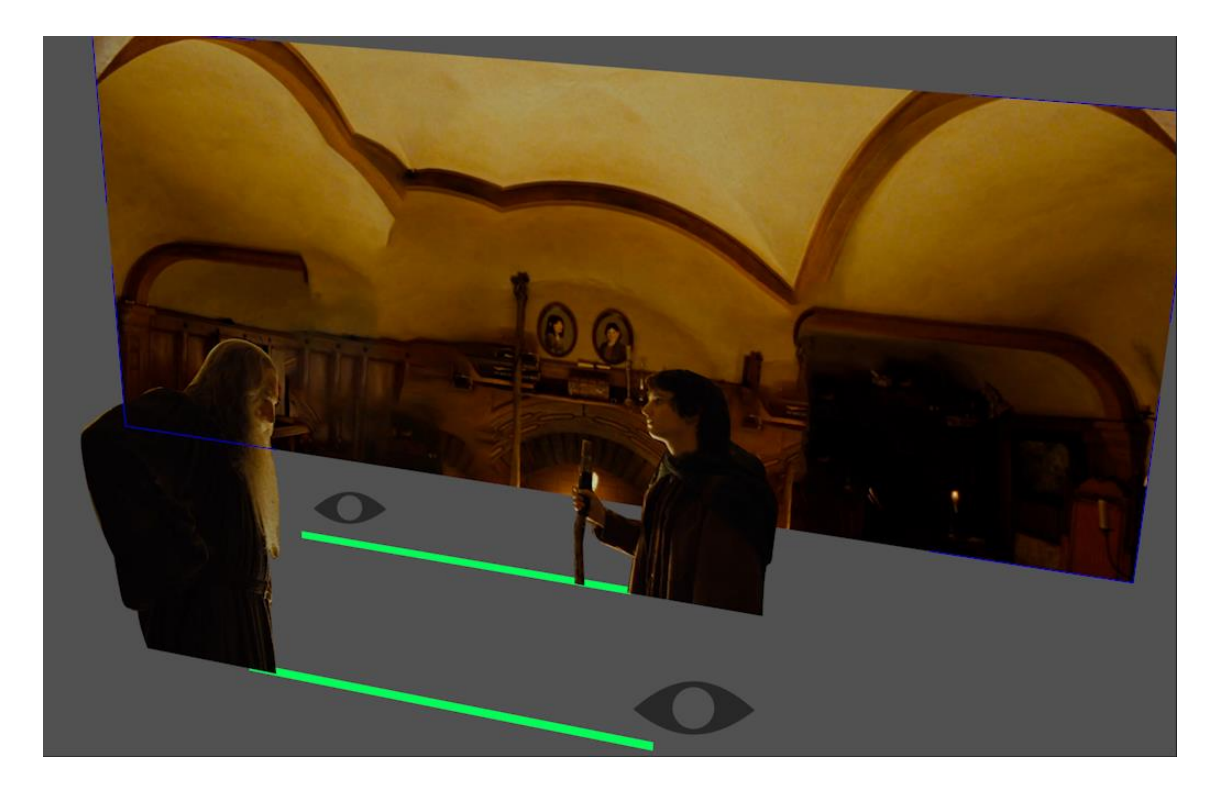

Imagen 71. Recreación de cómo se grabó el plano de la imagen anterior. Las líneas verdes representan la línea de visión de cada personaje. Fuente: Creación propia

> Como se puede apreciar, este efecto se rompe en cuanto movemos la cámara, puesto que cada elemento está en un sitio y a una escala concreta para que se consiga dicho efecto.

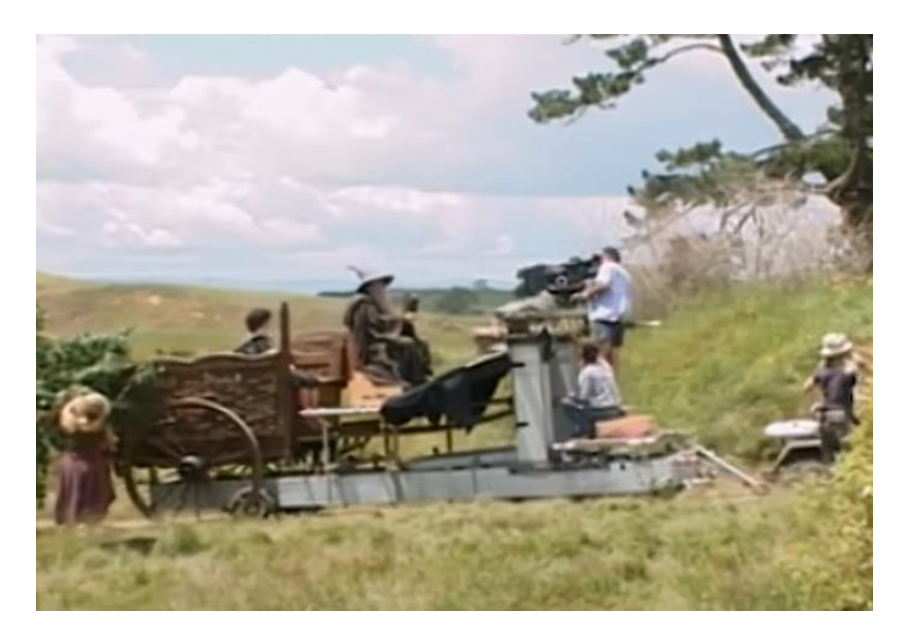

Imagen 72. Perspectiva forzada. Fuente: Mix Media. (2018, octubre 8). The Lord of the Rings: The Fellowship of the Ring [Archivo de video] Recuperado de: <https://www.youtube.com/watch?v=Fq88VtOqzj4>

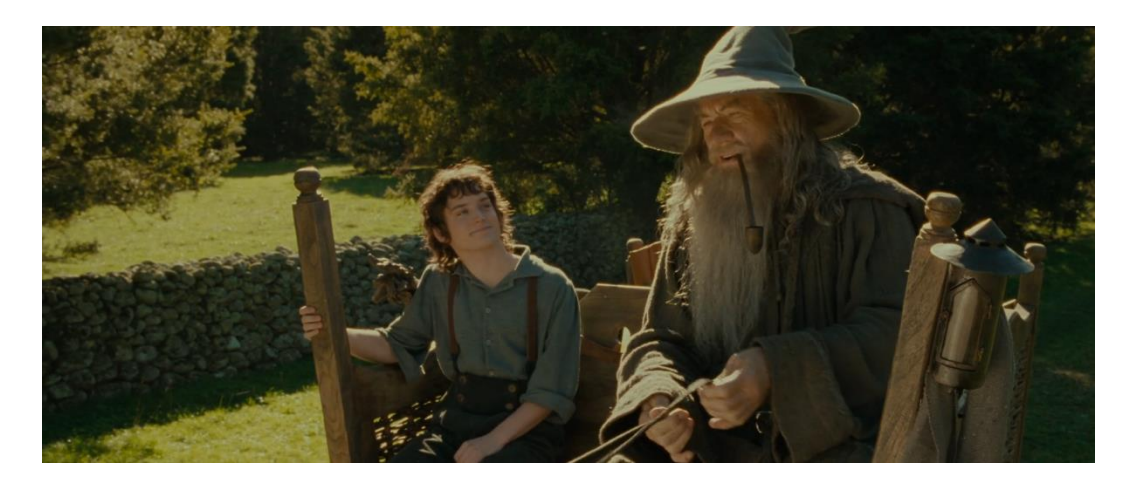

Imagen 73. Plano final en la película. Fuente: Jackson, P(productor y director). (2001). El señor de los anillos: La comunidad del anillo [Cinta cinematográfica] Nueva Zelanda: New Line Cinema

> Sin embargo, hay un momento concreto (hasta donde he podido encontrar) durante la primera película en el que se creó atrezo especialmente diseñado para poder grabar una perspectiva forzada con la cámara en movimiento.

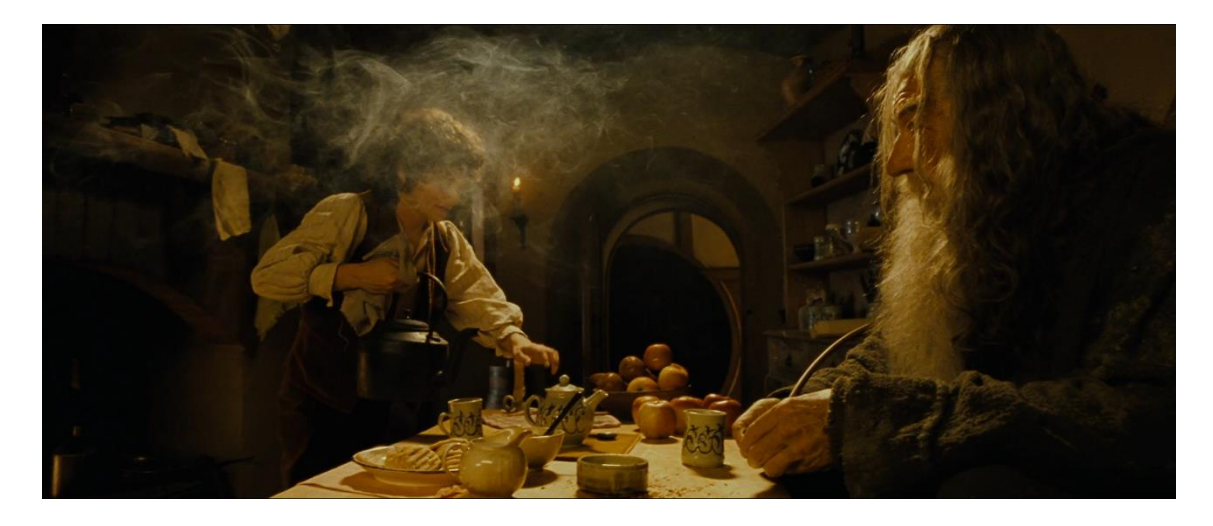

Imagen 74. Perspectiva forzada con travelling de izquierda a derecha. Fuente: Jackson, P(productor y director). (2001). El señor de los anillos: La comunidad del anillo [Cinta cinematográfica] Nueva Zelanda: New Line Cinema

> La imagen que vemos corresponde a un plano en movimiento de la película y fue realizado de la siguiente manera.

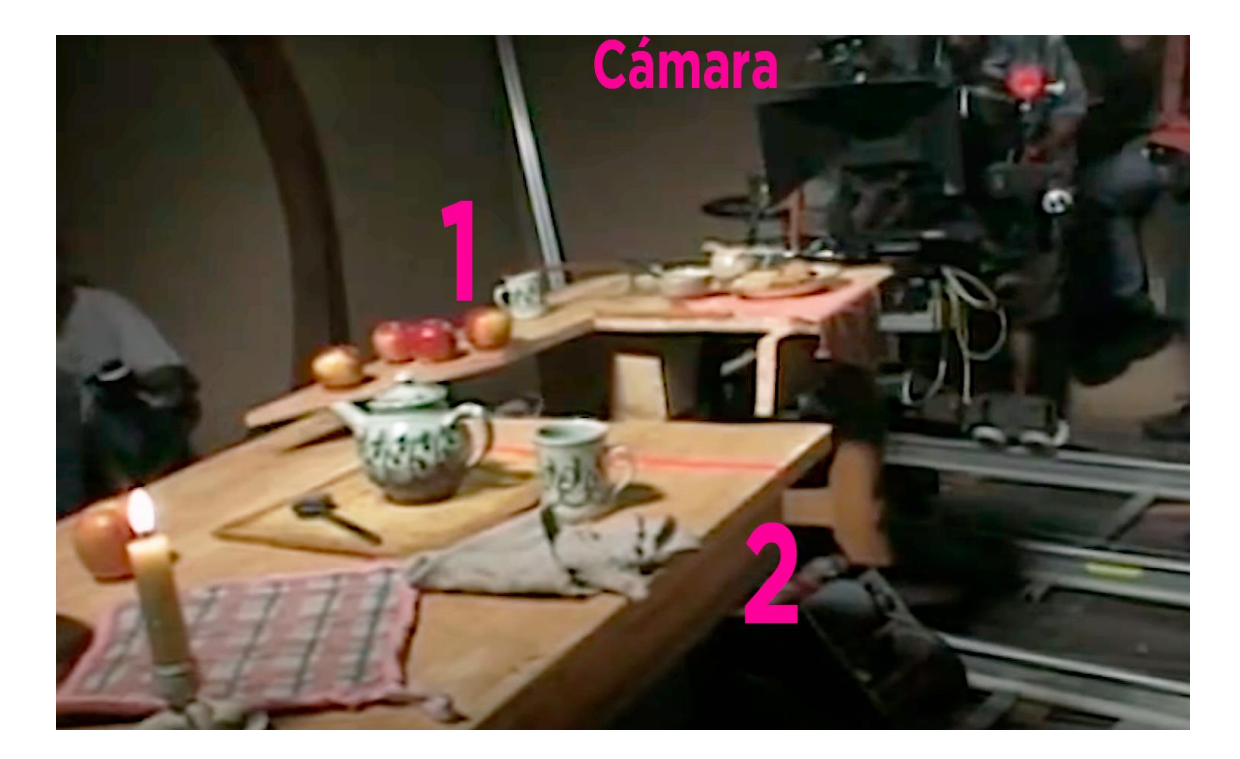

Imagen 75. Making Of. Fuente: Mix Media. (2018, octubre 8). The Lord of the Rings: The Fellowship of the Ring [Archivo de video] Recuperado de: <https://www.youtube.com/watch?v=Fq88VtOqzj4>

Para hacer este plano, la mesa que se construyó tenía dos partes, una más cercana a la cámara (Parte 1) donde se encontraba sentado Gandalf y otra más alejada en la que Frodo servía la bebida (Parte 2).

La cámara estaba en su correspondiente raíl para realizar el travelling, y para compensar ese movimiento la parte 1 también se iba moviendo sobre otro raíl.

Adicionalmente a esto, aprovecho para explicar que mucho del atrezo que se usó en la trilogía se construyó en dos tamaños, en esta misma escena, por ejemplo, las manzanas y las tazas tienen dos tamaños distintos para compensar la distancia a la cámara.

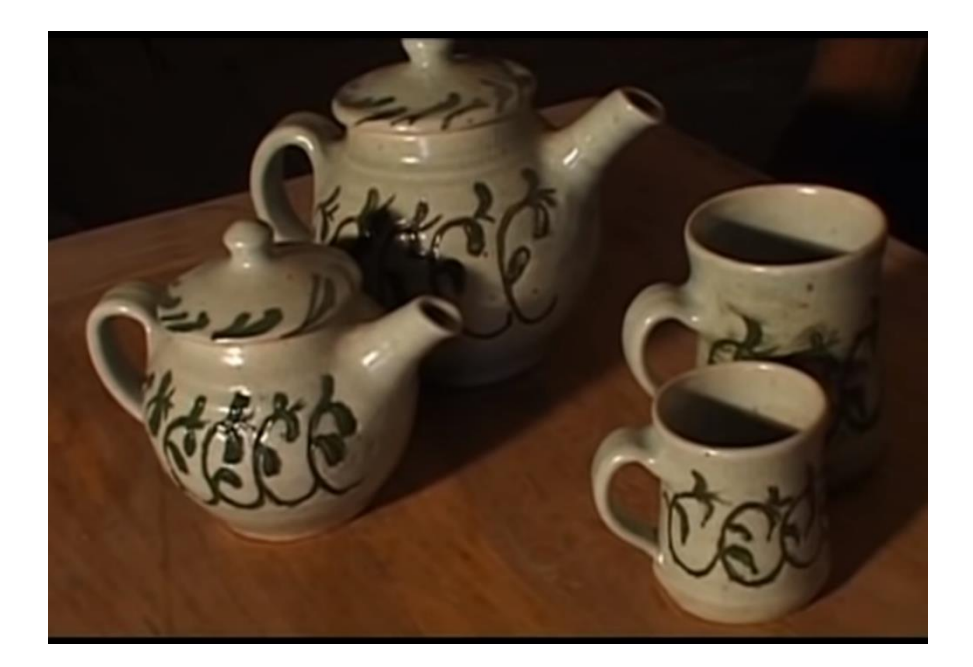

Imagen 76. Tazas y teteras a dos escalas. Fuente: Mix Media. (2018, octubre 8). The Lord of the Rings: The Fellowship of the Ring [Archivo de video] Recuperado de: <https://www.youtube.com/watch?v=Fq88VtOqzj4>

También algunas de las armas de los personajes fueron construidas en dos tamaños, como la daga de Frodo o el hacha de Gimli, para respetar la escala cuando lo usaban los actores principales o los enanos.

#### **4.2.4. Cromas y dobles exposiciones**

Hemos visto como se han usado dobles enanos cuando los personajes se encontraban lejos de la cámara o trucos de cámara cuando se hallaban cerca.

Sin embargo, hubo ocasiones en las que la complejidad del plano (por el movimiento de la cámara o por otros motivos) no permitía usar esas técnicas. En estos momentos se recurrió al uso de cromas.

Es en los primeros momentos de la primera película *La comunidad del anillo* cuando más vemos a hobbits y hombres compartir planos, que, además, son bastante cercanos y con movimiento de cámara. En estos momentos todavía se nos están presentando a los personajes y, para mostrarnos esta gran diferencia de tamaño entre la raza de los hobbits y la de los hombres, no hay mejor manera que poniéndolos en el mismo plano.

Hay dos escenas concretas en la casa de Bilbo que usaron croma y cámaras robotizadas, son las siguientes:

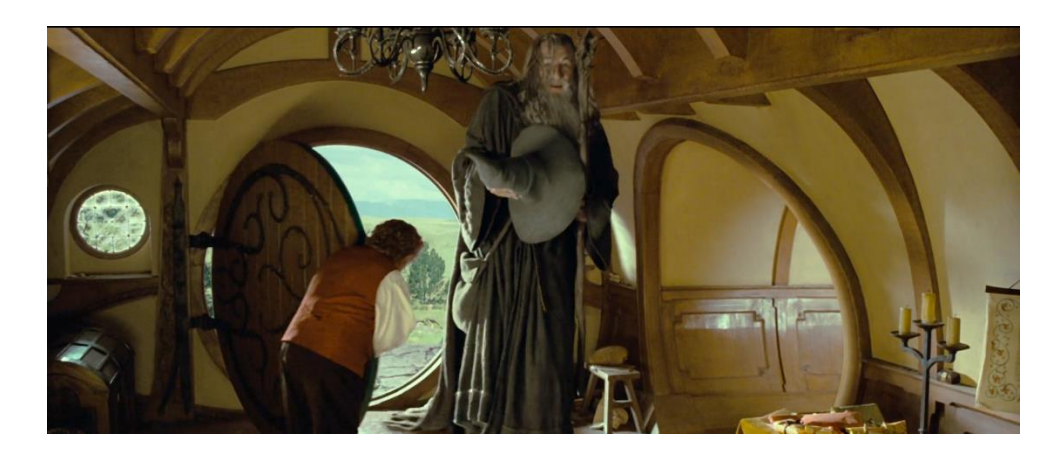

Imagen 77. Entrada de Gandalf a casa de Bilbo. Fuente: Jackson, P(productor y director). (2001). El señor de los anillos: La comunidad del anillo [Cinta cinematográfica] Nueva Zelanda: New Line Cinema

En esta escena Gandalf entra en casa de Bilbo, ambos son los actores reales, Ian McKellen como Gandalf y Ian Holm como Bilbo, no había opción a dobles puesto que es un plano en el que ambos actores se ven muy de cerca y su cara es perfectamente distinguible. Tampoco la perspectiva forzada era una opción porque ambos interactúan con los mismos objetos, primero al entrar por la misma puerta, y segundo y más importante, Gandalf le da su gorro y bastón a Bilbo, es una interacción directa entre ellos.

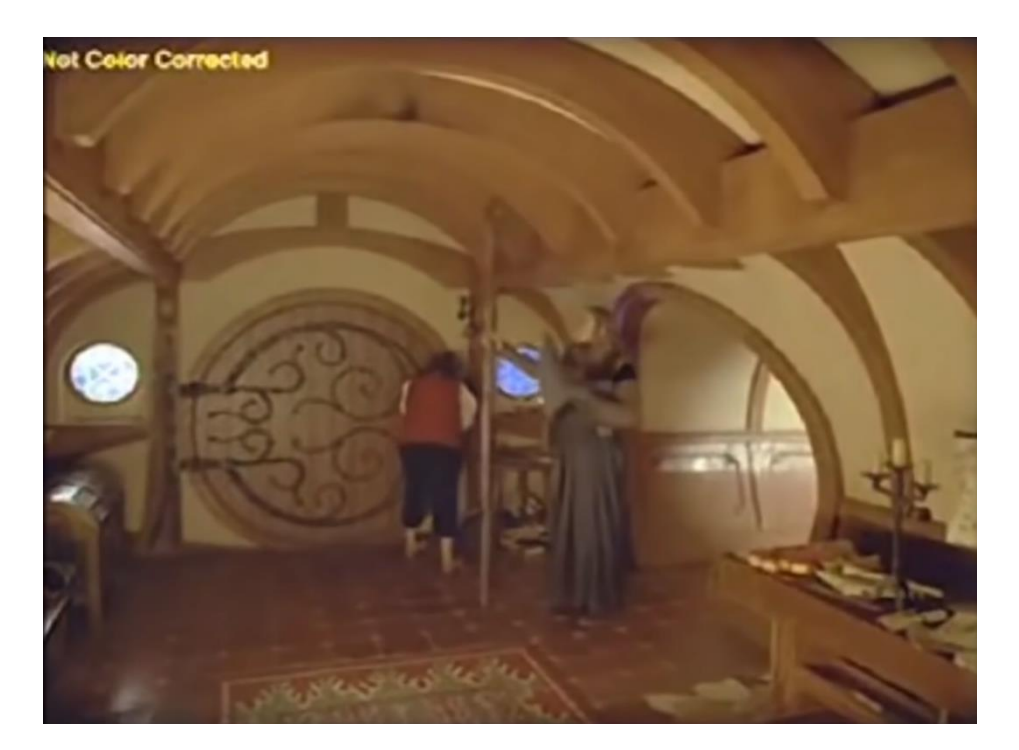

La manera en la que esto se hizo fue la siguiente:

Imagen 78. Making Of. Plano en escenario real con Bilbo. Fuente: Sam and Niko. (2019, diciembre 28). VFX Artists React to LORD OF THE RINGS Bad and Great CGi 1 [Archivo de video] Recuperado de:

[https://www.youtube.com/watch?v=0jX\\_WmO7fCs](https://www.youtube.com/watch?v=0jX_WmO7fCs)

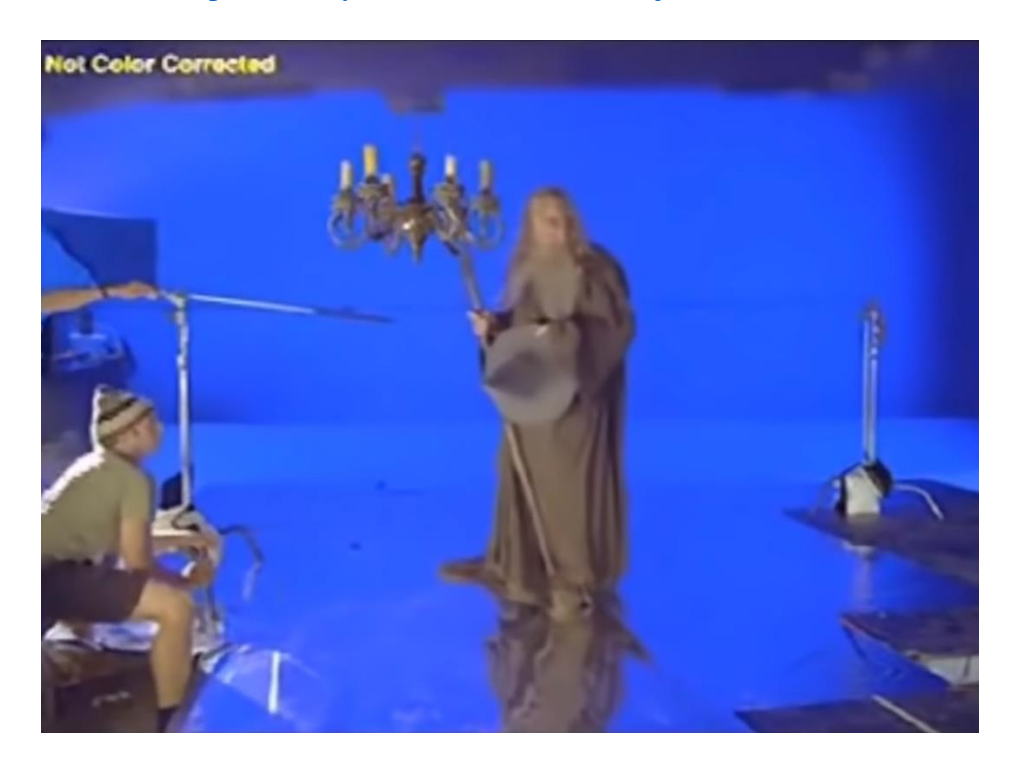

Imagen 79. Making Of. Plano con croma con Gandalf. Fuente: Sam and Niko. (2019, diciembre 28). VFX Artists React to LORD OF THE RINGS Bad and Great CGi 1 [Archivo de video] Recuperado de: [https://www.youtube.com/watch?v=0jX\\_WmO7fCs](https://www.youtube.com/watch?v=0jX_WmO7fCs)

> El plano final está formado por dos tomas, la primera fue grabada en el escenario real, Bilbo entra, cierra la puerta, y alguien del equipo le da el bastón y el gorro, él los coge y sigue adelante.

> En la segunda toma los únicos elementos son la lámpara y Gandalf, de igual manera simula que entra por la puerta, se para y le da a un miembro del equipo el bastón y el gorro.

> Adicionalmente a esto, en este plano la cámara se mueve, para que ambos planos quedasen idénticos se recurrió a una cámara robotizada, esto se hace con un brazo robótico en el que se programa un recorrido determinado, este recorrido lo realiza las dos veces que se grabó el plano. Sobra decir que esto sería imposible si lo realizaran humanos.

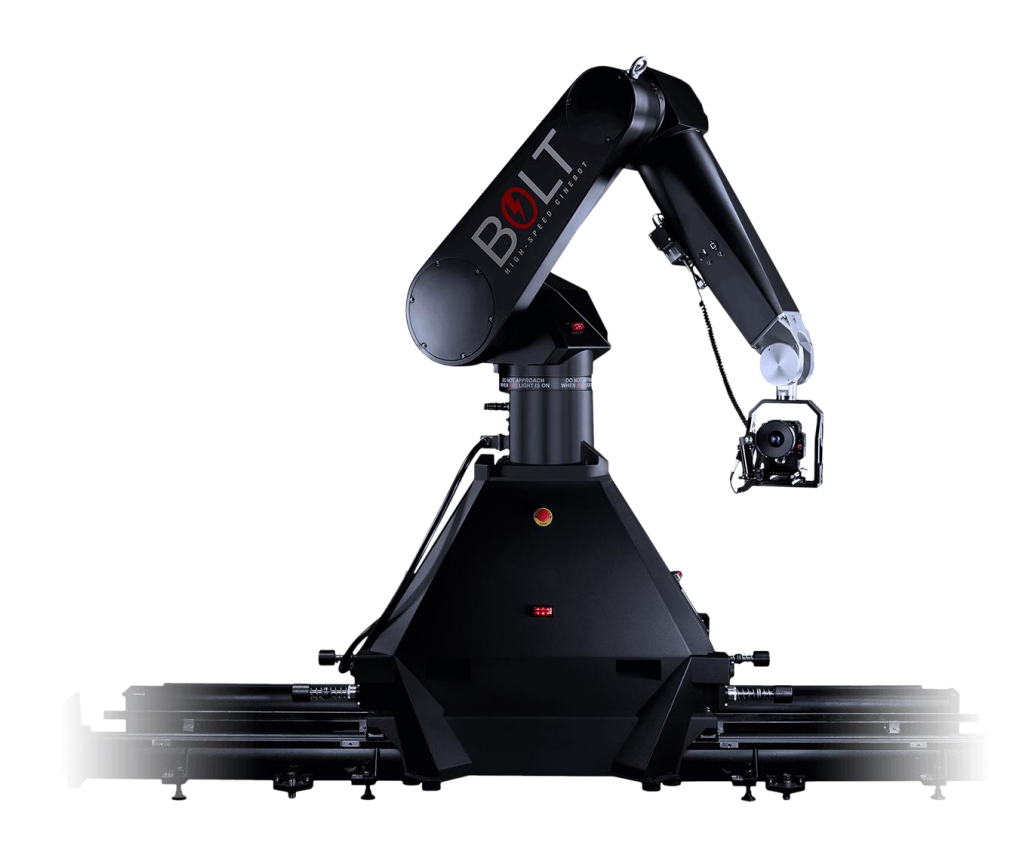

Imagen 80. Cámara unida a brazo robótico. Fuente:<https://robolt.es/>

El momento más difícil de realizar de este plano es el momento en el que Gandalf le da a Bilbo el bastón y el gorro, esta parte sí que dependía más del factor humano y de la exactitud de la posición de estos objetos en un plano y en otro. En ambos planos, Gandalf y el miembro del equipo que sustituye a Gandalf a la hora de entregar el bastón y el gorro colocan estos objetos casi exactamente en la misma posición.

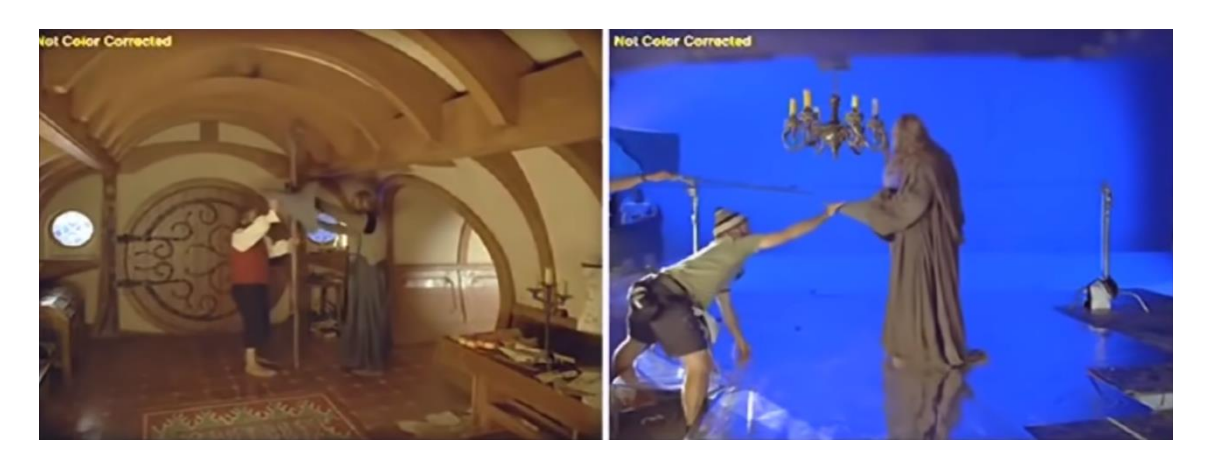

Imagen 81. Las dos tomas en el mismo momento en que se entregan ambos objetos. Fuente: Sam and Niko. (2019, diciembre 28). VFX Artists React to LORD OF THE

#### RINGS Bad and Great CGi 1 [Archivo de video] Recuperado de:

[https://www.youtube.com/watch?v=0jX\\_WmO7fCs](https://www.youtube.com/watch?v=0jX_WmO7fCs)

Para que la posición de los objetos al momento de darlos fuese completamente idéntica, por ordenador se corrigió ligeramente la misma, de hecho, fijándose con muchísima atención, se puede apreciar en la película como durante unos fotogramas el brazo derecho y el bastón de Gandalf están congelados, es decir, se pausó durante unos instantes ese movimiento para adecuarlo a la posición en la que Bilbo lo cogió en la escena rodada en el escenario real.

Aunque no se detalla en el making of, por conocimientos propios puedo interpretar que además de estas dos tomas, se grabó otra con la casa de Bilbo vacía (con el mismo movimiento de cámara) para posteriormente eliminar a la persona que sustituye a Gandalf en la primera toma. Esto se realiza mediante el uso de máscaras de capa, este mismo método se usaría en la segunda toma para eliminar al chico que coge el bastón y el gorro.

Las máscaras de capa nos permiten eliminar del plano lo que no necesitamos, usaré de ejemplo para explicarlo esta misma toma:

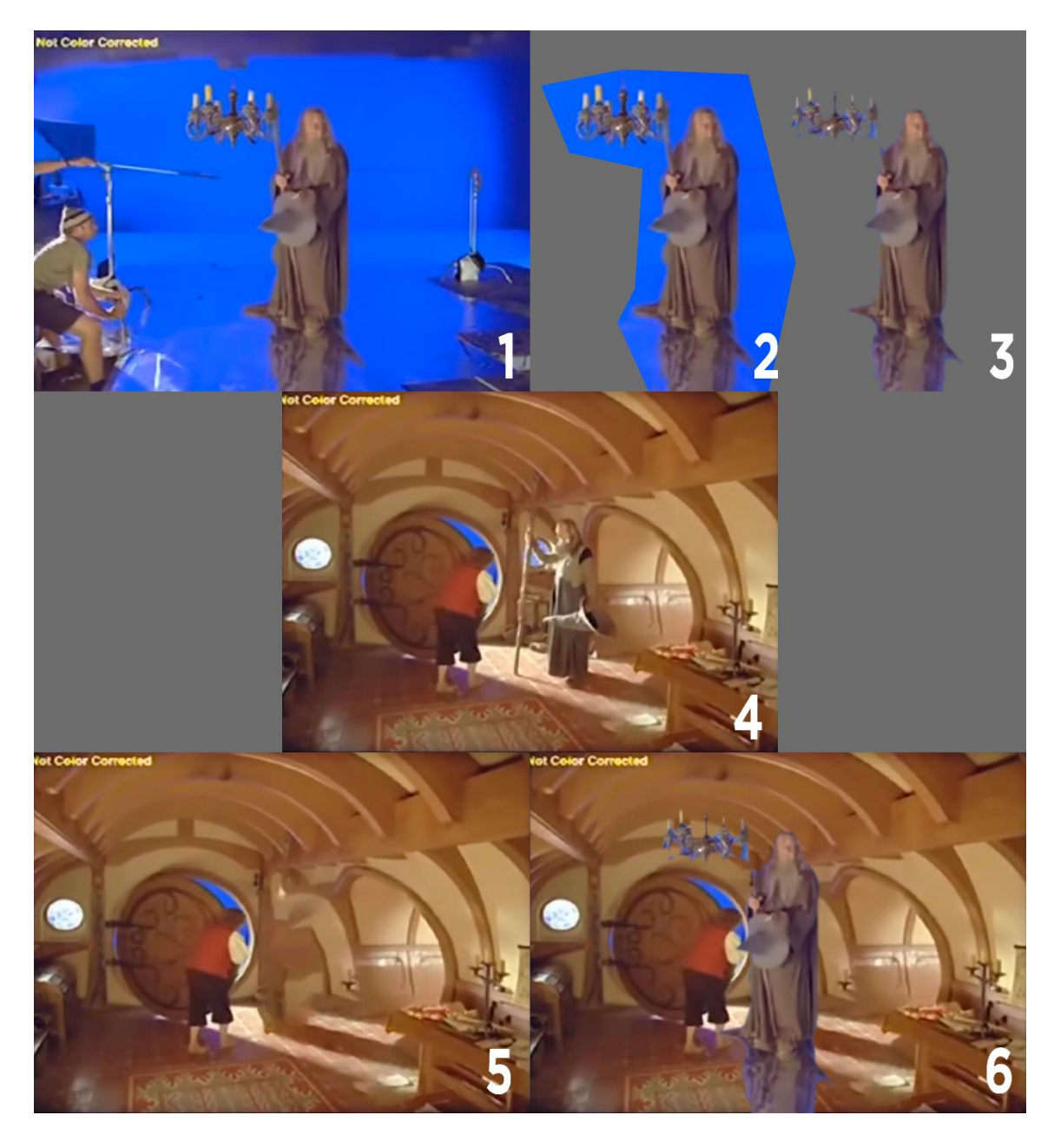

Imagen 82. Desglose del proceso de creación de la escena. Fuente: Creación propia.

Partiendo de la primera imagen, vemos que hay elementos que sobran, esta primera limpieza del plano se hace con las máscaras de capa, que es como cuando recortamos un papel con unas tijeras, solo nos quedamos con lo que nos interesa, lo que nos lleva a la imagen 2.

En esta imagen ya no hay elementos que sobren en la imagen, lo que se hace ahora es eliminar el color azul del croma dejándonos la imagen 3, lista para incluirla en el plano real.

Ahora bien, la imagen 4, la toma con Bilbo, tiene un elemento que nos sobra, y es la persona que sustituye a Gandalf. Lo más probable es, como he dicho antes, que se eliminase grabando un plano vacío del escenario y recortándolo con una máscara de capa, lo que nos deja con la imagen 5.

Una vez tenemos las dos tomas terminadas individualmente lo que falta es unirlas, dando lugar a la imagen 6, el plano final que vemos en la película.

La otra escena, también al principio de la película, que usa esta misma técnica del croma y la cámara robotizada:

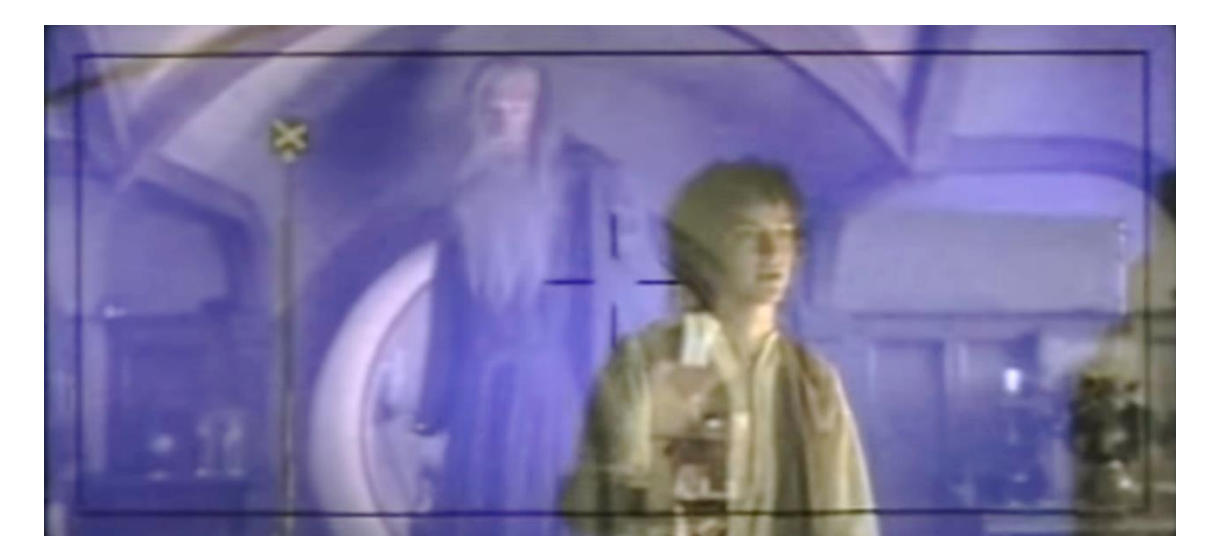

Imagen 83. Making Of. Gandalf y Frodo Fuente: Mix Media. (2018, octubre 8). The Lord of the Rings: The Fellowship of the Ring [Archivo de video] Recuperado de: <https://www.youtube.com/watch?v=Fq88VtOqzj4>

> En este caso Gandalf está en el escenario real y es Frodo el que fue grabado con cromas de fondo.

### **4.2.5. Creación en 3D**

Hay criaturas que tuvieron que ser totalmente creadas en 3D, como lo son el troll de las cavernas, los *nazgul* alados, los *olifantes* o el *Balrog* de las minas de Moria.

En el caso del troll de las cavernas se hizo un modelo real del mismo, después de esto se escaneó para pasarlo al ordenador y entonces se comenzó a animar en función de las necesidades de la escena, tanto con captura de movimiento como con animación fotograma a fotograma según las necesidades de la escena.

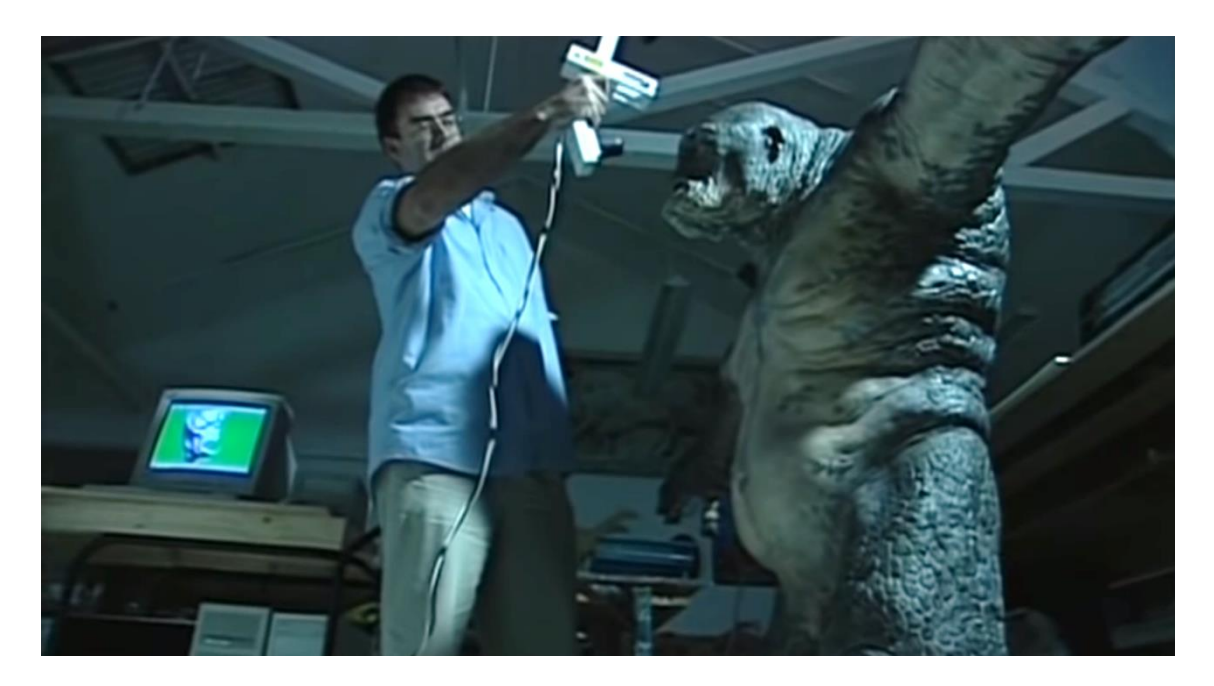

Imagen 84. Maqueta de troll de las cavernas. Fuente: Mix Media. (2018, octubre 8). The Lord of the Rings: The Fellowship of the Ring [Archivo de video] Recuperado de:

<https://www.youtube.com/watch?v=Fq88VtOqzj4>

Lo mismo se hizo con el *Balrog*, el modelo final por ordenador de este último tenía más de 14.000 texturas por todo su cuerpo, además de los efectos de fuego y humo que recubrían gran parte de el mismo.

Los olifantes también fueron hechos en 3D y animados según las conveniencias del guion, en total son 21 los que aparecen en la batalla por Minas Tirith, cada uno con su jinete y arqueros encima, hechos también en 3D en los planos más generales. Para las tomas más cercanas sí que se usaron actores reales que luego se colocaron por ordenador encima de los olifantes en 3D.

Solo uno de los olifantes fue creado físicamente y a escala real, uno ya caído en combate que vemos en planos muy cercanos, hecho a base de un material parecido al poliespán.

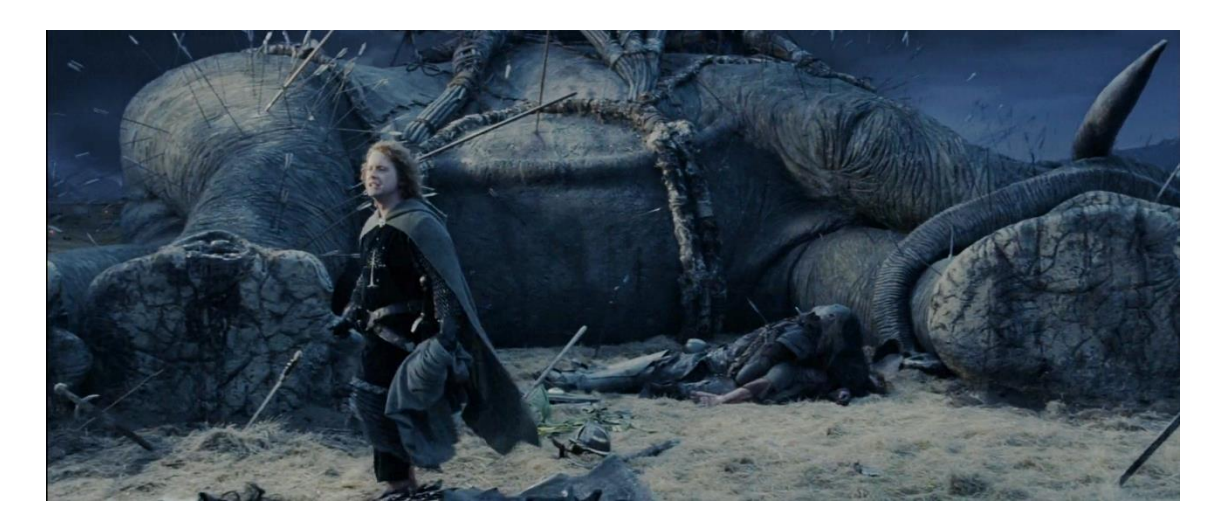

Imagen 85. Olifante creado a escala real. Fuente: Jackson, P(productor y director). (2003). El señor de los anillos: El retorno del rey [Cinta cinematográfica] Nueva Zelanda: New Line Cinema

> Para el caso de los *nazgul* alados también fueron hechos completamente en 3D, estos además tenían la dificultad adicional de que sobrevolaban Minas Tirith, lo que implicaba tener que animarlos de manera que no chocasen (si estuvieran realmente ahí) con ningún edificio. Para que su vuelo fuese impecable se creó un modelo en 3D muy básico de Minas Tirith, de esta forma los animadores podían colocar perfectamente las alas y el cuerpo para que no colisionase con ningún edificio.

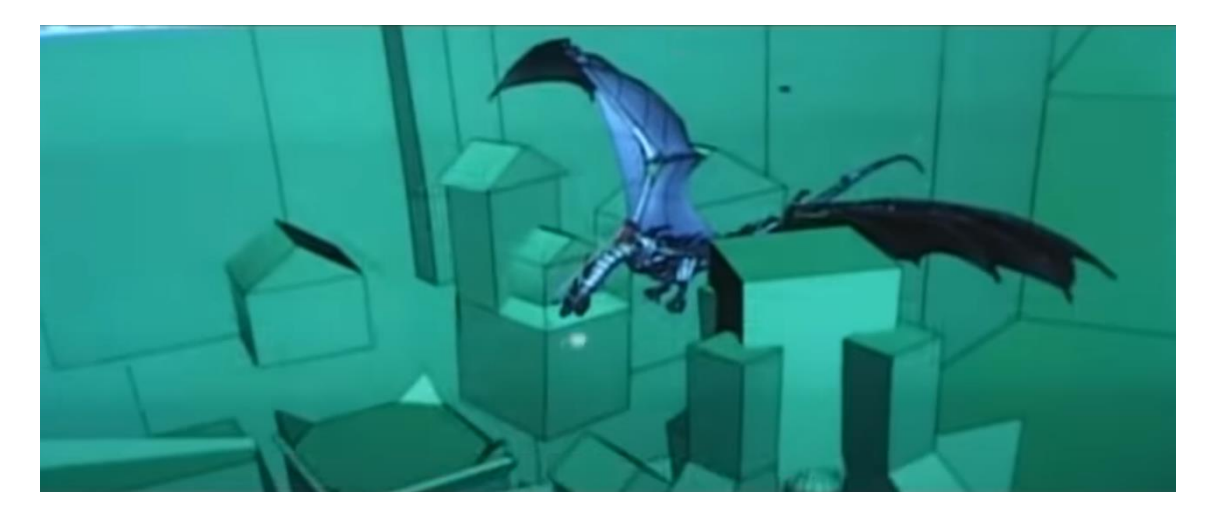

Imagen 86. Modelo 3D de Minas Tirith para planear movimiento del *nazgul alado.*  Fuente: Mix Media. (2018, agosto 24). The Lord of the Rings: The Return of the King Behind the Scenes [Archivo de video] Recuperado de: <https://www.youtube.com/watch?v=0IT5Wlu5s7g>

Por último, hubo uno de los protagonistas que por su gran agilidad durante las escenas de combate requirió de un modelo 3D para realizarlas.

El personaje del que hablo es Légolas, en el universo de Tolkien la raza de los elfos es muy ágil y ligera. Aunque hay varias escenas en las que esto ocurre a lo largo de la película, el plano que pondré como ejemplo es uno en el que Légolas se baja de uno de los olifantes después de matarlo.

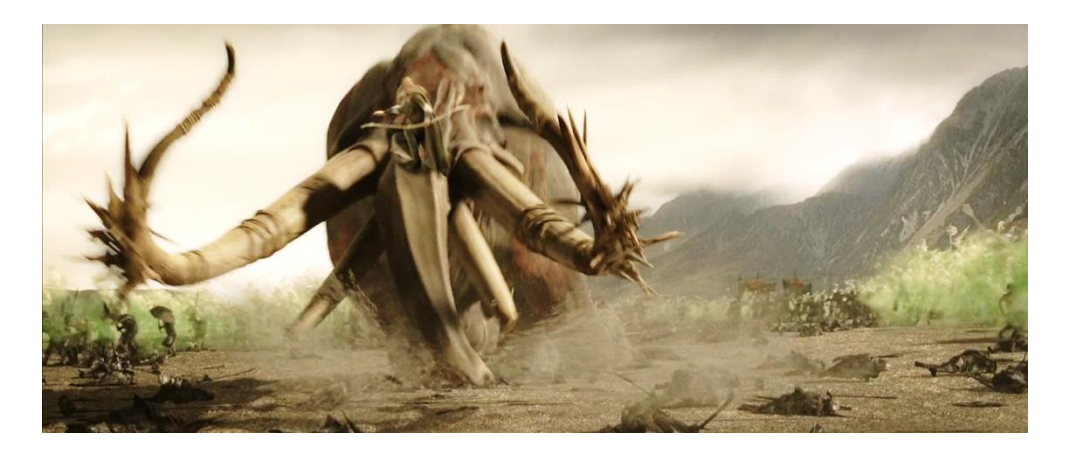

Imagen 87. Fotograma de *El retorno del rey.* Fuente: Jackson, P(productor y director). (2003). El señor de los anillos: El retorno del rey [Cinta cinematográfica] Nueva Zelanda: New Line Cinema

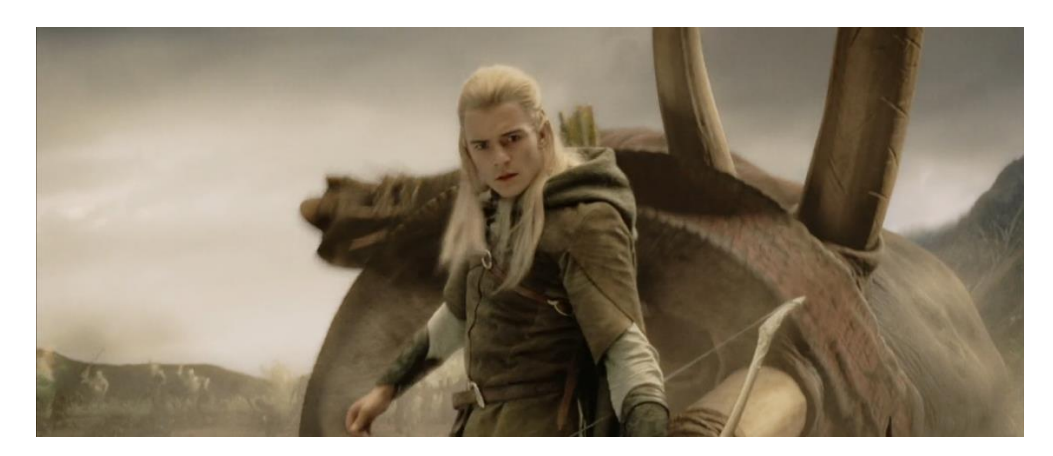

Imagen 88. Fotograma de El retorno del rey. Fuente: Jackson, P(productor y director). (2003). El señor de los anillos: El retorno del rey [Cinta cinematográfica] Nueva Zelanda: New Line Cinema

En la primera de estas dos imágenes, el Légolas que vemos es en 3D, y en un momento determinado, sin cambiar en ningún momento de plano ni que el personaje salga de la pantalla, el modelo 3D desaparece y lo que vemos es al actor real. Si bien con Légolas es con el personaje con el que más se usó esta técnica, también ocurre con otros personajes en distintos momentos de la trilogía sin que nos demos cuenta.

#### **4.3.Batallas**

Las batallas de la trilogía de El Señor de los Anillos son unas de las más grandes y épicas de la historia del cine aun habiendo pasado casi 20 años desde que las pudimos ver por primera vez. Gran parte de estas batallas, sobre todo los planos generales en los que vemos a ejércitos enteros, se hicieron en 3D.

Para hacernos una idea de las dimensiones y del por qué esto no habría sido posible de otra forma solo tenemos que ver el número de participantes que hubo en dichas batallas. En la batalla de Hornburg (Abismo de Helm) se enfrentaron 10.000 *Uruk-Hai* contra más 3.000 guerreros de Rohan.

Hacer esto con extras reales hubiera supuesto una gran planificación y un presupuesto mucho mayor. Aun así, no es nada comparada con batalla de los campos de Pelennor (Minas Tirith), donde se enfrentaron 130.000 orcos contra miles de soldados de Gondor, Rohan y más lugares de la Tierra Media. Además de esos soldados también lucha el ejército de los muertos, del cual no se da una cifra exacta, pero por lo que vemos en las películas también son miles de soldados.

Si bien las primeras líneas de tropas si eran actores reales y los planos más cercanos a los protagonistas también, el resto de estos ejércitos se crearon con un software llamado *Massive.*

*Massive* es un programa que está especialmente diseñado para crear escenas en 3D de grandes multitudes mediante inteligencia artificial. El que para la postproducción se usara dicho software implica que El Señor de los Anillos fue la primera película de la historia en usar inteligencia artificial.

Por tanto, lo que hacían los artistas de efectos especiales era crear un modelo 3D de, por ejemplo, un orco, después se especifica cuantas unidades habrá que colocar en el entorno en 3D, a que distancia entre ellas, en que formación… De esta manera tendríamos un ejército de clones exactamente iguales y sin movimiento.

Para que no todas las unidades sean exactamente iguales en altura y proporciones, al software se le dan unos rangos en los que se puede mover para modificar ciertos parámetros, por ejemplo: Los brazos de los orcos pueden medir entre 60 cm y

90cm. El software, aleatoriamente, por cada clon del modelo original del orco que cree les dará a sus brazos un valor entre 60 y 90 centímetros, si aplicamos un rango a longitud de piernas, ancho de cuello, agilidad del personaje, etc., tenemos un ejército que ya no está formado por clones idénticos. Adicionalmente a esto, el equipo de modelado también crea distintos tipos de cascos, pecheras, armas… que el software va otorgando a cada uno de los clones y adaptándolos a su cuerpo.

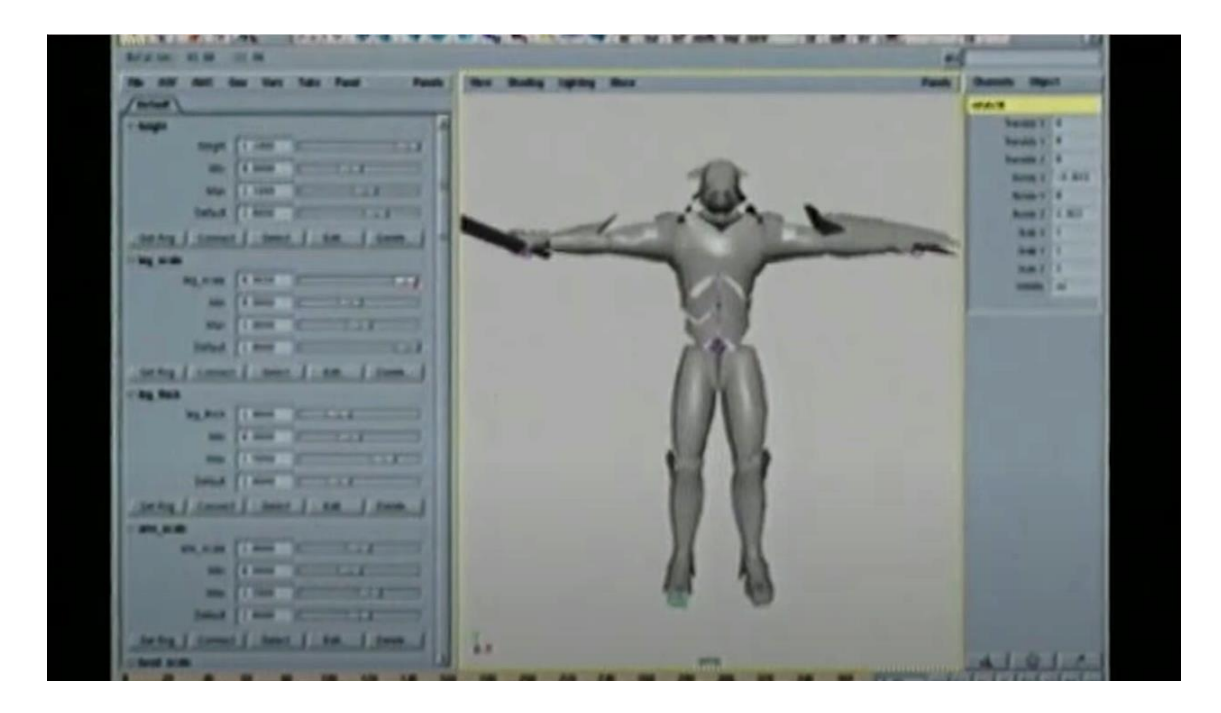

Imagen 89. Software *Massive.* Fuente: Film Radar (2018, mayo 17). Special Effects in The Lord of the Rings: The Essence of Movie Magic [Archivo de video] Recuperado de <https://www.youtube.com/watch?v=p6M8Yem5j0s>

Para que estos ejércitos puedan pelear y moverse se les asignan movimientos que han sido previamente grabados con motion capture a partir de personas reales, igual que lo comentado anteriormente, en función de las características de cada orco, éste realizará estos movimientos de manera distinta, adaptándolo a su cuerpo y movilidad que le ha sido establecida por *Massive.*

Nuestros orcos tienen ahora una fisionomía propia y saben combatir, lo que queda es que sepan moverse por el escenario, como hacerlo, hacia dónde, cómo y cuándo atacar… Es aquí donde entra la inteligencia artificial, después de establecer que ejércitos se van a enfrentar, lo que ahora queda es iniciar la simulación de la batalla. El programa controla cada uno de los combatientes, individualmente reaccionan al sonido y a su ubicación para saber cuándo moverse, cuando atacar

o bloquear ataques… De esta manera la lucha se desarrolla generada completamente por ordenador y no habrá dos modelos que realicen el mismo movimiento en toda la batalla.

Por supuesto, si es necesario se puede tomar el control de ciertos personajes para que hagan algo en concreto, como cuando vemos a los orcos avanzar en formación hacia la puerta del abismo de Helm, también reaccionan a cambios en el terreno de forma realista, como en la explosión del desagüe, también en el abismo de Helm.

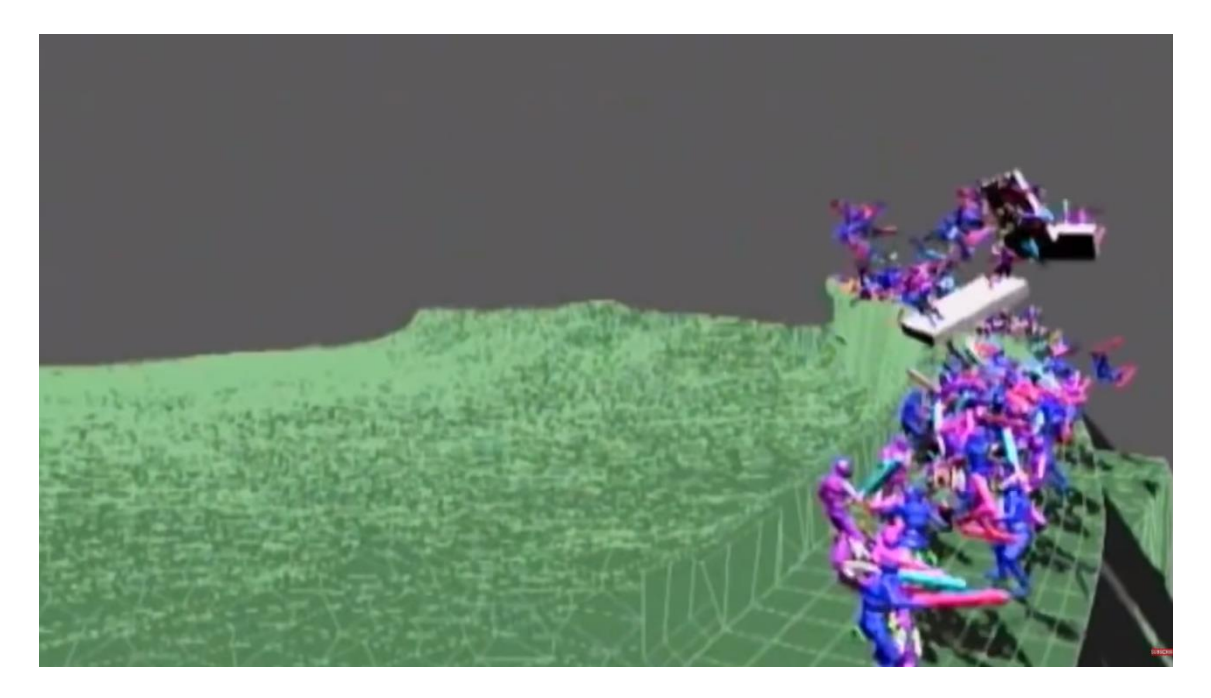

Imagen 90. Modelos 3D reaccionando a cambios en el entorno 3D. Fuente: Sam and Niko (2020, enero 4). VFX Artists React to LORD OF THE RINGS bad and Great CGi 2 [Archivo de video] Recuperado de [https://www.youtube.com/watch?v=x6LzrlAM0\\_Q](https://www.youtube.com/watch?v=x6LzrlAM0_Q)

Los caballos que vemos en las batallas, si bien muchos son reales, hay otros muchos que son creados en 3D, para hacerlos se crearon modelos en 3D partiendo de los huesos y músculos y posteriormente añadiendo la piel y los detalles. Para dotar de movimiento tanto a los caballos como a los jinetes se usó la captura de movimiento. El jinete vestía con un traje dotado con puntos en partes del cuerpo específicas, como las articulaciones y la cabeza. Al caballo se le pegaban estos puntos de referencia en el pelaje y se le quitaban al final de cada día de rodaje.

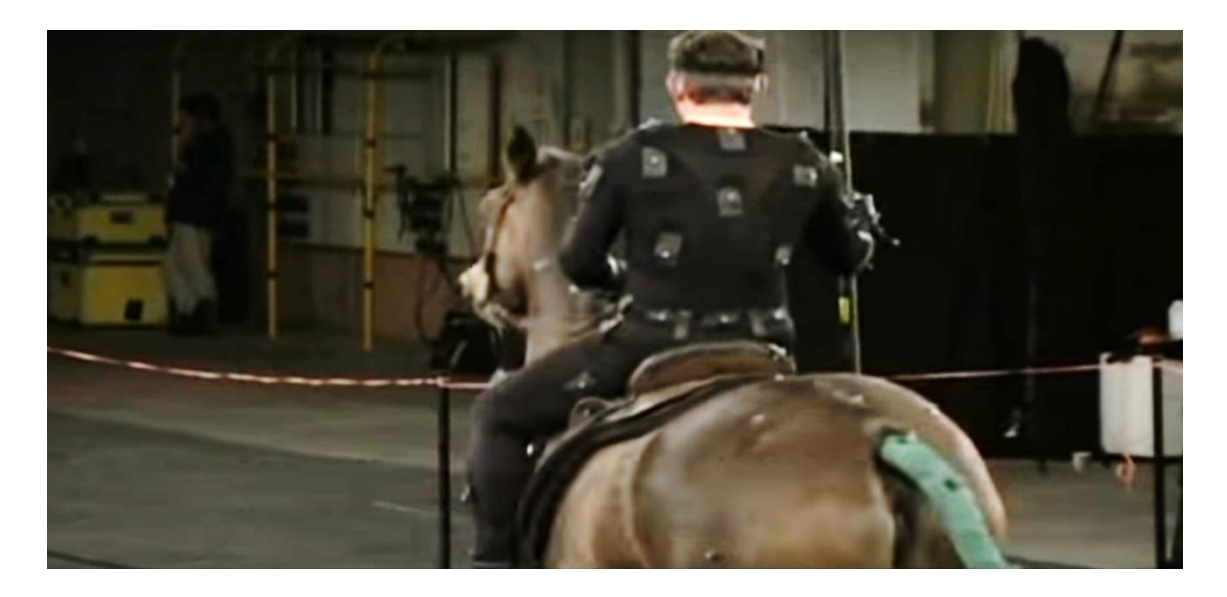

Imagen 91. Caballo y jinete con puntos de traqueo. Fuente: Mix Media. (2018, agosto 24). The Lord of the Rings: The Return of the King Behind the Scenes [Archivo de video] Recuperado de:<https://www.youtube.com/watch?v=0IT5Wlu5s7g>

Para las tomas en las que los caballos caían o eran arrollados por algún enemigo, la animación se hizo fotograma a fotograma para que ni jinetes ni caballos sufrieran daños.

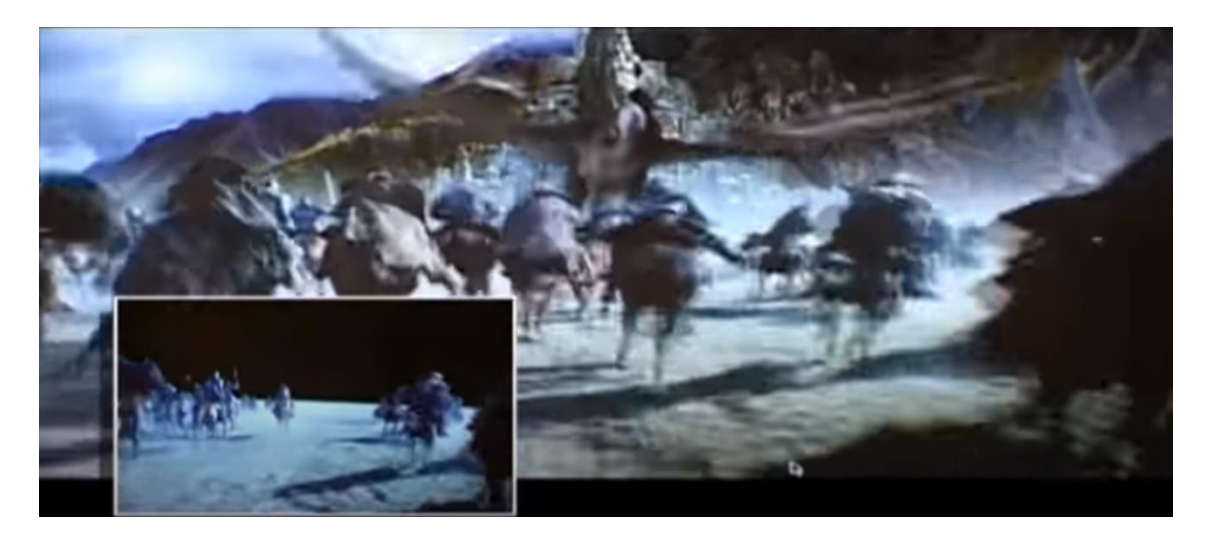

Imagen 92. Fotograma antes de efectos especiales (abajo izquierda) y después de efectos. Fuente: Mix Media. (2018, agosto 24). The Lord of the Rings: The Return of the King Behind the Scenes [Archivo de video] Recuperado de: [https://www.youtube.com/watch?v=0IT5Wlu5s7g](https://www.youtube.com/watch?v=0IT5Wlu5s7g%20)

### **4.4. Gollum**

Originalmente estaba planeado que Gollum fuera hecho por animación fotograma a fotograma, Andy Serkis, el actor que lo interpreta, simplemente doblaría sus líneas de diálogo y nada más, pero después de ver el compromiso que tenía Andy con el personaje y lo bien que interpretaba todos sus movimientos decidieron hacerlo mediante captura de movimiento. Esta decisión implicó que el diseño de la cara de Gollum tuviese que cambiar para que se pareciese mas Andy y encajaran mejor sus expresiones faciales en el personaje.

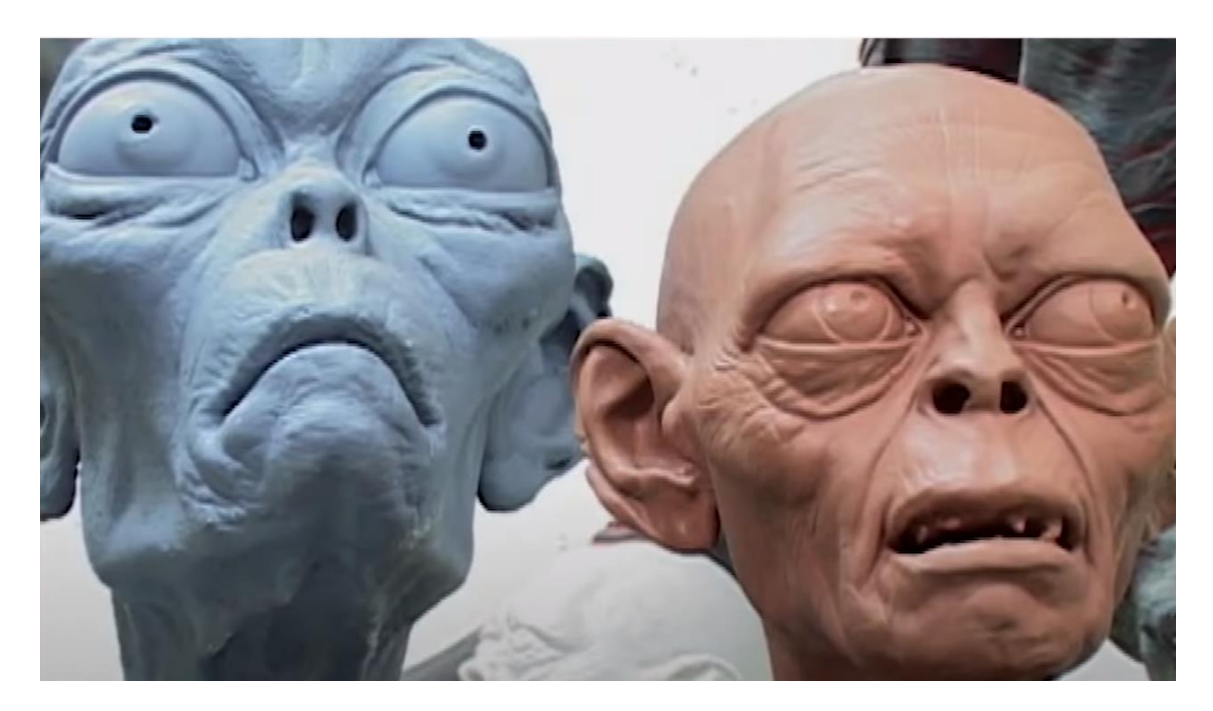

Imagen 93. Modelo de Gollum. Fuente: ET. (2017, mayo 7). Lord of The Rings The Two Towers Behind The Scenes [Archivo de video] Recuperado de: <https://www.youtube.com/watch?v=Rg4VkFWBby4>

Es por esto que el único vistazo que se ve en la primera película a la cara de Gollum es tan distinta a la que vemos en la segunda y la tercera.

Un rasgo muy importante que hizo que Gollum sea uno de los personajes más convincentes en 3D creado en el cine fue su piel, el jefe de maquillaje tenía una gran habilidad para crear los detalles de la piel, las venas y más detalles, de modo que trabajó junto a los artistas de efectos visuales para crear la piel del personaje.

El rodaje se hizo de diferentes maneras según las necesidades del rodaje. En las escenas en las que se peleaba junto a Frodo y Sam, que son varias, Andy estaba realmente ahí combatiendo contra ellos para que tanto Andy como Elijah y Sean (actores de Frodo y Sam) tuvieran algo con lo que interactuar.

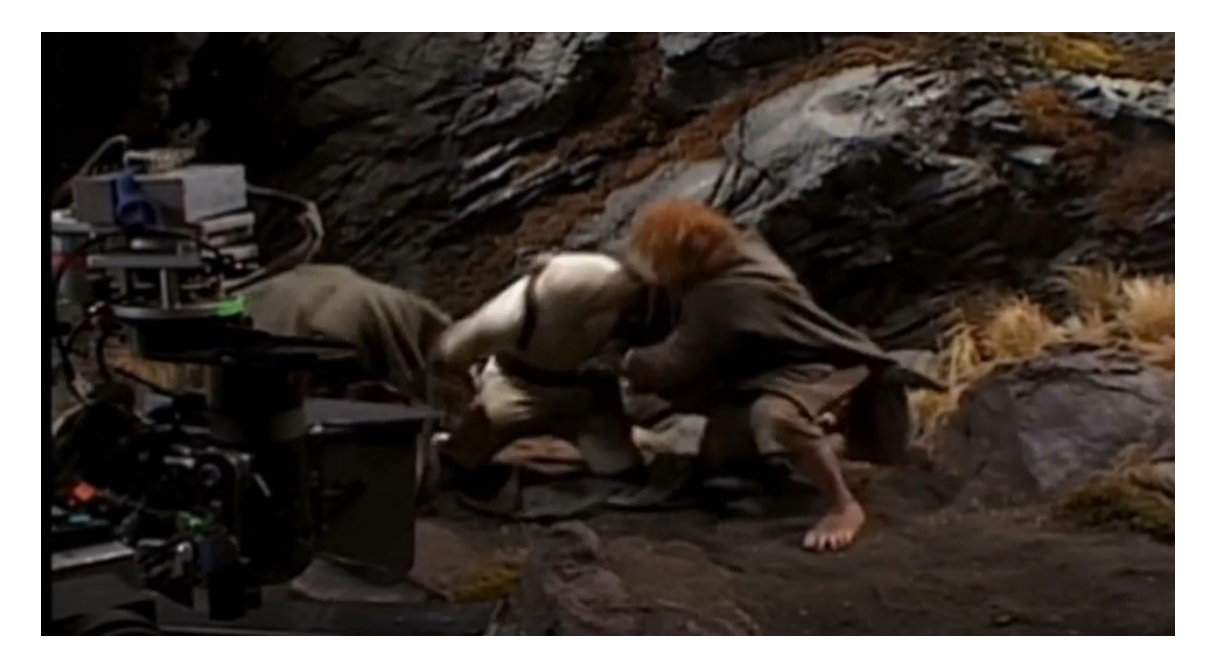

Imagen 94. Making Of. Pelea entre Frodo, Sam y Gollum. Fuente: ET. (2017, mayo 7). Lord of The Rings The Two Towers Behind The Scenes [Archivo de video] Recuperado de:<https://www.youtube.com/watch?v=Rg4VkFWBby4>

Después Andy tenía que volver a interpretar la escena sin nadie más y vistiendo un traje de captura de movimiento, intentando replicar los movimientos exactos que hizo en la toma con Frodo y Sam. Los puntos de referencia que tenía el traje eran perfectamente rastreados por 25 cámaras alrededor de Andy, que hacían que el modelo 3D de Gollum se moviese en tiempo real en una pantalla para ver como quedaría el resultado.

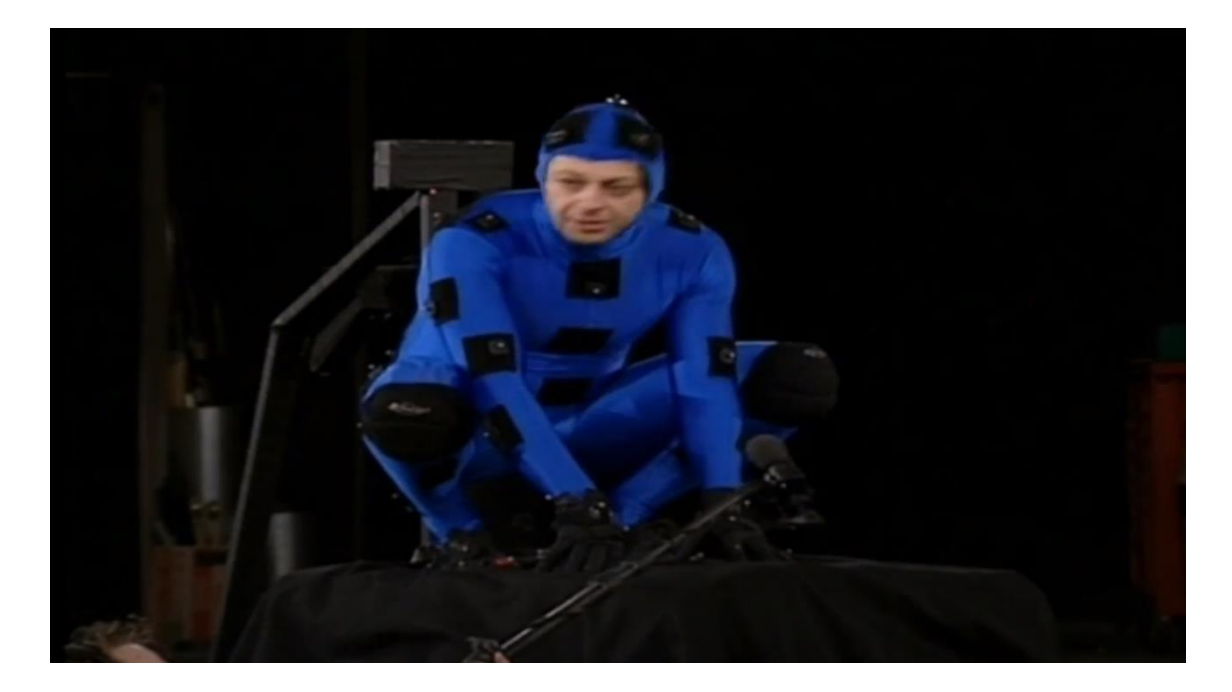

Imagen 37. Andy Serkis con traje de captura de movimiento. Fuente: ET. (2017, mayo 7). Lord of The Rings The Two Towers Behind The Scenes [Archivo de video] Recuperado de:<https://www.youtube.com/watch?v=Rg4VkFWBby4>

Por último, por ordenador se quitaba a Andy de la escena real con Frodo y Sam y se añadía el modelo en 3D creado con la captura de movimiento, editándolo en las partes que fueran necesarias para que encajase perfectamente con la escena.
## **5. BIBLIOGRAFÍA**

How Lord of the Rings used forced perspective shots with a moving camera [consulta: 18 mayo 2020] Disponible en [https://www.youtube.com/watch?v=QWMFpxkGO\\_s](https://www.youtube.com/watch?v=QWMFpxkGO_s)

The Digital Truth About 'The Lord of the Rings' Trilogy [consulta: 18 mayo 2020] Disponible en <https://www.awn.com/vfxworld/digital-truth-about-lord-rings-trilogy>

EL SEÑOR DE LOS ANILLOS: La Gran Adaptación - Análisis PRODUCCIÓN [consulta: 18 mayo 2020] Disponible en [https://www.youtube.com/watch?v=dxrOaylue64&list=PLD6JgtNNjAMCMujIe0vAC](https://www.youtube.com/watch?v=dxrOaylue64&list=PLD6JgtNNjAMCMujIe0vACW0Un1CIkQArA&index=8&t=0s) [W0Un1CIkQArA&index=8&t=0s](https://www.youtube.com/watch?v=dxrOaylue64&list=PLD6JgtNNjAMCMujIe0vACW0Un1CIkQArA&index=8&t=0s)

'Regreso a la Tierra Media' - Documental de Las Dos Torres [Sub. Esp.] [consulta: 18 mayo 2020] Disponible en <https://www.youtube.com/watch?v=i-H2Q1Tx8ZE>

Detrás de Escenas de El Señor de los Anillos: La Comunidad del Anillo (Subtitulado) [consulta: 18 mayo 2020] Disponible en [https://www.youtube.com/watch?v=r\\_UjJk7seig](https://www.youtube.com/watch?v=r_UjJk7seig)

Special Effects in The Lord of the Rings: The Essence of Movie Magic [consulta: 18 mayo 2020] Disponible en <https://www.youtube.com/watch?v=p6M8Yem5j0s&vl=en>

The Lord Of The Rings - Front Effects – [VFX curiosities](https://fronteffects.wordpress.com/) and making of [consulta: 18 mayo 2020] Disponible en <https://fronteffects.wordpress.com/tag/the-lord-of-the-rings/>

Diferencia entre Efectos Especiales (FX) y Efectos Visuales (VFX) [consulta: 18 mayo 2020] Disponible en [https://noelgallardo.wordpress.com/2014/05/09/diferencia-entre-efectos](https://noelgallardo.wordpress.com/2014/05/09/diferencia-entre-efectos-especiales-fx-y-efectos-visuales-vfx/)[especiales-fx-y-efectos-visuales-vfx/](https://noelgallardo.wordpress.com/2014/05/09/diferencia-entre-efectos-especiales-fx-y-efectos-visuales-vfx/)

Diferencias entre efectos especiales y visuales [consulta: 18 mayo 2020] Disponible en [http://www.lapausadelrender.com/edicion-y-posproduccion/efectos-especiales-vs](http://www.lapausadelrender.com/edicion-y-posproduccion/efectos-especiales-vs-efectos-visuales/)[efectos-visuales/](http://www.lapausadelrender.com/edicion-y-posproduccion/efectos-especiales-vs-efectos-visuales/)

Exposición doble [consulta: 18 mayo 2020] Disponible en [https://es.wikipedia.org/wiki/Exposici%C3%B3n\\_doble](https://es.wikipedia.org/wiki/Exposici%C3%B3n_doble)

The Lord of the Rings: The Fellowship of the Ring [consulta: 18 mayo 2020] Disponible en <https://www.youtube.com/watch?v=Fq88VtOqzj4&t=1384s>

Lord of The Rings The Two Towers Behind The Scenes [consulta: 18 mayo 2020] Disponible en <https://www.youtube.com/watch?v=Rg4VkFWBby4>

¿Qué es el maquillaje FX? [consulta: 18 mayo 2020] Disponible en <https://escuelamakeup.com/articulos/que-es-el-maquillaje-fx>

Animatrónica [consulta: 18 julio 2020] Disponible en <https://es.wikipedia.org/wiki/Animatr%C3%B3nica>

Breve historia de los efectos especiales en el cine en 10 películas [consulta: 18 mayo 2020] Disponible en [https://maquinasfx.com/blog/efectos-especiales/breve-historia-de-los](https://maquinasfx.com/blog/efectos-especiales/breve-historia-de-los-efectos-especiales-en-el-cine-en-10-peliculas)[efectos-especiales-en-el-cine-en-10-peliculas](https://maquinasfx.com/blog/efectos-especiales/breve-historia-de-los-efectos-especiales-en-el-cine-en-10-peliculas)

Industrial Light & Magic - Traditional Matte Paintings (rare footage) [consulta: 18 mayo 2020] Disponible en <https://www.youtube.com/watch?v=lQTdOcYK9Ds>

Animación en volumen [consulta: 18 mayo 2020] Disponible en [https://es.wikipedia.org/wiki/Animaci%C3%B3n\\_en\\_volumen](https://es.wikipedia.org/wiki/Animaci%C3%B3n_en_volumen)

VFX Artists React to LORD OF THE RINGS bad and Great CGi 1 [consulta: 16 junio 2020] Disponible en [https://www.youtube.com/watch?v=0jX\\_WmO7fCs](https://www.youtube.com/watch?v=0jX_WmO7fCs)

VFX Artists React to LORD OF THE RINGS bad and Great CGi 2 [consulta: 16 junio 2020] Disponible en [https://www.youtube.com/watch?v=x6LzrlAM0\\_Q](https://www.youtube.com/watch?v=x6LzrlAM0_Q)

Metropolis\_special effects [consulta: 18 mayo 2020] Disponible en <https://www.youtube.com/watch?v=84BcdT8senc>

Así se hizo El Señor de los Anillos ( The Lord of the Rings ) [consulta: 18 mayo 2020] Disponible en<https://www.youtube.com/watch?v=V4uEJTld2NI&t=186s>

Posiciones o roles en un estudio de efectos especiales [consulta: 18 mayo 2020] Disponible en [http://www.elephantvfx.com/blog/2014/4/27/posiciones-o-roles-en-un-estudio-de-efectos](http://www.elephantvfx.com/blog/2014/4/27/posiciones-o-roles-en-un-estudio-de-efectos-visuales)[visuales](http://www.elephantvfx.com/blog/2014/4/27/posiciones-o-roles-en-un-estudio-de-efectos-visuales)

Special Effects in The Lord of the Rings: The Essence of Movie Magic [consulta: 16 junio 2020] Disponible en<https://www.youtube.com/watch?v=p6M8Yem5j0s>